Mestrado em Engenharia Informática Dissertação Relatório Final

# **[Controlo](https://estagios.dei.uc.pt/cursos/mei/2012-2013/propostas-de-estagio-2012-2013/?id=873) de Tráfego Aéreo usando o Microsoft Flight Simulator X**

## Álvaro Luiz Panarra das Neves Câmara

alcamara@student.dei.uc.pt

Orientador: Prof. Doutor Daniel Castro Silva Co-Orientador: Prof. Doutor Pedro Henriques Abreu

Data: 03 de Julho de 2013

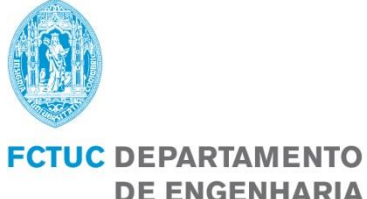

**DE ENGENHARIA INFORMÁTICA** FACULDADE DE CIÊNCIAS E TECNOLOGIA UNIVERSIDADE DE COIMBRA

### **Agradecimentos**

Agradeço primeiramente a Deus por ter me dado a cada dia fé, coragem, sabedoria e paciência na trajetória do mestrado. Agradeço imensamente ao meu orientador professor Doutor Daniel Castro Silva por ter dado a oportunidade de trabalhar neste projeto e ter recebido todo apoio e incentivo no decorrer desta tese. Agradeço também ao meu coorientador professor Doutor Pedro Cunha Abreu pelo apoio prestado neste projeto.

Agradeço a todos os meus amigos por torcerem por mim, principalmente aos amigos queridos Rômulo Pinheiro, Mara Martins e Elis Silva por terem me dado força e incentivo durante meus estudos.

E por fim o meu maior agradecimento a toda a minha família que acreditaram e sempre me incentivaram a dar prosseguimento nos estudos, principalmente minha mãe Ana Carla Panarra que me incentivava a cada dia nesta trajetória, e meu irmão Fernando Câmara pelo apoio e paciência no decorrer deste curso. A todos vocês o meu muito obrigado.

Álvaro Luiz Panarra das Neves Câmara

### **Resumo**

O tráfego aéreo tem vindo a aumentar nas últimas décadas, representando uma das principais formas de transporte, e tanto a FAA (*Federal Aviation Administration*), como as indústrias aeronáuticas preveem um crescimento entre 150% a 250% durante as próximas duas décadas. Em consequência disto, tornou-se necessário o desenvolvimento de novas tecnologias e/ou o aprimoramento das existentes, para que possamos garantir um tráfego aéreo eficiente e seguro.

Nesta tese de mestrado será apresentado um sistema multiagente capaz de gerenciar de forma autônoma algumas das funcionalidades do controle de tráfego aéreo como detecção de colisão, gerenciamento de aterragens e decolagens em um aeroporto e o gerenciamento do tráfego das aeronaves em solo.

Durante as simulações desenvolvidas neste projeto, foi possível identificar melhorias no tempo em que se realizava o processo de gerenciamento das *taxiways*. Com estas melhorias, obteve-se um ganho de 22% na taxa de decolagem das aeronaves. Outro resultado obtido foi à melhoria na taxa de aterragem para 16 aeronaves por hora, visto que anteriormente se obtinha 12 aeronaves por hora. No entanto, esse resultado ainda é inferior à média praticada por aeroportos onde o controle de tráfego aéreo é realizado por controladores humanos.

Para tornar este ambiente de simulação semelhante às atividades desenvolvidas no mundo real, foram implantados recursos encontrados no cotidiano de um aeroporto, mas que ainda não haviam sido explorados neste projeto, como por exemplo, filas de aterragem com prioridade e o cruzamentos das *runways* de forma segura.

Também foi desenvolvido um sistema de resolução de conflitos aéreos, onde foram implantadas três abordagens (centralizado, descentralizado e híbrido) que se demonstraram soluções inteligentes para a crescente procura por recursos que tornem a aviação mundial mais segura. Obtendo-se uma taxa de eficiência de 95,5% na abordagem centralizada, 91,07 % na abordagem descentralizada e 93,61% na abordagem híbrida durante o cenário de maior densidade estudado.

Para trabalhos futuros destaca-se a inserção de uma componente temporal, que poderá contribuir para um aumento na segurança das aeronaves em solo ou em fase de voo, assim como abordar novas propostas no gerenciamento do fluxo de tráfego aéreo

## **Palavras-Chave**

Detecção e Resolução de Conflitos, Controle de Tráfego Aéreo, Gerenciamento do Tráfego Aéreo, Sistemas Multiagente.

*Controlo de Tráfego Aéreo usando Microsoft Flight Simulator X*

## Índice

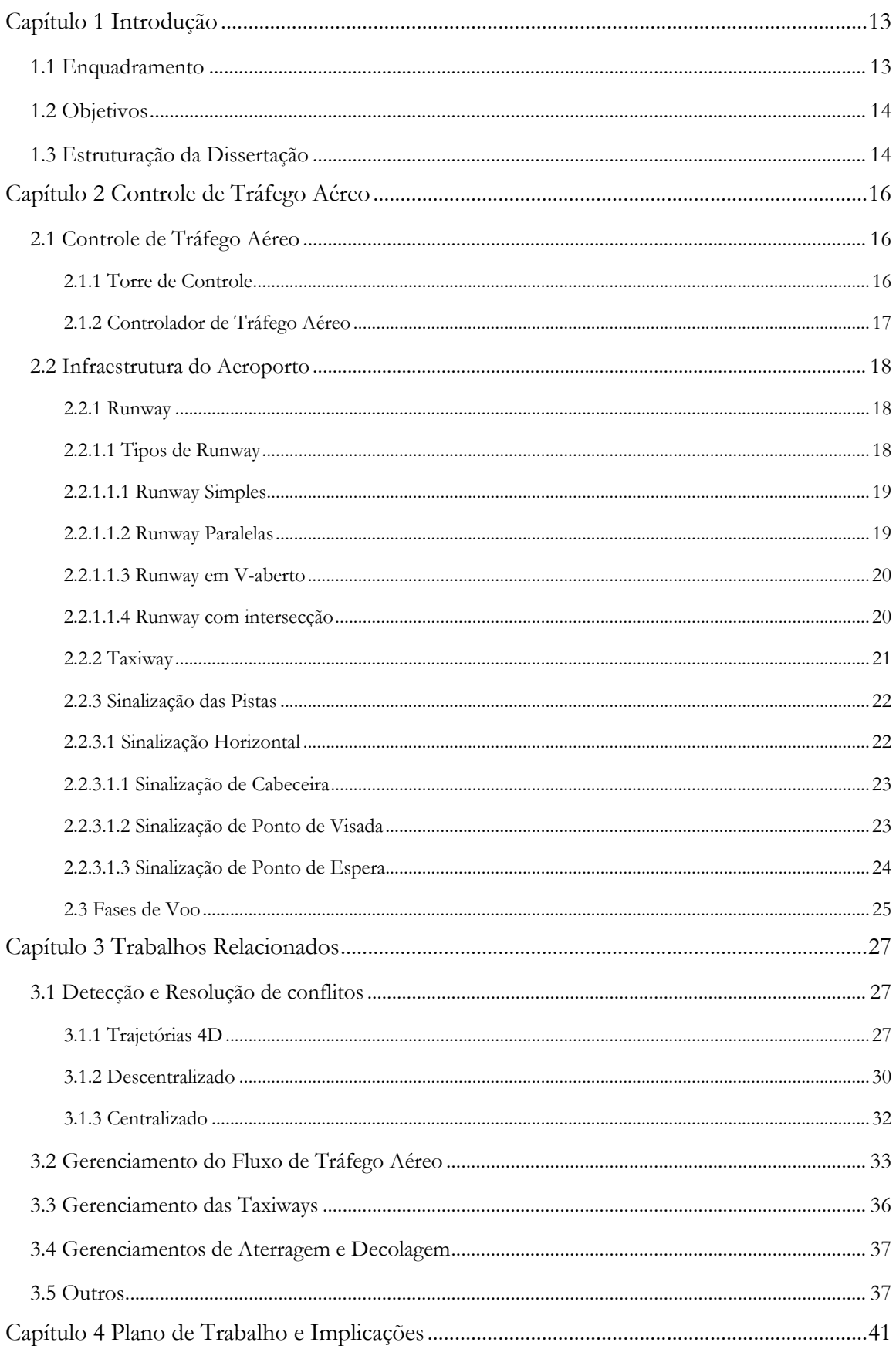

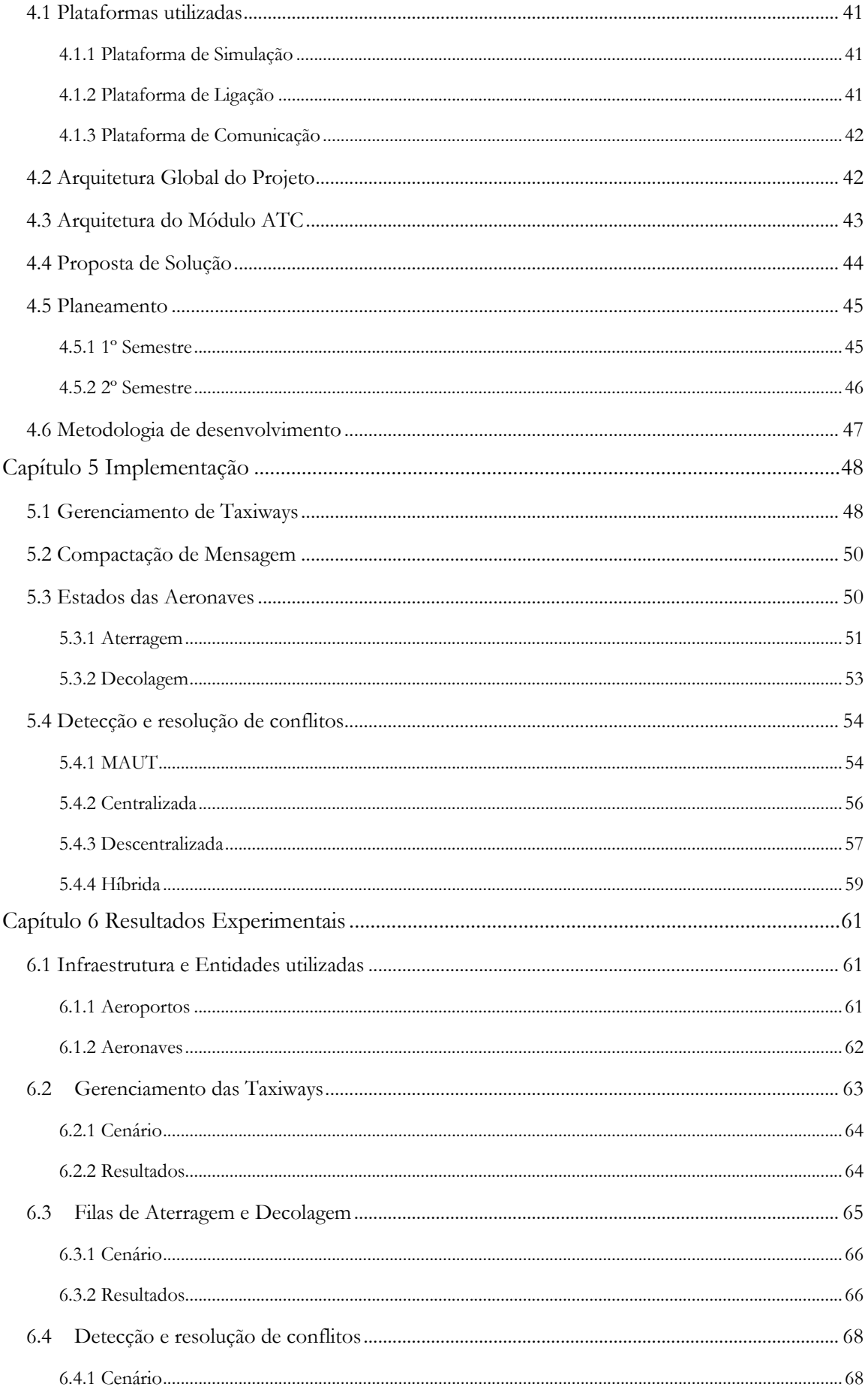

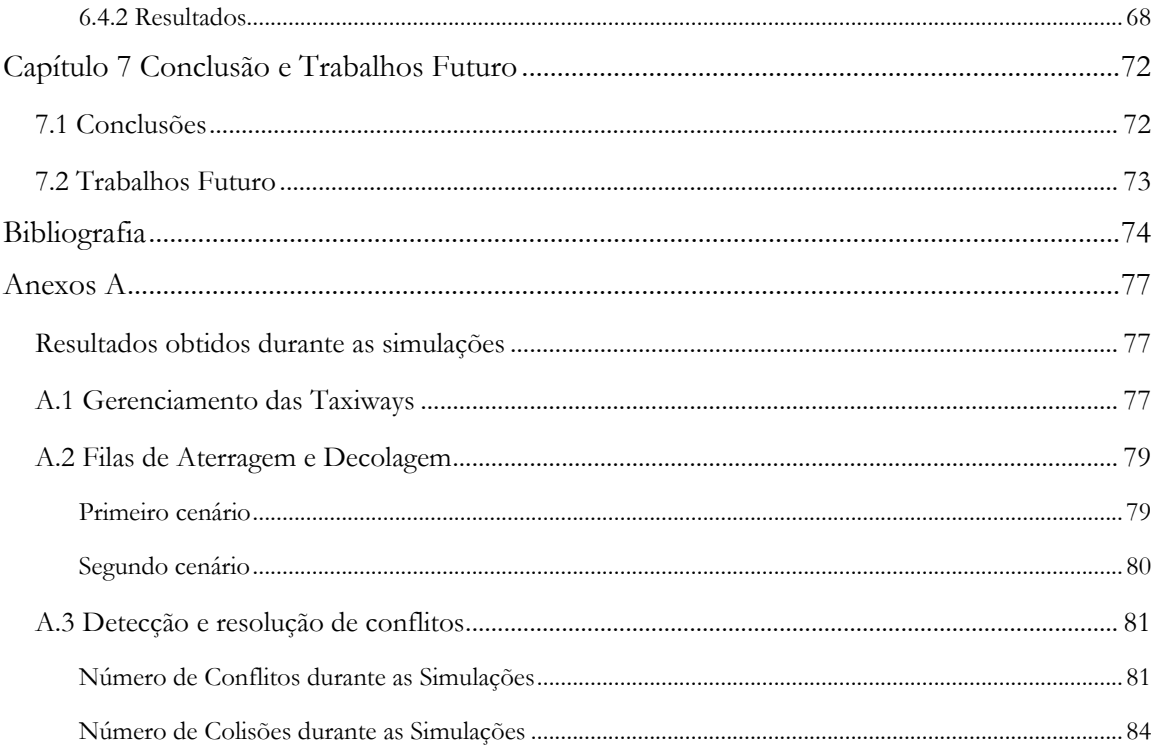

*Controlo de Tráfego Aéreo usando Microsoft Flight Simulator X*

## **Lista de Figuras**

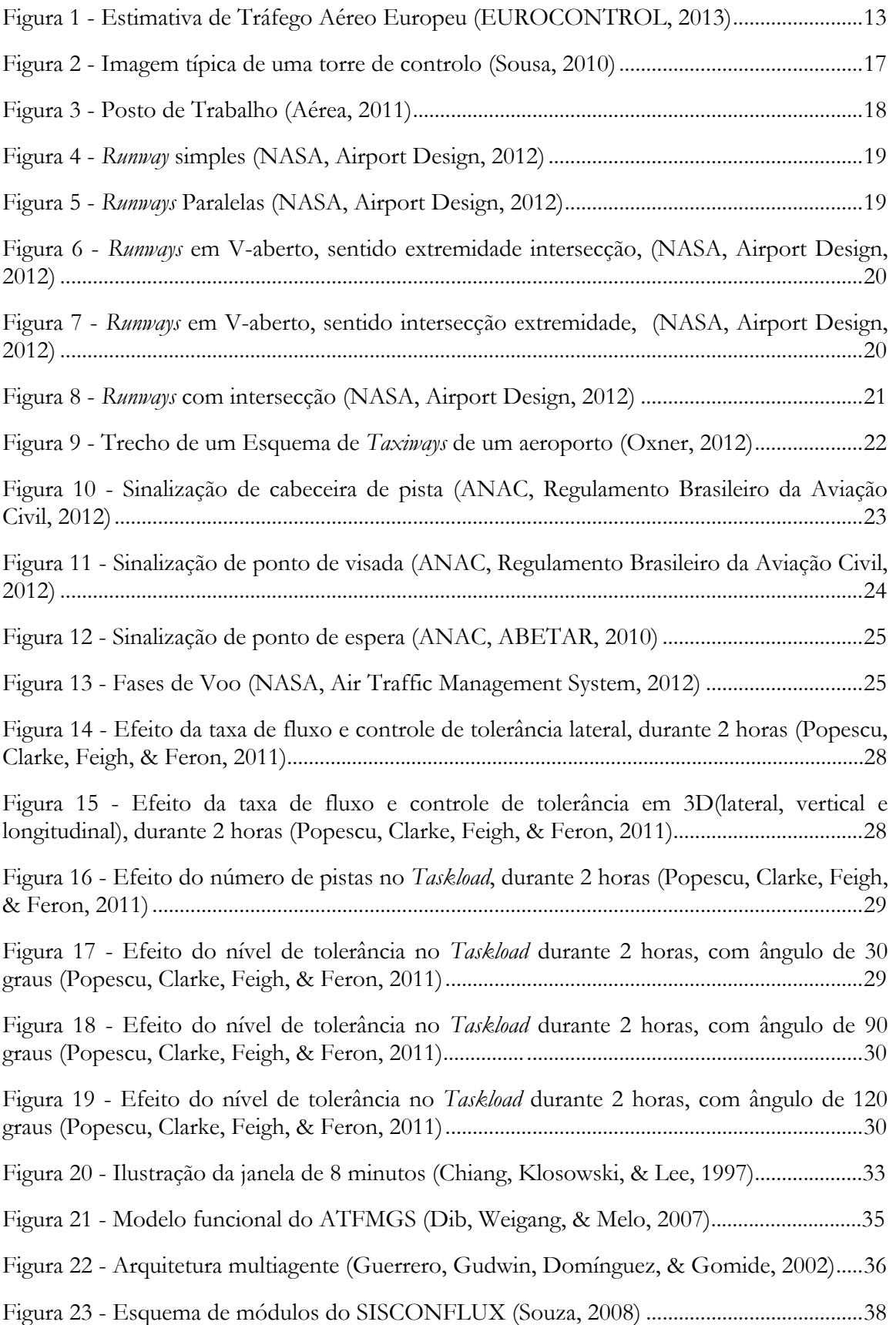

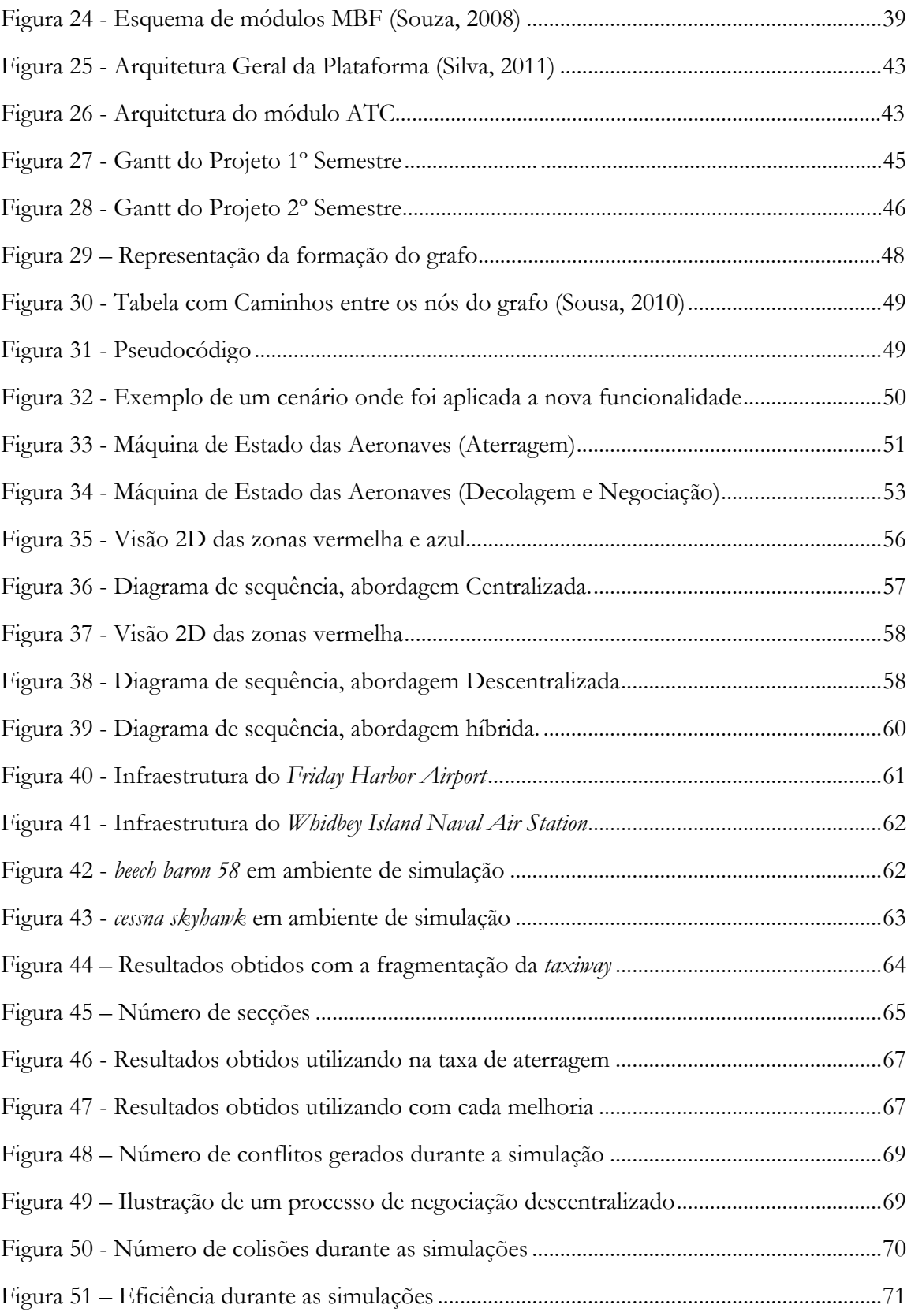

## **Lista de Tabelas**

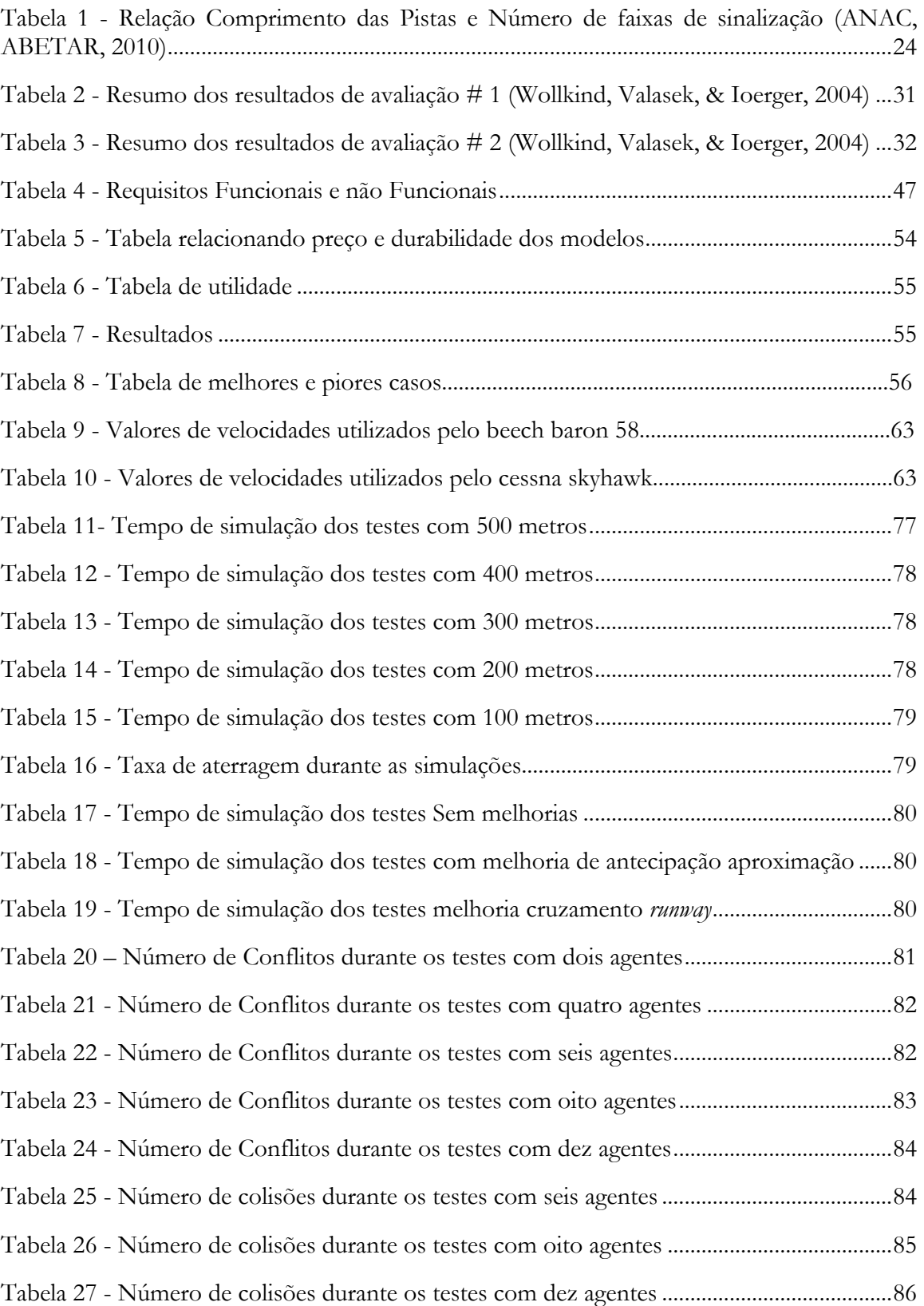

## **Lista de Abreviaturas**

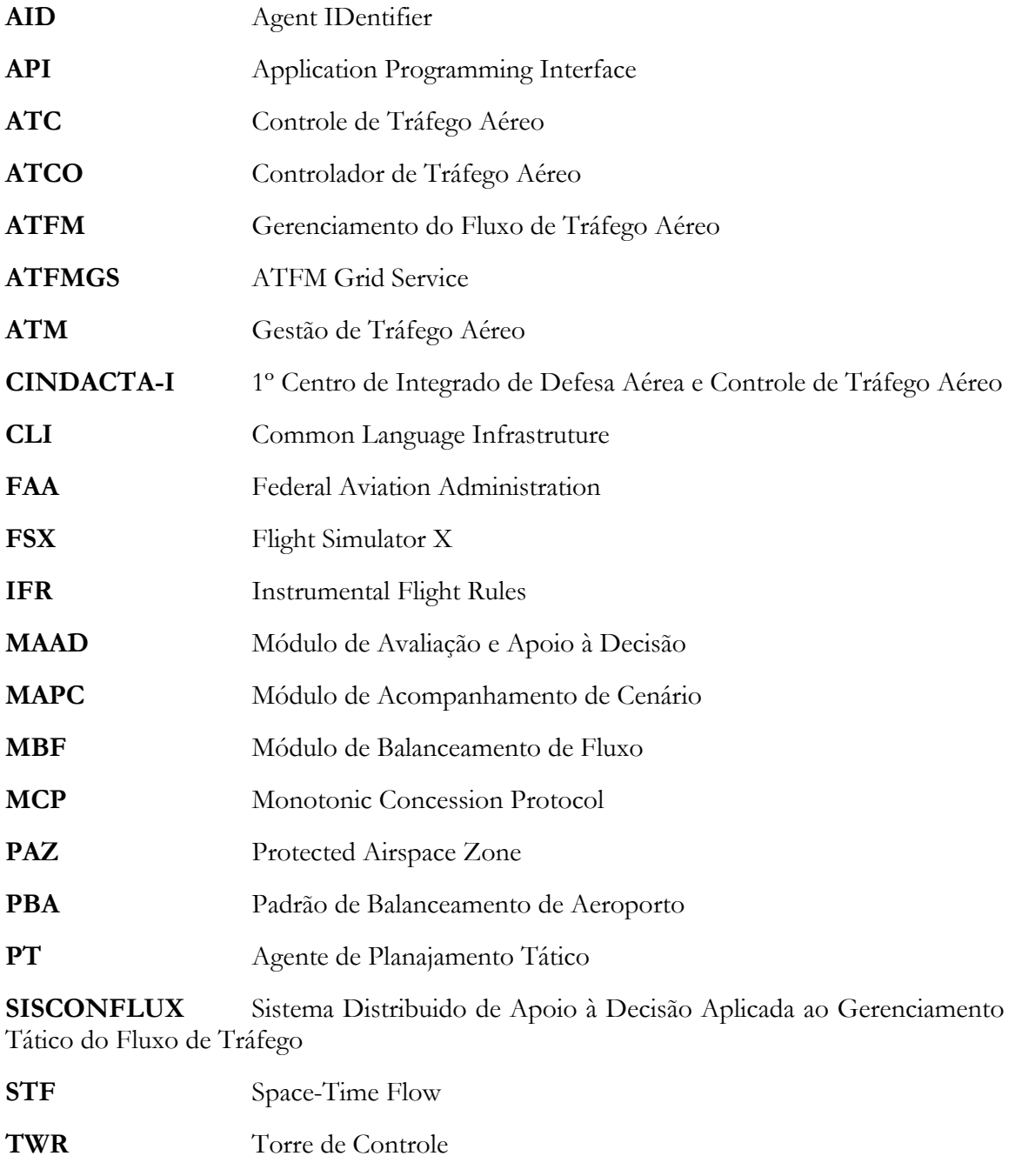

**VFR** Visual Flight Rules ( Regras de Voo Visual)

### **Capítulo 1 Introdução**

Neste capítulo veremos uma introdução acerca deste projeto, apresentando um enquadramento, os objetivos que levaram o início desta pesquisa e uma descrição da estrutura que compõe este projeto.

#### **1.1 Enquadramento**

Este estudo é motivado pelo crescente aumento do tráfego aéreo mundial. Para que se tenha uma ideia, somente no continente europeu até ao ano de 2030 teremos uma média de crescimento de 2,8% por ano (ver figura 1). Isto significa que em um dia tipo teremos de 500-1500 novos voos para serem monitorados e toda essa demanda deverá ser acompanhada de novas tecnologias, equipamentos e processos que auxiliem o ATM (*Air Traffic Management*), caso contrário enfrentaremos sérios problemas no futuro (EUROCONTROL, 2013).

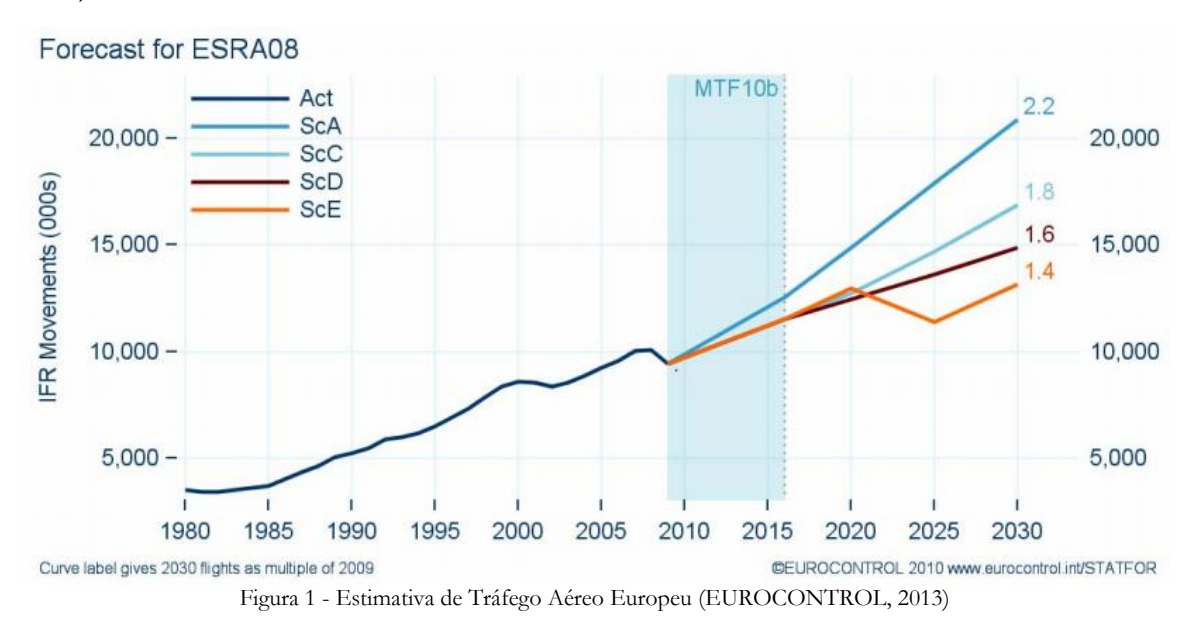

<span id="page-12-0"></span>Com a evolução da aviação e sua popularização como meio de transporte mais rápido para grandes distâncias, tornou-se necessário cada vez mais proporcionar a todos que a utilizam, uma maior segurança e eficiência em seus processos. Com a busca constante por novas tecnologias e equipamentos que possam automatizar os processos de gestão do tráfego aéreo (ATM), este projeto visa proporcionar novos sistemas que possam auxiliar o ATM através da utilização de sistemas multiagentes.

Este projeto faz parte de um projeto maior (Silva, 2011), em que o objetivo é realizar missões de vigilância e operações de busca e salvamento, utilizando uma variedade de veículos (aviões, helicópteros, navios e automóveis), de forma que cada um seja da responsabilidade de um agente independente e autônomo, podendo haver a troca de mensagens entres os agentes.

Neste trabalho daremos enfoque em desenvolver a gestão de tráfego aéreo, tendo como objetivo principal a detecção e resolução de conflitos (colisões aéreas), que será mais bem descrito na secção abaixo e suas plataformas e tecnologias utilizadas (descritas no capítulo 4).

#### **1.2 Objetivos**

Os objetivos deste trabalho incidem em dar continuidade ao sistema multiagente, descritos em (Silva, 2011) e (Sousa, 2010).

Entre as funcionalidades que serão desenvolvidas neste projeto, podemos destacar as seguintes:

- **Gerir aterragens e decolagens de aviões no aeroporto**: comunicação entre as aeronaves e a torre de controle, informando a intenção da aeronave de decolar ou aterrar e indicando o nível de prioridade desejado. Por sua vez a torre de controle irá efetuar o gerenciamento mais adequado das solicitações através de filas onde será possível levar em consideração todos os pedidos de uma forma mais ampla e passar aeronaves à frente das demais quando seu nível de prioridade for elevado. Diferentemente do método atual implementado pelo projeto (Souza, 2008), que leva somente em consideração a disponibilidade do recurso e associa ao primeiro que solicitar caso esteja disponível.
- **Melhorar o tráfego de aeronaves em solo:** manter o fluxo das aeronaves ordenado, seguro durante sua fase de taxi e otimizar seu gerenciamento.
- **Detecção de Colisão:** evitar colisões das aeronaves no ar através de uma solução flexível de detecção de colisão, baseada em soluções centralizada e descentralizada, que serão mais bem descritas no capítulo três.

#### **1.3 Estruturação da Dissertação**

O presente trabalho está estruturado em sete capítulos, e foi elaborado de forma a inicialmente introduzir os principais conceitos de gerenciamento de tráfego aéreo ao leitor, e apresentar estudos já desenvolvidos nessa área, além das técnicas utilizadas para a resolução de problemas similares, bem como dar fundamentação teórica ao trabalho proposto neste projeto.

Outro ponto abordado por este trabalho é proporcionar ao leitor uma melhor compreensão sobre a dinâmica do controle de tráfego aéreo e os atores envolvidos neste processo, como: o controlador de voo, a torre de controle, os tipos de infraestruturas encontradas em aeroportos e as fases de voo que um avião comercial enfrenta.

Também foram abordados vários trabalhos relacionados na área de detecção e resolução de conflitos, gerenciamento do fluxo de tráfego aéreo, gerenciamento de *taxiways*, gerenciamento de aterragens e outras áreas. Através desses trabalhos foi verificado o que vem sendo desenvolvido nos últimos anos, para assim identificar as principais soluções abordadas pelos pesquisadores.

No capítulo 2 são abordados os principais conceitos de gerenciamento de tráfego aéreo, com o objetivo de tornar a leitura deste projeto mais compreensível às pessoas que não possuem conhecimento sobre aviação. Neste capítulo será possível obter conceitos sobre o que é uma torre de controle, controlador de voo, *runway*, *taxiway* e outros conceitos.

No capítulo 3 são apresentados os principais trabalhos que propõem algum tipo de solução para o controle de tráfego aéreo. São mostradas também algumas linhas de pesquisas que acabaram motivando a inserção de novas funcionalidades neste projeto.

No capítulo 4 são apresentadas mesmo que de forma resumida as principais plataformas utilizadas neste projeto. Além também de uma descrição das pretensões que propomos incorporar ao software de gerenciamento de tráfego aéreo, e um diagrama de Gantt que ilustra o cronograma de desenvolvimento destas funcionalidades.

No capítulo 5 são apresentadas as implementações desenvolvidas durante este trabalho, nas áreas de gerenciamento de *taxiways,* estado das aeronaves, detecção e resolução de conflitos e *Multi-Attribute Utility Theory*.

No capítulo 6 são apresentadas os detalhes das entidades envolvidas durante as simulações (aeroportos e aeronaves), os cenários de testes e os resultados obtidos em cada funcionalidade ou melhoria implementada neste trabalho.

No capítulo 7 são apresentadas as conclusões finais deste trabalho, bem como ideias para trabalhos futuros.

## **Capítulo 2 Controle de Tráfego Aéreo**

Neste capítulo iremos abordar os principais conceitos envolvidos no controle de tráfego aéreo, para que seja possível tornar a compreensão deste trabalho mais fácil nos capítulos futuros.

#### **2.1 Controle de Tráfego Aéreo**

O Controle de Tráfego Aéreo (ATC) é um serviço prestado para a manutenção e gestão do tráfego aéreo, através de uma série de procedimentos quase sempre associados a um conjunto de dispositivos tecnológicos como: radares, sistemas de comunicação e sistemas meteorológicos. Para prover este serviço a todos que estejam utilizando o espaço aéreo (aviões, balões, helicópteros e dentre outros) é necessário as melhores informações possíveis, para que se tenha um voo seguro, (Ray E. L., 2012).

Os objetivos do ATC consistem em:

- Evitar colisões entre aeronaves;
- Evitar colisões entre aeronaves e obstáculos na área de manobra;
- Manter um escoamento ordenado e expedito do tráfego aéreo;
- Fornecer sugestões e informações úteis a condução segura e eficiente dos vo os;
- Alertar os organismos apropriados sempre que uma aeronave tenha necessidade dos serviços de busca e salvamento e prestar a esses organismos a cooperação necessária, (ASA, 1984).

#### **2.1.1 Torre de Controle**

A Torre de Controle (TWR) fornece o serviço de controle de aeródromo ás aeronaves nas fases de manobra, decolagem, pouso ou sobrevoo de aeródromo. Tendo como área de influência o espaço aéreo ao redor do aeródromo e suas aéreas de manobra em solo do aeródromo (DECEA, 1941).

A TWR é facilmente identificada nos aeródromos, devido suas características marcantes: edifício alto perto da cabeceira da pista com várias antenas em seu topo e perto do topo cheio de vidros ligeiramente inclinados (ver figura 2). Com essas características a TWR proporciona aos controladores de tráfego aéreo (ATCO), a qual será mais bem explorada na secção 2.1.2, dando uma melhor visibilidade da pista e da complexa disposição das aeronaves.

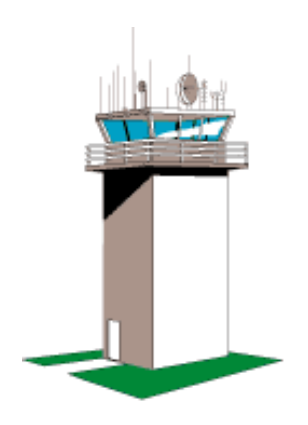

Figura 2 - Imagem típica de uma torre de controlo (Sousa, 2010)

<span id="page-16-0"></span>Entretanto, nem todos os aeródromos dispõem de TWR, sendo assim, classificados como: aeródromos controlados e não controlados.

#### **2.1.2 Controlador de Tráfego Aéreo**

O controlador de tráfego aéreo (ATCO) é o profissional responsável por coordenar as aeronaves tanto no espaço aéreo, quanto nos aeroportos, de modo a manter o fluxo aéreo contínuo, ordenado e seguro (Camargo, 2006), através de instruções e orientação aos pilotos de forma a evitar colisões entre aeronaves ou objetos na área de manobra.

Vários estudos indicam o crescimento do tráfego aéreo pelo mundo, aumentando também a carga de trabalho dos profissionais do controle de tráfego aéreo. Este assunto pode ser melhor explorado no artigo (Majumdar & Ochieng, 2002).

O aumento da carga de trabalho está diretamente associado aos seguintes fatores: situação do espaço aéreo, situação dos equipamentos (design, confiabilidade e precisão) e o estado atual do controlador (idade, experiência). Estes parâmetros tem impacto direto na capacidade de um espaço aéreo (Majumdar & Polak, 2001).

Um aumento exagerado na carga de trabalho destes profissionais tende a aumentar o número de informações trocadas entre o ATCO e os pilotos, podendo assim, causar um desgaste físico e mental, levando a contribuir para uma possível falha humana (Pogianelo & Müller, 2008).

O ambiente de trabalho de um ATCO , pode variar bastante entre as TWR de cada aeroporto, mas podemos demonstrar um esquema básico do ambiente de trabalho (ver figura 3). Entre as atividades corriqueiras que um ATCO realiza , podemos destacar (Costa & Merino, 1997) :

- O ATCO recebe as informações sobre pouso e decolagens, com aproximadamente 30 minutos.
- As informações são organizadas na bancada por ordem cronológica.
- É informada ao ATCO pelo controle de terra, a aproximação de uma aeronave.
- Após a visualização da aeronave em seus instrumentos, o ATCO assume a responsabilidade por ela.
- É estabelecida uma comunicação entre o ATCO e o piloto, para que seja realizado o repasse de informações como: temperatura, velocidade e direção do vento ao nível da pista e outras informações solicitadas.
- Caso seja uma decolagem o ATCO informa as *taxiway* que serão utilizadas e pistas para decolagem, bem como outras informações.
- Após a decolagem o ATCO informa o controle de terra, e a responsabilidade é repassada para outro controlador.

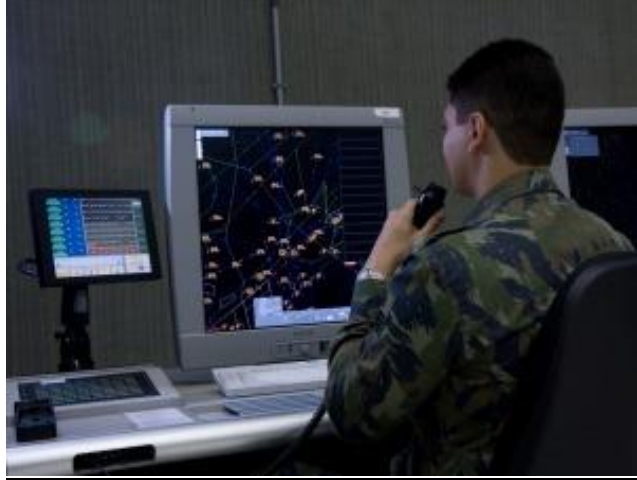

Figura 3 - Posto de Trabalho (Aérea, 2011)

#### <span id="page-17-0"></span>**2.2 Infraestrutura do Aeroporto**

Um aereporto deve ser dotado de infraestrutura e serviços, capazes de oferecer um atendimento as aeronaves , passageiros e cargas.

Nesta secção iremos abordar algumas das infraestruturas e suas características para melhor entendimento do projeto proposto.

#### **2.2.1 Runway**

A *runway* (ou pista de aterragem) é a principal pista de um aeroporto, é nela que a TWR mais se concentra para a realização do ATC, elas são utilizadas para realizar decolagens e aterragens das aeronaves e cada aeroporto pode ter uma configuração de pista diferente, como veremos na seção 2.2.1.1.

Além dos tipos de *runway*, veremos também as formas de sinalização visual empregadas nas pistas de um aeroporto, na seção 2.2.3.

#### **2.2.1.1 Tipos de Runway**

Toda esta seção será baseada nas normas da FAA, entidade reguladora dos Estados Unidos, podendo haver alguma variação dependendo do órgão regulador da aviação em questão, (NASA, Airport Design, 2012).

A FAA detém mais de 20 layouts diferentes para a configuração de uma *runway*, entretanto veremos somente as 4 configurações básicas, conforme as secções abaixo.

#### **2.2.1.1.1 Runway Simples**

Esta é a pista mais básica de todas, contendo apenas uma *runway* (ver figura 4), ela pode ser utilizada em aeroportos com baixo movimento, tem a capacidade de operar até 99 decolagens ou aterragens com aeronaves de pequeno porte por hora, em VFR (*Visual flight rules*) ou de 42-53 em modo IFR (*Instrument flight rules*). Sua construção leva em consideração possíveis obstáculos e/ou a direção mais comum do vento.

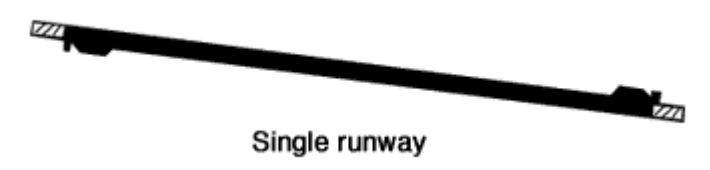

Figura 4 - *Runway* simples (NASA, Airport Design, 2012)

#### <span id="page-18-0"></span>**2.2.1.1.2 Runway Paralelas**

Nesta formação, existem 4 tipos diferentes de pistas paralelas(ver figura 5):

- Paralelas próximas: quando a distância entre elas é inferior a 2.500 pés;
- Paralelas distantes: quando a distância entre elas é superior a 4.300 pés;
- Paralela Intermediária: quando a distância entre elas varia entre 2.500 e 4.300 pés;
- Dois ou mais conjuntos de pistas: para cada par de pistas, deve-se ter uma distância de 4.300 pés.

O número médio de aterragens e decolagens por hora pode variar consoante o tamanho das aeronaves, contudo com aeronaves de pequeno porte, pode-se variar entre 64-128 por hora.

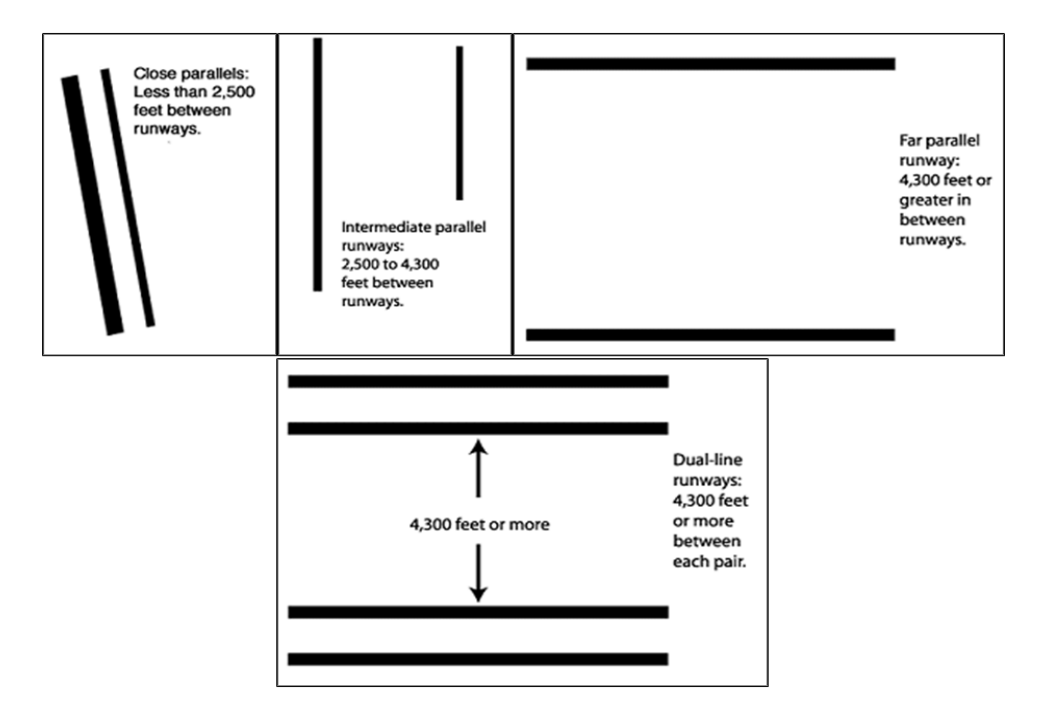

<span id="page-18-1"></span>Figura 5 - *Runways* Paralelas (NASA, Airport Design, 2012)

#### **2.2.1.1.3 Runway em V-aberto**

Nesta configuração, duas pistas em direções distintas se convergem para um ponto sem se cruzarem, formando uma espécie de "V" aberto, (ver figura 6 e 7). Este formato é útil quando os ventos tem baixa intensidade e em caso de ventos fortes, somente uma das pistas é utilizada.

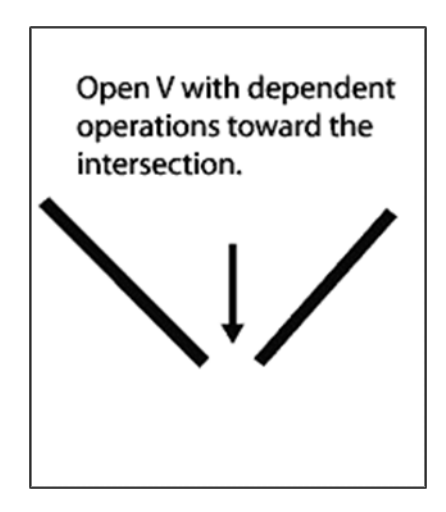

<span id="page-19-0"></span>Figura 6 - *Runways* em V-aberto, sentido extremidade intersecção, (NASA, Airport Design, 2012)

Dependendo da forma de utilização das pistas, podemos obter um ganho médio de 50% no número de aterragens e decolagens por hora, quando se utiliza as pistas no sentido de "cima para baixo", (ver figura 6) comparando com a outra forma, (ver figura 7).

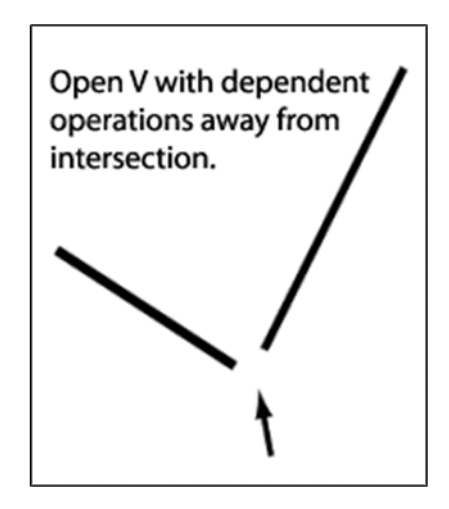

Figura 7 - *Runways* em V-aberto, sentido intersecção extremidade, (NASA, Airport Design, 2012)

#### <span id="page-19-1"></span>**2.2.1.1.4 Runway com intersecção**

Esta configuração, (ver figura 8) é bastante usada em aeroportos, em que os ventos no decorrer do ano podem variar muito a sua direção e sua intensidade. Desta forma é possível ter uma maior probabilidade de uma das extremidades da pista estar disponível para uso. Entretanto, em condições favoráveis podem-se utilizar todas as pistas, tomando-se cuidado apenas com o tráfego na intersecção das *runways.*

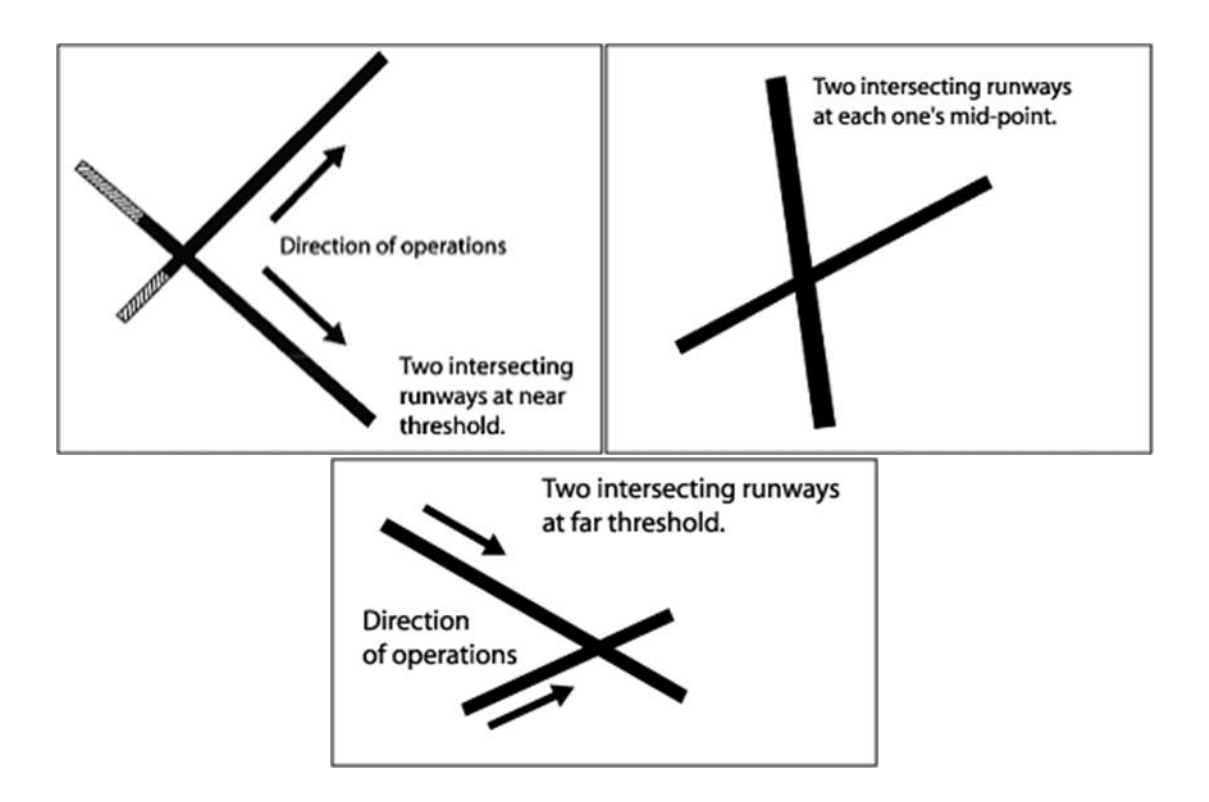

Figura 8 - *Runways* com intersecção (NASA, Airport Design, 2012)

<span id="page-20-0"></span>A quantidade de aterragens e/ou decolagens por hora pode variar consoante à posição da intersecção da pista. Com melhor taxa, destaca-se com intersecção no início da pista, depois a no meio da pista e por último no final da pista. Neste trabalho não entraremos em detalhes do porque um tipo de pista tem melhor taxa de aterragem e/ou decolagem, estas informações tem apenas carácter informativo para um melhor entendimento deste projeto.

#### **2.2.2 Taxiway**

São utilizadas para manobrar as aeronaves em terra num aeroporto. Normalmente são controladas pelo ATC que informa ao piloto em que *taxiway* ele deve utilizar para chegar ao seu destino (*runway, parking* ou *hangar*) (JCIA, 2012).

Assim como as *runway* tem sua sinalização de cabeceira, como veremos na seção 2.2.3.1.1, as *taxiway* são identificadas por letras do alfabeto. Em aeroportos grandes como o de Vancouver e Montreal, existem demasiadas *taxiway* e nestes casos, quando se utiliza todas as letras do alfabeto , adicionamos números após as letras, conforme ilustra a figura 9 (Oxner, 2012).

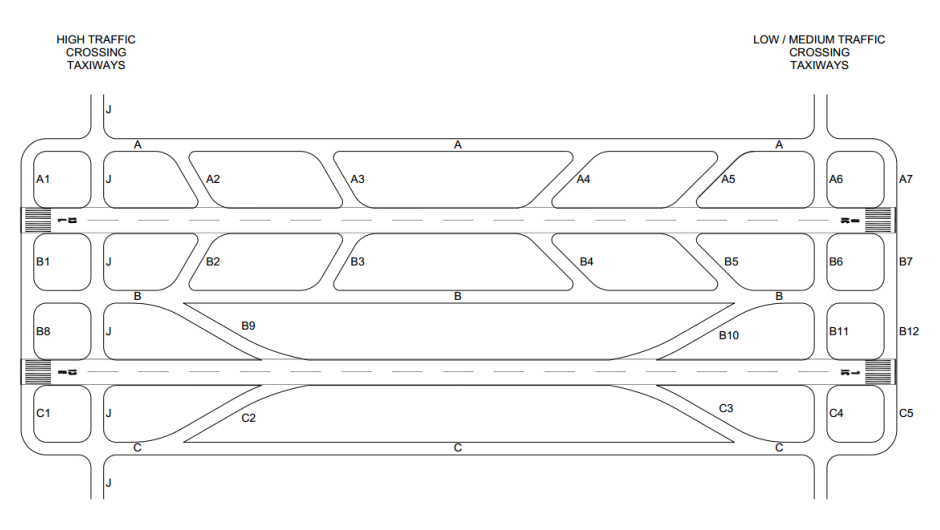

Figura 9 - Trecho de um Esquema de *Taxiways* de um aeroporto (Oxner, 2012)

<span id="page-21-0"></span>Entretanto, a concepção de um sistema de *taxiways* , segundo a FAA , deve seguir algumas regras abaixo (Dermody, 2012):

- Mantenha um sistema simples e lógico;
- Deve-se iniciar a nomeação das *taxiway* em uma extremidade do aeroporto e continuar até a outra extremidade, a fim de tornar as pistas sequenciais;
- Deve-se utilizar apenas uma letra do alfabeto, as letras "I", "O" e "X" não poderão ser utilizadas, pois as duas primeiras podem ser confundidas com um número de uma *runway* e a última letra, como pista fechada.
- Ao término das letras do alfabeto, deverá ser inserido número de 1-9;
- Garanta que não haja *taxiway* ou outros acessos com o mesmo nome;

#### **2.2.3 Sinalização das Pistas**

A sinalização nas pistas é necessária para informar e orientar os pilotos no decorrer de uma ação, seja uma aterragem, decolagem ou taxiamento da aeronave, para que seja realizada nas melhores condições de segurança possível.

Toda esta secção será baseada nas normas da ANAC (Agência Nacional de Aviação), Órgão brasileiro, responsável por regulamentar a aviação civil, conforme a resolução nº 238, de 12 de junho de 2012 (ANAC, Regulamento Brasileiro da Aviação Civil, 2012).

#### **2.2.3.1 Sinalização Horizontal**

Nesta secção, iremos abordar algumas sinalizações presentes nas *taxiway* e *runway*, com o objetivo de orientar e informar os pilotos durante algum procedimento. Serão abordadas as seguintes sinalizações abaixo:

- Sinalização de cabeceira: serve para informar o piloto em que pista ele está realizando a aterragem.
- Sinalização de ponto de visada: serve para informar o piloto, o ponto indicado de aterragem na *runway* e a distância até seu término.
- Sinalização de ponto de espera: serve para auxiliar no controle de tráfego em terra das aeronaves.

#### **2.2.3.1.1 Sinalização de Cabeceira**

A sinalização é pintada na cabeceira da pista e consiste de um número de dois dígitos em caso de uma *runway* simples ou podendo ser adicionado uma letra em caso de pistas de pouso paralelas (ver figura 10), seguindo a seguinte configuração abaixo:

- Duas pistas paralelas: "L" e "R";
- Três pistas paralelas: "L","C" , "R";
- Quatro pistas paralelas: "L","R","L","R"

A numeração das pistas é definida através do número decimal mais próximo do norte magnético em caso de pistas adjacentes. Deve-se utilizar o azimute magnético decimal posterior, e caso o número seja apenas de um dígito, será acrescentado um zero ao lado. No caso de quatro ou mais pistas paralelas, as pistas com as mesmas letras não poderão ter o mesmo número associado.

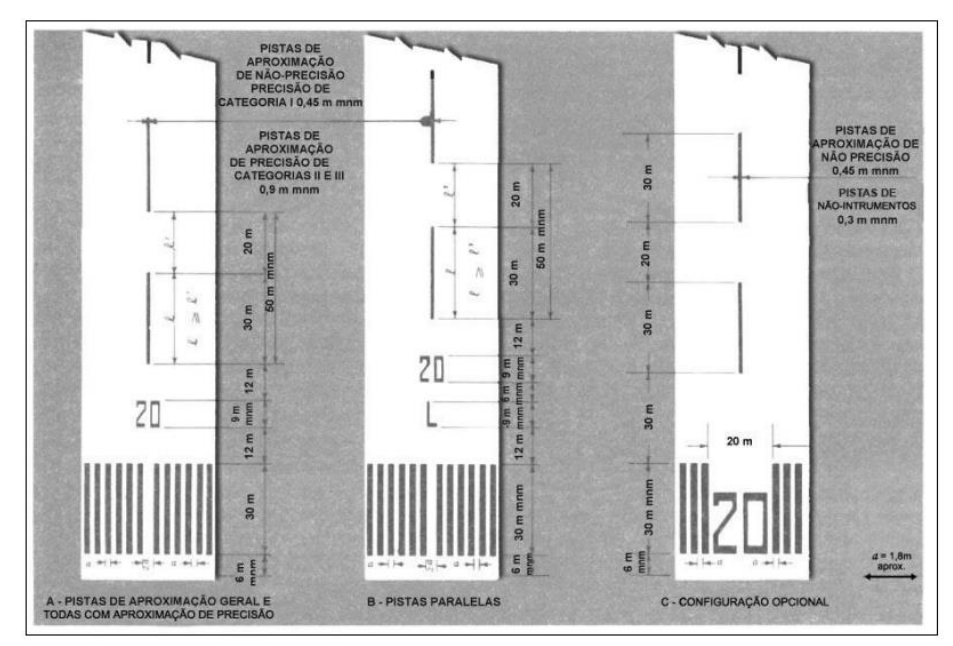

Figura 10 - Sinalização de cabeceira de pista (ANAC, Regulamento Brasileiro da Aviação Civil, 2012)

#### <span id="page-22-0"></span>**2.2.3.1.2 Sinalização de Ponto de Visada**

Este tipo de sinalização (ver figura 11) é importante para o piloto, quando o mesmo for realizar uma aterragem no aeroporto, onde terá como alvo (ponto de toque ou visada) essa sinalização, a fim de parar o avião em segurança.

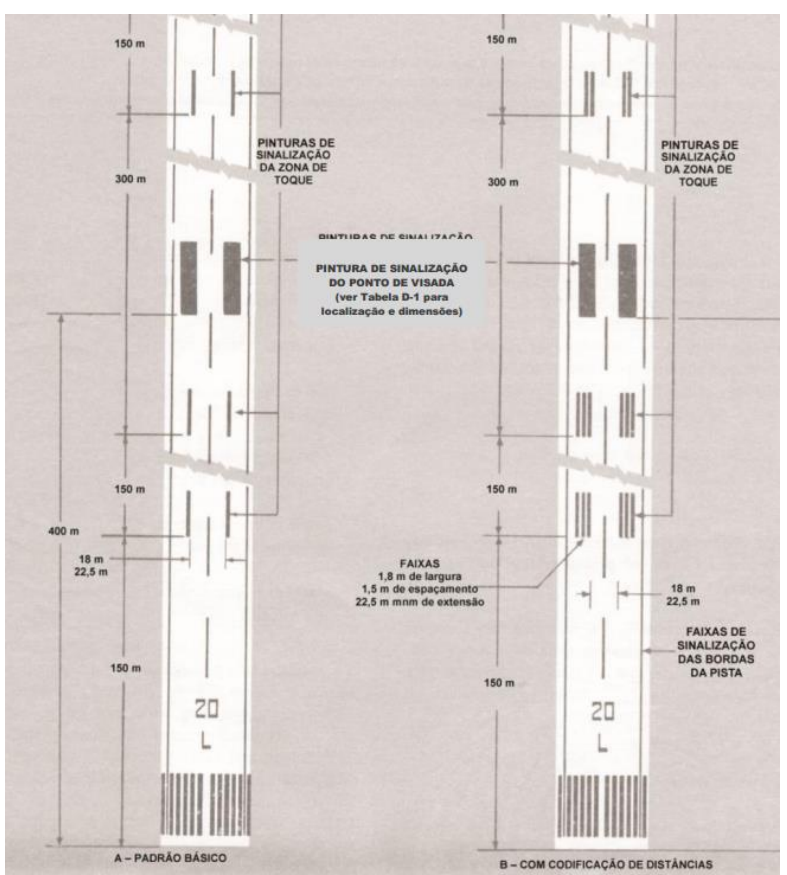

Figura 11 - Sinalização de ponto de visada (ANAC, Regulamento Brasileiro da Aviação Civil, 2012)

<span id="page-23-0"></span>A sinalização é iniciada a 150m da cabeceira da pista e é composta por pares de retângulos, disposto simetricamente ao eixo da pista e a quantidade desses pares depende da distância disponível até o término da *runway*. Como podemos verificar na tabela 1.

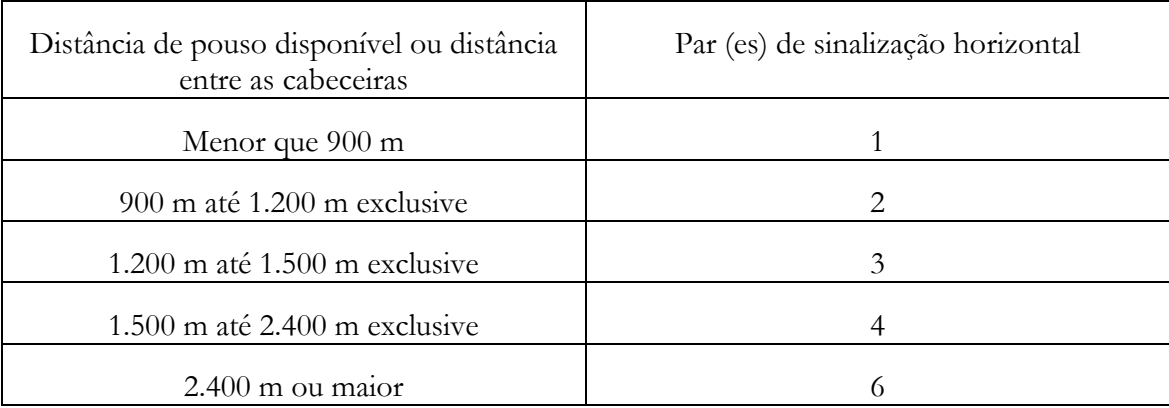

<span id="page-23-1"></span>Tabela 1 - Relação Comprimento das Pistas e Número de faixas de sinalização (ANAC, ABETAR, 2010)

#### **2.2.3.1.3 Sinalização de Ponto de Espera**

Este tipo de sinalização é utilizado pelos ATCO para realizar o controle de tráfego em terra das aeronaves, onde em cada ponto de espera é necessário que o piloto seja autorizado a cruzá-lo pelo ATCO. Essa sinalização é normalmente inserida onde houver interseção entre

as pistas de taxi ou entre a pista de taxi e a *runway*, a fim de evitar colisões entre as aeronaves e/ou outros veículos do aeroporto.

O ponto de espera (ver figura 12) é composto por duas faixas contínuas e duas faixas tracejadas, pintadas perpendicularmente ao eixo da pista na cor amarela.

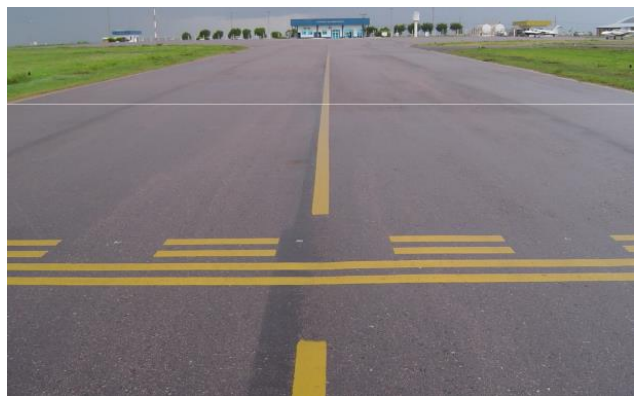

Figura 12 - Sinalização de ponto de espera (ANAC, ABETAR, 2010)

#### <span id="page-24-0"></span>**2.3 Fases de Voo**

Os procedimentos para a realização de um voo comercial são divididos em 7 fases (ver figura 13). Estas fases estão descritas abaixo de forma resumida (NASA, Air Traffic Management System, 2012).

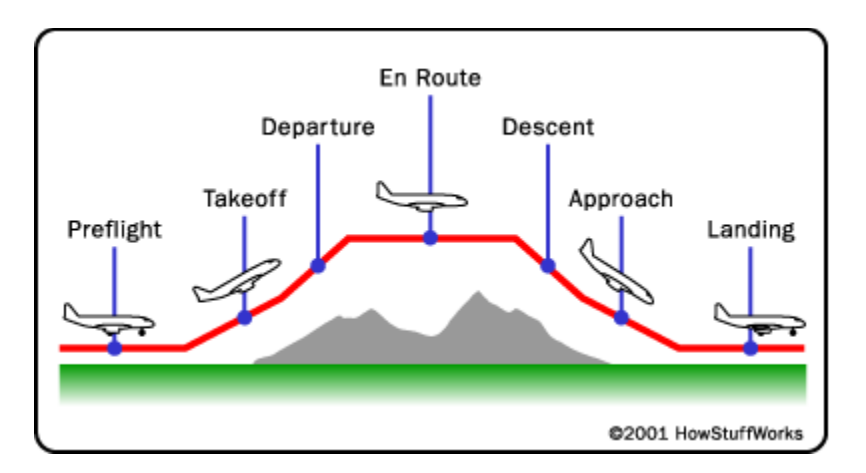

Figura 13 - Fases de Voo (NASA, Air Traffic Management System, 2012)

- <span id="page-24-1"></span> *Preflight*: O piloto recebe o plano de voo, juntamente com informações meteorológicas do ATC. Realiza o "*check list*" na aeronave para garantir o total funcionamento da mesma, e logo após o término do "*check list*" realiza o taxiamento até a *runway*.
- *Takeoff*: O piloto recebe a autorização para decolar do ATCO, aumentar a potência dos motores e acelerar na *runway* até que a aeronave atinja a velocidade necessária para decolar.
- *Departure*: O piloto recebe novas orientações do ATC e continua sua ascendência rumo à altura definida no plano de voo.
- *Em Route*: O piloto recebe novas orientações para manter sua altitude, além de que rumo manter e que frequência de rádio utilizar. Essa fase pode demorar consoante a distância da viagem.
- *Descent*: enquanto a aeronave se aproxima do destino final, o piloto contata o ATC para receber instruções de como realizar a aproximação.
- *Approach*: O ATCO instrui ao piloto as últimas informações para que a aeronave possa aterrar em segurança em uma das *runways* do aeroporto.
- *Landing*: fase final de voo, onde após a aterragem o ATCO encaminha a aeronave ao portão de desembarque através das *taxiways*.

## **Capítulo 3 Trabalhos Relacionados**

Neste capítulo iremos abordar algumas pesquisas que vem sendo realizadas principalmente na área de detecção e resolução de conflitos, utilizando sistemas multiagentes em sua maioria. Também iremos destacar algumas pesquisas sobre o gerenciamento do fluxo de tráfego aéreo (ATFM – *Air Traffic Flow Management*), gerenciamento de *taxiways*, controle de aterragens e decolagens e outras.

#### **3.1 Detecção e Resolução de conflitos**

Nesta secção iremos abordar três propostas para detecção e resolução de conflitos, onde na primeira solução é proposto inserirmos uma componente temporal na forma como tratamos os aviões em fase de voo, a fim de resolver inúmeros problemas da aviação. O segundo artigo propõe uma nova abordagem para resolver os problemas de limitações do espaço aéreo e já o terceiro artigo, tenta auxiliar o ATCO no espaço aéreo próximo ao aeroporto (zonas de alto tráfego de aeronaves), com o intuito de evitar colisões.

Estes artigos foram escolhidos na tentativa de ilustrar as mais variadas propostas que vem sendo discutidas para tornar o tráfego aéreo mais eficiente e seguro. Dessa forma, buscou-se realizar uma pesquisa mais ampla de forma quantitativa, motivo pelo qual optou-se por escolher diversificadas áreas, a fim de demonstrar uma maior abrangência nas soluções.

#### **3.1.1 Trajetórias 4D**

Diferentemente da componente 3D (vias aéreas pré-determinadas) utilizadas atualmente, a trajetórias 4D pretende inserir uma componente temporal para além das já existentes na 3D , para realizar mudança na forma pela qual tratamos a aviação desde a segunda guerra mundial. Desta forma, será possível aumentar a segurança das aeronaves, diminuir o consumo de combustível, aumentar a capacidade de aeronaves no espaço aéreo e entre outros. Entretanto para que isso seja possível será necessário um grande investimento em equipamentos, metodologias de trabalho e outras medidas (FAA, 2012).

Mesmo com a utilização das Trajetórias 4D, o ATCO ainda é considerado uma excelente ferramenta capaz de evitar alguns tipos de acidentes aéreos. O artigo descrito abaixo tenta identificar o tempo necessário para que um ATCO possa identificar e solucionar problemas em que uma aeronave tenha atingido os limites de segurança tolerados dentro da trajetória 4D.

Do título original "*ATC Taskload Inherent to the Geometry of Stochastic 4-D Trajectory Flows with Flight Technical Errors",* os autores deste artigo tentam identificar o *Taskload,* que seria definido como o tempo necessário que o ATCO utilizaria para recolocar um ou mais aviões em condições seguras, a partir do momento em que os limites de seguranças definidos nas trajetórias 4D fossem atingidos, (Popescu, Clarke, Feigh, & Feron, 2011).

Para definir o movimento de voo das aeronaves foi utilizado o processo de *Ornstein-Uhlenbeck* e para a definição do fluxo das aeronaves foi utilizado um processo de Poisson invariante, em que ambos podem ser melhor descritos no artigo.

Para a realização da simulação de Monte Carlo foram definidos alguns parâmetros com relação aos limites de segurança entre as aeronaves, onde eles foram definidos como: rigoroso, severo, intermediário e frouxo.

Com uma pista

Para a realização desta simulação, inicialmente foram definidas vários fluxos de aeronaves para teste, juntamente com um número definidos de aeronaves que utilizariam esta pista, onde ao todos foram totalizadas 250.000 aeronaves. Os resultados desta simulação podem ser observados nas figuras 14 e 15.

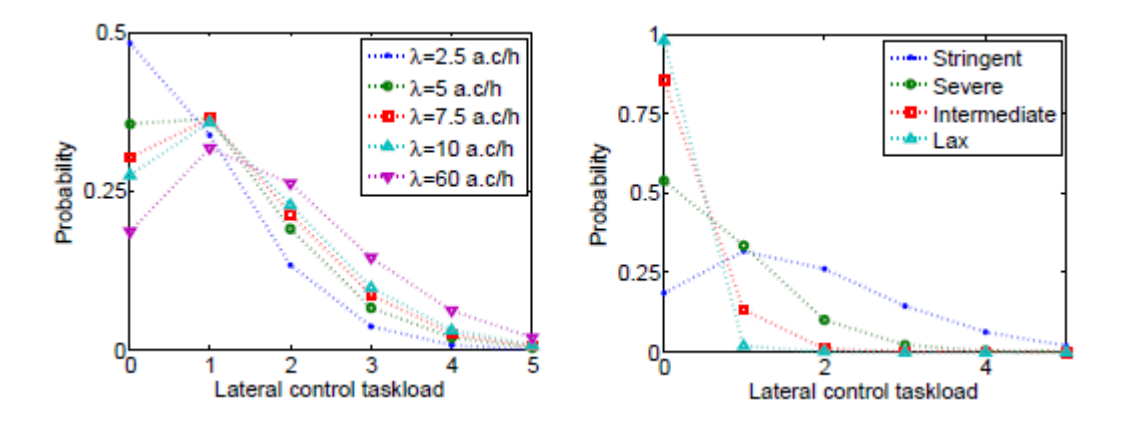

Figura 14 - Efeito da taxa de fluxo e controle de tolerância lateral, durante 2 horas (Popescu, Clarke, Feigh, & Feron, 2011)

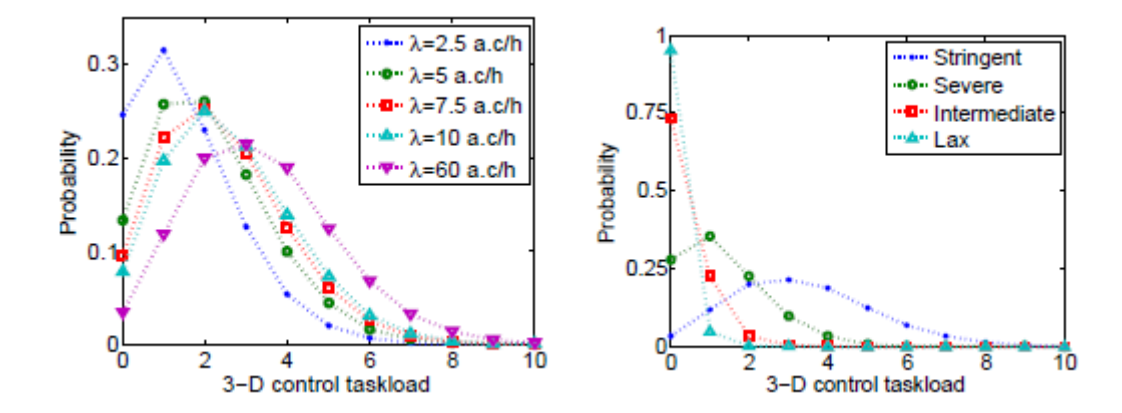

<span id="page-27-0"></span>Figura 15 - Efeito da taxa de fluxo e controle de tolerância em 3D(lateral, vertical e longitudinal), durante 2 horas (Popescu, Clarke, Feigh, & Feron, 2011)

Como esperado, os maiores *Taskload* se encontram nos testes de maior densidade de aeronaves e onde os limites de segurança são mais altos.

Várias pistas paralelas

Com a utilização de várias pistas paralela, foi identificado que seu comportamento ocorreu de forma igual, do que termos uma única pista onde seus parâmetros são somados. Nesta simulação a densidade do fluxo ficou definida em 60 aeronaves por hora e em cada uma das quatro pistas foram atribuídos os seguintes níveis de segurança: rigoroso, severo, intermediário e frouxo.

Os resultados desta simulação podem ser observados na figura 16

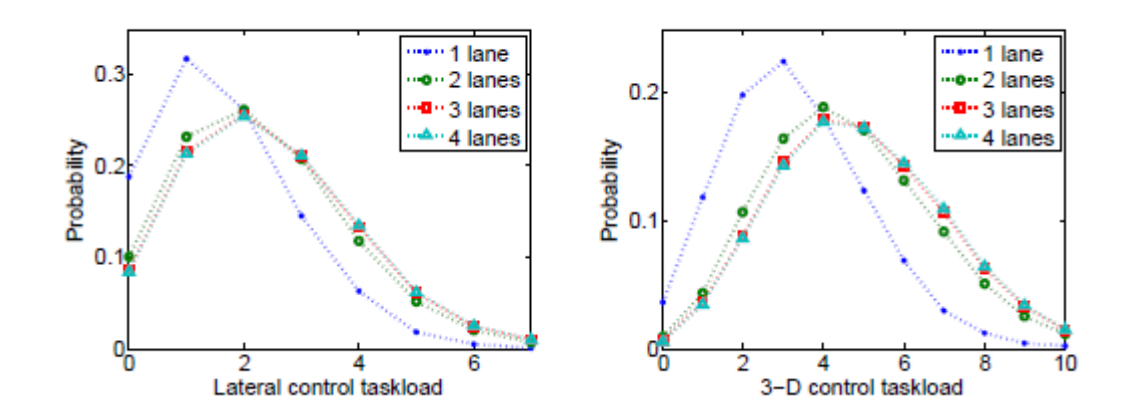

<span id="page-28-0"></span>Figura 16 - Efeito do número de pistas no *Taskload*, durante 2 horas (Popescu, Clarke, Feigh, & Feron, 2011)

Conforme o resultado obtido com a utilização de uma única pista, os maiores *Taskloads* foram obtidos em pistas com maior nível de segurança e que mesmo com a inserção de novas pistas com baixo nível de segurança no sistema, o *Taskload*  aumentaria somente 1%.

Cruzamentos e Uniões de Pistas

Ao analisarmos as simulações onde pistas que acabam se cruzando ou unindo-se, foi identificado que a maior parte do *Taskload* gerado vinha quase que exclusivamente da resolução de conflitos nos cruzamentos. Para que fosse possível verificar o impacto dos cruzamentos ou uniões de pistas no *Taskload* foi levado em consideração o ângulo na qual ocorrem essas situações, onde foram realizados testes com 30º graus, 90º graus e 120º graus.

Os resultados destas simulações podem ser observados nas figuras 17, 18 e 19 respectivamente.

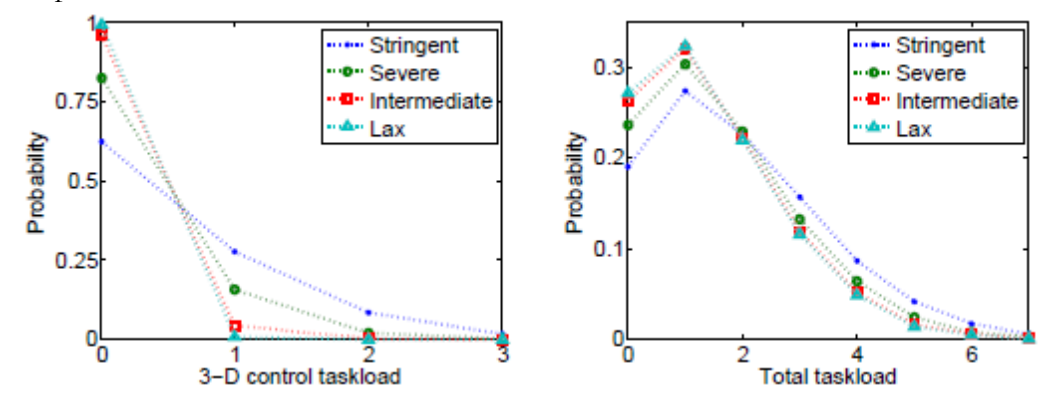

<span id="page-28-1"></span>Figura 17 - Efeito do nível de tolerância no *Taskload* durante 2 horas, com ângulo de 30 graus (Popescu, Clarke, Feigh, & Feron, 2011)

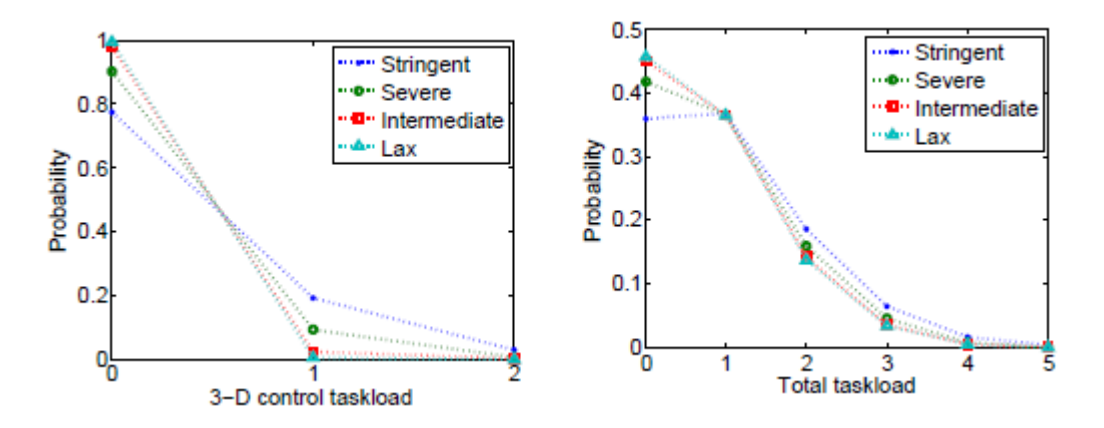

<span id="page-29-0"></span>Figura 18 - Efeito do nível de tolerância no *Taskload* durante 2 horas, com ângulo de 90 graus (Popescu, Clarke, Feigh, & Feron, 2011)

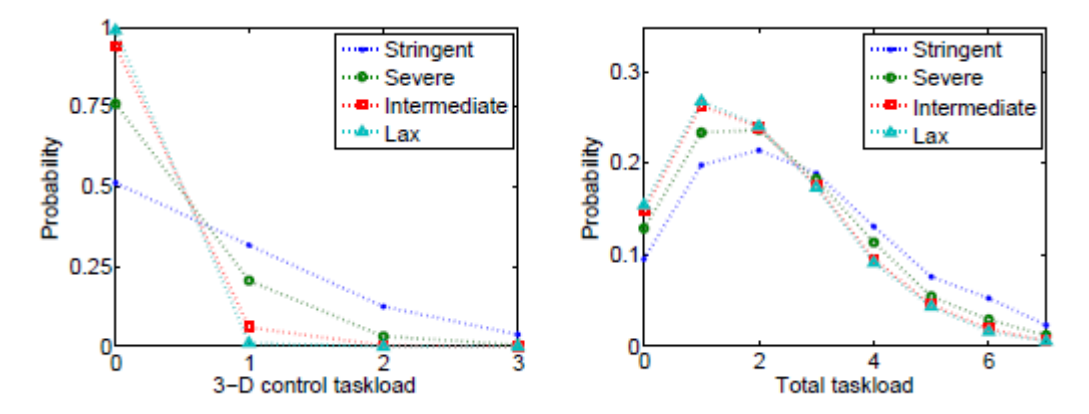

<span id="page-29-1"></span>Figura 19 - Efeito do nível de tolerância no *Taskload* durante 2 horas, com ângulo de 120 graus (Popescu, Clarke, Feigh, & Feron, 2011)

Entre os resultados podemos verificar que os testes com 90 graus obtiveram o menor *Taskload* durante a simulação, isso pode ser explicado devido à extensão espacial utilizada na simulação, pois quanto menor o tempo que uma aeronave utiliza uma região crítica menor será a probabilidade de intervenção.

Nesta pesquisa foram realizadas simulações que procuram quantificar o *Taskload* necessário para manter as aeronaves em seu percurso 4D, sem que os limites de segurança fossem ultrapassados. Foi então verificado que com o desempenho atual das aeronaves associada a um conjunto de equipamento que serão introduzidos neste novo conceito 4D, onde as aeronaves podem se manter de forma segura em corredores aéreos sem que seja necessário um grande nível de intervenções por parte dos ATCO.

#### **3.1.2 Descentralizado**

Do título original "*Automated Conflict Resolution for Air Traffic Management Using Cooperative Multiagent Negotiation"* (Wollkind, Valasek, & Ioerger, 2004), os autores deste artigo apontam que o ATC atual deixará de ser viável, devido ao aumento constante do tráfego aéreo, em consequência da utilização de *Jetways*, que podem ser entendidas como vias aéreas predefinidas, que acabam desta forma subutilizando o espaço aéreo. Como solução para este problema, é proposto o "Free Flight" (voo livre), que irá proporcionar ao piloto a escolha de sua própria rota direta ao destino, livre das intervenções do controle de tráfego aéreo e da utilização das *Jetways*, permitindo desta forma a utilização mais eficiente do espaço aéreo.

Os autores acreditam que para o *Free Flight* seja uma realidade, tudo depende da eficiência na qual possamos detectar os conflitos de colisão entre as aeronaves. Para este fim, propõe-se a utilização de uma arquitetura multiagente capaz de detectar e solucionar os problemas com o mínimo de intervenções das instalações terrestres.

Neste projeto, cada aeronave é definida como um agente e para realizar a negociação entre estes agente é utilizado o *Monotonic Concession Protocol* (MCP), que é mais bem descrito no referente artigo. A utilização do MCP demonstrou-se captar as ideias de negociação envolvendo cálculos relativamente simples e o mais importante, o protocolo comporta-se com robustez, não deixando ser manipulado por outros agentes para que se possa ganhar algum tipo de vantagem no sistema.

O processo de detecção de colisão será resumidamente descrito abaixo:

- 1. O agente monitora o tráfego aéreo ao seu interno através de previsões (20 minutos) futuras, com o intuito de detectar possíveis colisões.
- 2. Após o conflito ser detectado, o agente inicia a negociação com a aeronave em questão.
- 3. São geradas trajetórias alternativas de voo associadas a um custo (quanto maior o custo, maior será o desvio da trajetória original).
- 4. Cada trajetória alternativa de voo e seu respectivo custo são enviados para a aeronave em conflito.
- 5. São verificadas as trajetórias que irão gerar outros conflitos e elas são eliminadas.
- 6. Após a negociação ser concluída o novo plano de voo é apresentado ao piloto, para aprovação e implantação das ações. Caso o piloto não concorde com a nova trajetória ele também tem total domínio para vetar.

Nos testes realizados o principal objetivo da proposta foi alcançado, que era evitar a colisão das aeronaves através de uma negociação entre os agentes, entretanto foi levado também em consideração o objetivo secundário, que seria o aumento da eficiência durante a resolução do conflito, e essa eficiência era medida através das funções de custo abaixo.

> D = total *distance traveled* △A = total altitude *changes during flight plan* △H = total *heading changes during flight plan*  $Cost = D(1)$  $Cost = D + A (2)$  $Cost = D + H (3)$  $Cost = D + A + H (4)$

No primeiro teste os dois agentes utilizaram a função 1 para medir o custo e como esperado seus resultados foram semelhantes, com 6.1% e 9.3% em média em melhoria , quando comparado o custo de conflito e os custos de negociação, como pode ser visto na tabela 2.

<span id="page-30-0"></span>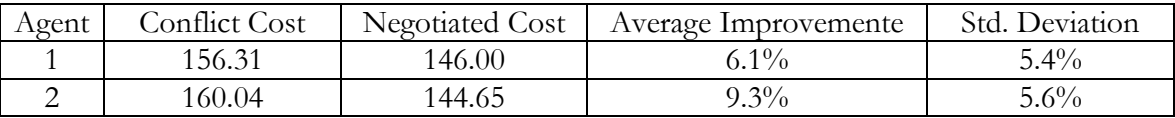

Tabela 2 - Resumo dos resultados de avaliação # 1 (Wollkind, Valasek, & Ioerger, 2004)

No segundo teste o primeiro agente utilizou a função 1 e o segundo agente utilizou as quatro funções de penalidade , o que demonstrou ser a melhor solução com 27.8% comparado com 8.5% (ver tabela abaixo) do primeiro agente, isso demonstra que quando um agente não tem fortes preferências para uma solução, o sistema permite que os agentes possam escolher um plano que melhor se adapte a situação.

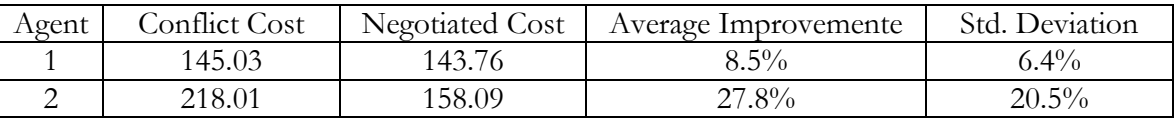

Tabela 3 - Resumo dos resultados de avaliação # 2 (Wollkind, Valasek, & Ioerger, 2004)

<span id="page-31-0"></span>Já no artigo intitulado por "*A Cooperative Multi-Agent Approach to Free Flight*" (C. Hill, Johnson, James , Richard, & Wynn , 2005), os autores apresentaram uma solução de tomada de decisão cooperativa utilizando um algoritmo cooperativo multiagente tomando como base na teoria *satisficing game* para uma resolução eficaz da maioria dos conflitos, mesmo com altas densidades de tráfego.

No ambiente de simulação todos os aviões obrigatoriamente voam na mesma altitude e com a velocidade de 500 milhas por hora. As aeronaves devem manter uma distância mínima de 5 milhas, e se dois aviões vem dentro de cinco milhas de distância um do outro, é então registrado um quase acidente. Já se a uma distância de 300 metros ou menos de separação de uma aeronave para a outra é então gravado uma colisão.

No cenário de simulação, os autores escolheram um cenário aleatório, que reflete um espaço aéreo aberto. O raio da terra é de 100 milhas, e os aviões começam numa posição em um círculo concêntrico com raio de 120 milhas, no entanto os aviões são removidos assim que chegam ao destino. Já os pontos de partida e destino são escolhidos aleatoriamente , criando uma distribuição uniforme ao longo da terra.

Nas quatro simulações realizadas do modelo "full" em cada densidade, teve duração de 50 minutos cada. E os resultados para essa simulação comparados com os estudos realizados por Krozel (Kroze, Peters, K. D., C., & J. S. B., 2001), na qual a densidade de tráfego máximo com 25 aeronaves por 10.000 Km², teve uma eficiência maior numa abordagem descentralizada com 94,7% no número de colisões evitadas. Já com a utilização do *satisficing*, mesmo com o aumento da densidade, os resultados foram melhores que os apresentados por Krozel, uma vez que obtiveram melhor eficiência em todos os cenários.

#### **3.1.3 Centralizado**

Do título original "*Geometric Algorithms for conflict Detection / Resolução in Air Traffic Management"* (Chiang, Klosowski, & Lee, 1997), os autores deste artigo propõem que a gestão do tráfego aéreo (ATM), pode ser solucionada através de um método iterativo simples denominado de "*Space-Time Flow*" (STF), onde pode ser mais bem descrito no artigo. Está solução pode ser implementada em um centro de controle de tráfego aéreo, onde através de um agente é possível verificar possíveis conflitos de colisões e propor múltiplas rotas secundárias livres de conflito.

A vantagem da utilização do método STF, está no fato de que as rotas alternativas geradas por ele, em caso de conflito não produzem outro conflitos, funcionalidade está não encontrada em outros artigos demonstrados nesta pesquisa. Outras vantagens presentes neste método vêm pelo fato dele poder propor soluções alternativas aos pilotos ou ATCO e poder trabalhar com regiões de acesso restrito para o cálculo de novas rotas.

Nesta proposta, o sistema trabalha utilizando janelas temporais de até oito minutos, onde em cada janela temporal são analisados os possíveis conflitos de colisão, tomando como base a velocidade, altura e direção das aeronaves durante este período. A figura 20 ilustra uma janela de oito minutos, em que as linhas pretas são as trajetórias da aeronave, as *"Bounding Box"* são as caixas delimitadoras de conflito e os círculos azuis são as regiões de conflitos entre duas ou mais aeronaves, conflitos estes que são detectados, quando a zona de proteção aérea (*Protected Airspace Zone* - PAZ) que é uma área em forma de disco de hóquei ao entorno da aeronave é invadida por outra aeronave.

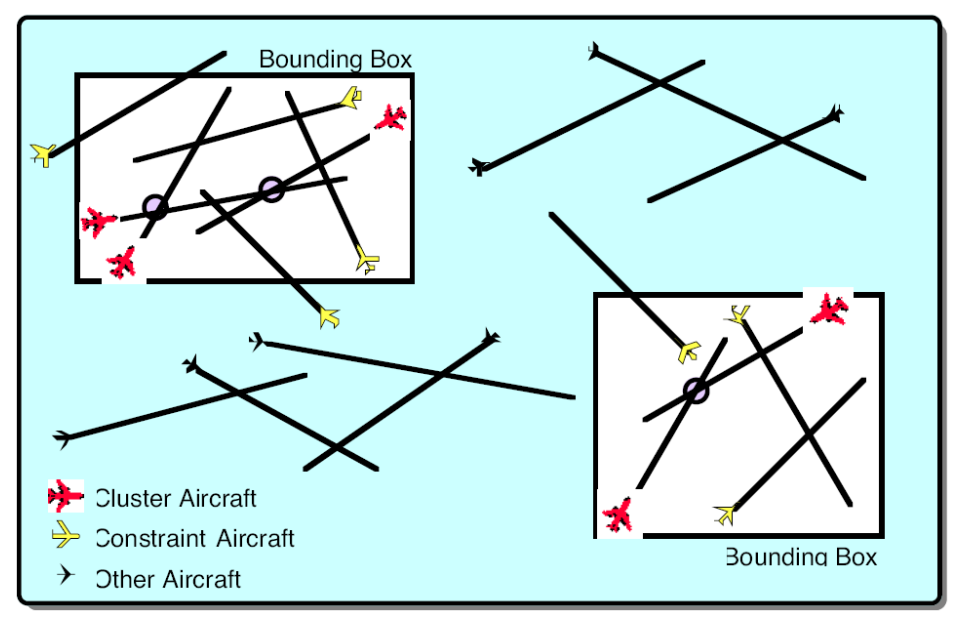

Figura 20 - Ilustração da janela de 8 minutos (Chiang, Klosowski, & Lee, 1997)

Após ser identificada as regiões de conflito é escolhido uma das aeronaves, para que seja aplicado o método STF, a fim de evitar a colisão e proporcionar uma nova rota sem que sejam criados novos conflitos entre as aeronaves próximas.

#### **3.2 Gerenciamento do Fluxo de Tráfego Aéreo**

O gerenciamento do fluxo de tráfego aéreo (ATFM) foi desenvolvido para assegurar que os centros de ATC tivessem utilizando seus espações aéreos de influência de forma mais optimizada possível, com a intenção de proporcionar um fluxo aéreo mais seguro, ordenado, rápido e simultâneo, (CNSATM, 2012).

O ATFM é normalmente dividido em três fases, (CGNA, 2012):

 Planejamento estratégico: são realizadas em conjunto com os centros de ATC, onde são avaliados possíveis regiões do espaço aéreo, que irão exceder sua capacidade de tráfego e realizar ações que possam mitigar essas situações.

- Planejamento pré-tático: é responsável por atualizar o planejamento estratégico, com novas informações sobre a realidade do espaço aéreo no decorrer dos dias subsequentes, levando em consideração as intenções de voos, meteorologia, infraestrutura e eventos inesperados. A fim de contribuir para aferição do planejamento estratégico.
- Operações táticas: tem como funcionalidade acompanhar as ocorrências de fatores inesperados que venham a afetar o fluxo aéreo, empregando e acompanhando medidas de mitigação.

Neste trabalho denominado de "Abordagem de balanceamento de negociação entre agentes em sincronização de tráfego" é proposto o ATFM *Grid Service* (ATFMGS), que é um serviço composto por um sistema multiagente associado a um serviço de grid, capaz de coordenar atividades de pouso e decolagens em diversos aeroportos, mais especificamente no planejamento tático do ATFM (Dib, Weigang, & Melo, 2007).

Para que fosse possível medir o fluxo e o congestionamento em um aeroporto, foi definida uma métrica chamada de: "Padrão de balanceamento de aeroporto (PBA)" de modo que (quanto maior o valor, maior o congestionamento), que é uma função do tempo em que um voo está atrasado e o peso (fator de importância) associado a ele.

O ATFMGS utiliza três tipos de agentes, os quais são utilizados em conjunto para negociar com os demais aeroportos as escalas de horários dos voos, atingindo então o objetivo de diminuir o PBA de seu aeroporto quando se é identificado um congestionamento. A seguir é realizada uma pequena descrição de cada agente:

- **Agente ATC**: é a interface com o mundo real. O ATCO pode realizar alterações no horário das aeronaves ou visualizar os horários modificados devido ao reescalonamento feito pelo Agente PT.
	- o **Agente Pré-ATC** : este agente possui dois módulos: **Scheduler**: utilizado para reescalonar os voos em conflitos e o **Diagnosticador**: defini o PBA a partir das tabelas de voos, e caso haja conflitos, ele solicita ao agente PT para entrar em negociação com os outros aeroportos.
- **Agente de Planejamento Tático (PT)**: este agente possui três módulos:
	- o Monitor PT: módulos que interage com o agente Pré-ATC, informando o período de tempo das tabelas e recebendo as solicitações do Pré-ATC para que o agente PT negocie com os outros agentes PT.
	- o Negociador: módulo responsável por efetuar a negociação com os outros agentes PT.

o Executor: recebe as alterações definidas pelo módulo negociador e as põem em prática.

O funcionamento do ATFMGS (ver figura 21) para um aeroporto "A" segue os seguintes passos:

- 1. O agente PT do aeroporto "A" entra em contato com os agentes Pré-ATC dos outros aeroportos, a fim de solicitar o PBA dos mesmos.
- 2. É realizado o reescalonamento no aeroporto "A" a partir dessas informações do PBA.
- 3. Caso haja algum conflito após o reescalonamento é realizado novamente os passos 1 e 2.
- 4. Após o reescalonamento ser realizado com sucesso, o agente PT de "A", envia uma mensagem aos outros Agentes PT informando de sua nova escala.
- 5. Após receber essa nova escala esses aeroportos de destino verificam a ocorrência de algum conflito.
- 6. Caso ocorra algum conflito nos aeroportos de destino é gerada uma nova escala de voos e enviada para o aeroporto "A".
- 7. O módulo de Negociação é acionado entre os aeroportos que estão em conflitos.
- 8. O Agente PT em "A" é invocado até que todos os problemas sejam resolvidos.

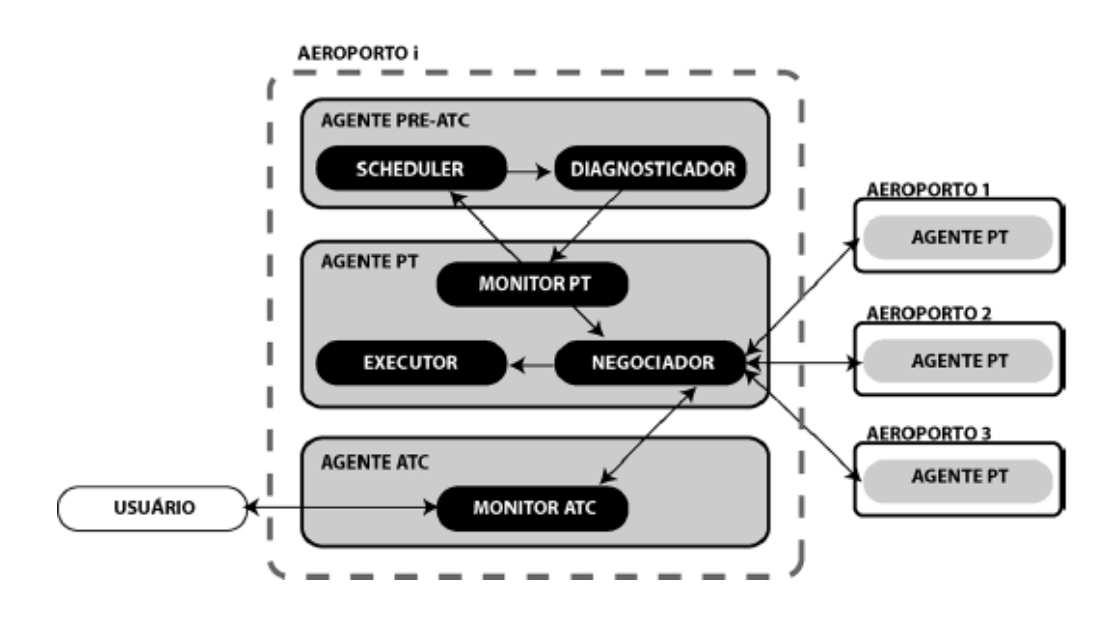

Figura 21 - Modelo funcional do ATFMGS (Dib, Weigang, & Melo, 2007)

Desta forma, esta proposta visa identificar com antecedência o congestionamento nas filas dos aviões retidos no ar, a espera de autorização para aterrar, preferindo a retenção proposital da aeronave em seu aeroporto de origem até que seja possível recebê-la "imediatamente" após sua chegada ao destino. Diferentemente do modelo atual que acaba retendo a aeronave no espaço aéreo acima do aeroporto de destino, agravando os problemas de segurança das aeronaves, dos passageiros e dos congestionamentos, visto que estes espaços aéreos são limitados, além de é claro a questão de economia de combustível.

#### **3.3 Gerenciamento das Taxiways**

Da mesma forma com que o espaço aéreo deve ser constantemente monitorado, com intuito de aumentar a segurança de todos que o utilizam, o gerenciamento das *taxiways* por parte do ATC, vem para proporcionar a todos as aeronaves em fase de manobra em solo e outros veículos que também transitem sobre as *taxiway* com a mesma segurança.

Devido às características semelhantes entre o gerenciamento das *taxiways* com outros cenários tais como: controle de tráfego urbano e o controle de tráfego de trens. Onde em ambos encontramos restrições do tráfego em determinadas regiões, cruzamentos, pontos de espera (semáforo) e dentre outros.

Abaixo serão abordadas brevemente umas propostas multiagentes que compõem um cenário semelhante ao encontrado no gerenciamento das *taxiways* e que pode ser uma solução interessante a ser avaliada.

A solução proposta neste trabalho denominado de "Controle de tráfego de trens utilizando sistemas multiagentes", utiliza os sistemas multiagente para realizar o controle do tráfego de trens, mais especificamente a resolução de conflitos em pontos de intersecção das ferrovias, (Guerrero, Gudwin, Domínguez, & Gomide, 2002).

Para cada ponto de conflito (desvio ou intersecção de linhas) é associado um agente (ver figura 22) para a realização do controle. Cada agente terá total autonomia nos segmentos das ferrovias que os unem com os agentes adjacentes.

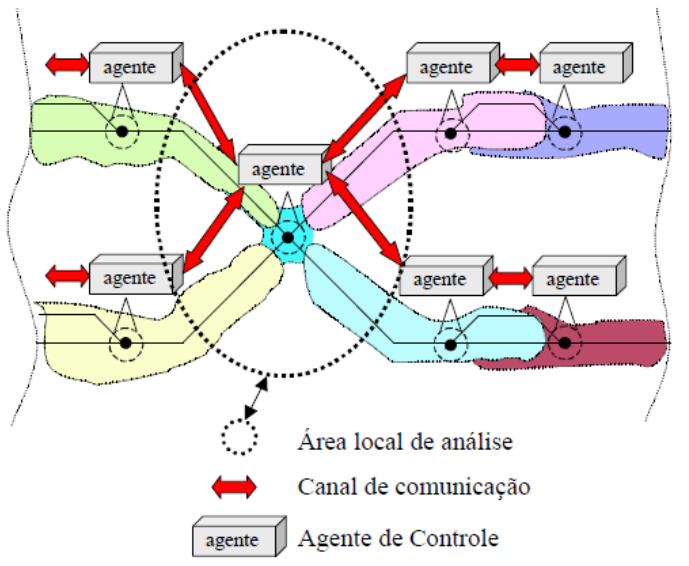

Figura 22 - Arquitetura multiagente (Guerrero, Gudwin, Domínguez, & Gomide, 2002)

<span id="page-35-0"></span>O processo de coordenação entre os agentes se dará de duas formas :

- Cooperação: os agentes compartilham informações e resultados entre os agentes, de forma a obter uma meta global comum.
- Competição: Os agentes disputam recursos que não podem ser compartilhados, neste caso as pequenas faixas de ferrovias que sofrem intersecção.
Para verificar a viabilidade deste projeto, foi utilizada a ferramenta *Ontoolkit*, que foi capaz de simular o funcionamento da arquitetura multiagente proposta, obtendo ainda que em resultados preliminares que não haja colisões entre os trens e a resolução dos problemas de controle em grandes áreas, visto que é necessário apenas um agente para cada ponto de conflito.

## **3.4 Gerenciamentos de Aterragem e Decolagem**

Do título original "*Air Traffic Control and Alert Agent"* os autores deste projeto têm como objetivo auxiliar o ATCO nos processos de pedidos de aterragem e a detectar e evitar colisões, diferentemente da proposta na seção 3.2, que utilizam agentes para identificar com antecedência o congestionamento das filas nos aeroportos e assim tentar reduzi-las, (Hexmoor & Heng, 2000).

Para a realização deste projeto, inicialmente foi necessário o desenvolvimento de um simulador de torre de controle também desenvolvido pelos autores, capaz de simular seis aviões em um espaço aéreo de 20 milhas quadradas ao redor da torre de controle, onde o ATCO poderá identificar a localização das aeronaves, direção, velocidade, se o avião está a subir/descer e a solicitação para aterragem.

Neste projeto o agente é totalmente autônomo, entretanto podemos verificar na funcionalidade de detecção de colisão que, antes de realizar sua ação, o agente exibe ao ATCO sua decisão associada a um temporizador, onde é possível ao ATCO modificar esta ação antes que o temporizador chegue à zero, caso não concorde com a medida adotada.

Na funcionalidade de auxílio nos processos de aterragem, os agentes mantem três filas, que serão descritas a seguir:

- Fila de solicitação de pouso: quando um piloto solicita uma aterragem, o mesmo atribui um valor de prioridade, que vai de 0 a 4 valores. Sendo 0 o padrão normal e 4 a uma situação de urgência.
- Fila de colisão: aviões que estejam muito perto de outras aeronaves são classificados entre 1 e 4 valores. Sendo 1, para um quase acidente e 4 para colisão eminente.
- Fila de ordem de aviões: nesta fila, encontram-se os aviões que solicitaram para aterrar, mas por algum motivo não puderam realizar esta ação.

Com a utilização destas três filas, o agente ATC mantém uma fila de prioridades na tela do radar, priorizando os aviões com valores entre 0 e 4, de modo a que o ATCO possa gerir melhor o espaço aéreo ao redor do aeroporto.

## **3.5 Outros**

Neste projeto denominado de "Modelo de balanceamento com multi-fluxos para a aplicação em gerenciamento de tráfego aéreo", é proposta a criação do módulo de balanceamento de fluxo (MBF), que integra um sistema maior denominado de "Sistema distribuído de apoio à decisão aplicada ao gerenciamento tático do fluxo de tráfego" (SISCONFLUX). O MBF é uma solução baseada na teoria dos grafos, com adaptações heurísticas capazes de juntamente

com os demais módulos do SISCONFLUX, proporcionar ao ATCO informações que auxiliam na tomada de decisão, para um melhor controle do espaço aéreo, (Souza, 2008).

O SISCONFLUX (ver figura 23) é composto por três módulos:

- Módulo de acompanhamento e previsão de cenário (MAPC).
- Módulo de avaliação e apoio á decisão (MAAD) que pode ser mais bem detalhado em sua documentação.
- MBF (será mais bem detalhado abaixo) e duas interfaces de comunicação com STVD e SYNCROMAX, de onde é possível obter os dados das aeronaves (velocidade, altitude e etc.) e os planos de voos, respectivamente.

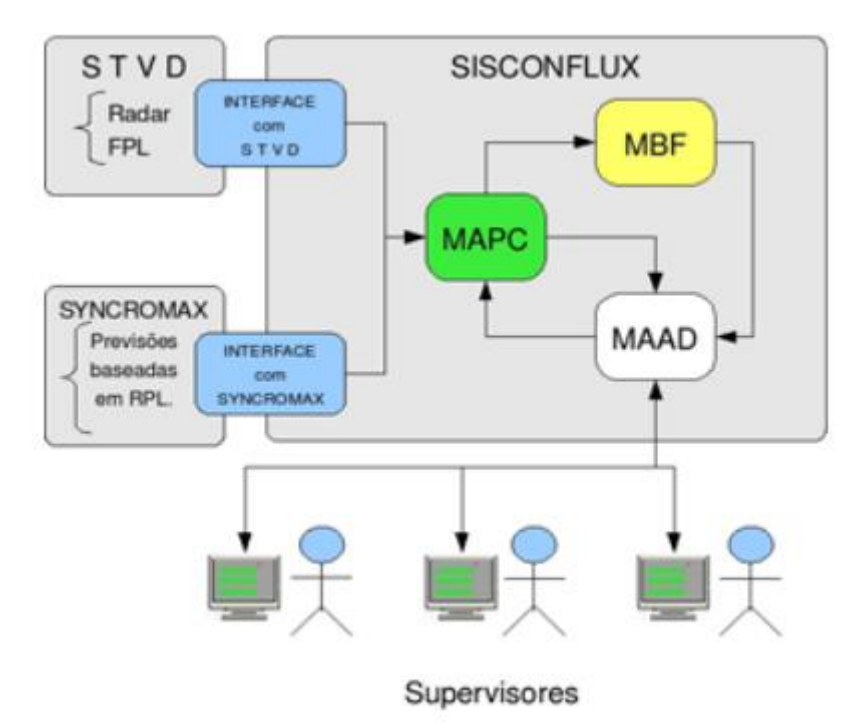

Figura 23 - Esquema de módulos do SISCONFLUX (Souza, 2008)

O MBF (ver figura 24) é composto por dois submodelos principais (descritos abaixo) e um para persistência de dados, onde temos como objetivo principal deste módulo, aplicar as teorias de grafos em uma representação abstrata dos vários fluxos de voos das aeronaves, com o intuito de desenvolver uma previsão do cenário aéreo levando em consideração suas limitações e sugerir ao ATCO medidas de restrição nos fluxos aéreos em determinados setores do espaço, tentando desta forma otimizar a utilização da capacidade destes setores.

- SMConstrutorGrafo: Neste modulo, é realizada a construção do grafo, tendo como base na situação atual dos setores a partir das tabelas de rotas, afim de realizar uma associação dos atributos dos setores ativos em cada rota.
- SMAnalisador : É responsável por identificar a distribuição das folgas entre os fluxos das aeronaves, balancear o fluxo aéreo determinando quais setores terão

alguma restrição e ajustar a ocupação dos setores pela média de tempo que uma aeronave utiliza aquela área.

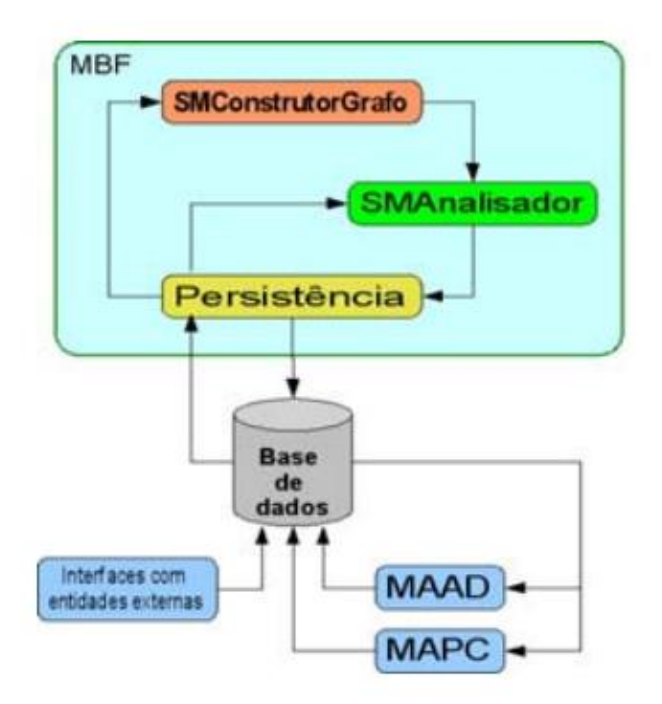

Figura 24 - Esquema de módulos MBF (Souza, 2008)

Para que fosse possível testar sua proposta, foi realizado um experimento a partir de dados reais obtidos diretamente do centro de gerencia da navegação aérea (CNGA) e do 1º centro integrado de defesa aérea e controle de tráfego aéreo (CINDACTA-I), ambos órgãos brasileiros. Entretanto, o SISCONFLUX ainda está em desenvolvimento e nem todos os seus módulos se encontram concluídos e por este motivo os módulos MAPC e MAAD foram simulados neste experimento.

Durante os testes, foram implementadas duas políticas de distribuição de fluxo, denominadas de igualitárias e com priorização de fluxo, que podem ser mais bem detalhadas na referida proposta, entretanto segue abaixo uma breve descrição de ambas.

- Política de distribuição igualitária: é a política mais simples de ser implementada, pois não utiliza tabelas de relacionamento como no outro caso. As folgas entre os fluxos são divididas igualmente entre as réplicas de um setor.
- Política de distribuição com priorização de fluxo: é necessária a criação de tabelas que relacionem *fluxo x setor x horário*, sendo utilizadas para priorizar determinados fluxos em determinados setores a partir de um horário.

O resultado do experimento aponta para a política de distribuição igualitária como tendo o melhor resultado, onde as taxas de decolagens (decolagens por minuto) estão abaixo das praticadas pelo aeroporto, sendo assim, possível aperfeiçoar a utilização da capacidade destes setores. Entretanto, não descartando a política de distribuição com priorização de fluxo, pois julga-se que com um ajuste preciso e bem definido dos canais de fluxo esta política pode vir a ter bons resultados.

# **Capítulo 4 Plano de Trabalho e Implicações**

Neste capítulo serão descritas as principais plataformas utilizadas durante a concepção deste projeto, além de um cronograma representado através do diagrama de Gantt, onde serão exibidas as principais tarefas realizadas durante o primeiro semestre de 2013 e por fim, as funcionalidades que foram implementadas no projeto.

## **4.1 Plataformas utilizadas**

Nesta secção serão descritas as principais plataformas utilizadas neste projeto, abordando os motivos que levaram a escolha do FSX (*Flight Simulator X*), a forma com que nos comunicamos com ele através do *Simconnect* e a plataforma de comunicação utilizada pelos agentes denominada de *AgentService* sendo abordadas suas características principais.

## **4.1.1 Plataforma de Simulação**

Para a realização da simulação de voo será utilizado o FSX, e está opção já havia sido definida, visto que este projeto é uma continuação do trabalho apresentado por (Silva, 2011).

O FSX vem evoluindo desde sua primeira versão há trinta anos, atualmente em sua décima versão, ele se tornou algo maior do que um simples simulador de voo, onde em um cenário rico em detalhes associado a uma gama de veículos independentes (terrestres, aéreos e marítimos) e com um sistema que permite a criação de missões onde seja possível a interação entre todos os componentes do jogo, (Microsoft, Microsoft Flight Simulator X, 2012).

O principal motivo para a escolha desta plataforma, foi o fato de ser possível aplicações externas se comunicarem com o FSX, através de um *Application Programming Interface* (API) denominada de *SimConnect* , que será melhor descrita na seção 4.1.2. Outro motivo para a escolha desta plataforma de simulação ocorreu pelo fato de ser possível encontrar algumas características desejáveis em um simulador como o sistema de física bem desenvolvida, levando em conta fatores como aerodinâmica das aeronaves, peso, quantidade de combustível e passageiro, panes instrumentais, panes hidráulicas e outros, além de possuir código fonte aberto (*OpenSource*), tornando possível sua visualização e alteração caso seja necessário, e gráfico agradável devido à utilização do Directx10, entretanto este fator não é primordial a sua escolha, mas pelo fato de melhorar a interação com o usuário (Gimenes, Silva, Reis, & Oliveira, 2008).

## **4.1.2 Plataforma de Ligação**

Para que haja a comunicação entre a aplicação ATC desenvolvida neste projeto com o FSX, foi utilizado o *Simconnect* , que é uma aplicação desenvolvida pela Microsoft , em que pode ser usada por programadores para a criação de componentes para o Microsoft<sup>©</sup> ESP<sup>™</sup> onde é possivel o código ser escrito em linguagem C , C++ ou qualquer linguagem .NET, (Microsoft, MSDN, 2013).

Com o *Simconnect* será possível interagir/monitorar em tempo real todas as entidades (aviões, carros e entre outros) envolvidas no FSX, a fim de, por exemplo, mudar a trajetória de uma aeronave ou verificar o status de combustível, tudo isso sem que haja uma pessoa interagindo com o simulador.

### **4.1.3 Plataforma de Comunicação**

O *AgentService* é uma framework desenvolvido em C# orientado a programação de agentes , onde podemos destacar as seguintes características :

- Um modelo de agente simplificado
- Integrado com *common language infrastructure* (CLI)
- Arquitetura modular
- Sistema de programação de agentes

O *AgentService* possibilita que cada agente seja capaz de agir de forma autônoma a partir de sua própria base de conhecimento, realiza troca de mensagens entre os agentes e identifica cada agente com um AID (*Agent IDentifier*), segundo as recomendações da F*oundation for Intelligent and Phisical Agent* (FIPA), (AgentService, 2012). Devido a gestão dos recursos computacionais realizada por este software, é possível utilizar cada agente em cenários totalmente distintos, o que é extremamente importante neste projeto devido a grande variedade de entidades (controlador de tráfego, aeronave, veículos terrestres e dentre outros)com características distintas.

Da mesma forma que o FSX, a plataforma de programação de agentes escolhida já havia sido definida.

# **4.2 Arquitetura Global do Projeto**

Para uma melhor compreensão do projeto em que esta tese se encontra inserido, será descrito nesta secção a arquitetura geral do projeto proposto por (Silva, 2011).

A arquitetura ver (figura 25) é composto pelo painel de controle central do sistema, onde é possível configurar toda a simulação (terreno, missões, distúrbios e etc.) e também para acompanhar o status de todos os outros sistemas em funcionamento. Após uma configuração inicial, o Agent ATC (módulo desenvolvimento nesta tese) é responsável pelas aeronaves em ar ou solo, realizando o controle de tráfego aéreo a fim de evitar conflitos, e é também responsável pelos veículos terrestres e aquáticos.

O gerente de distúrbios é responsável por criar e gerenciar todos os distúrbios durante a simulação, garantindo assim uma interface entre os agentes dos veículos e os distúrbios. Essa ferramenta de monitoramento fornece o acompanhamento em tempo da simulação do distúrbio e dos agentes envolvidos, exibindo de forma rápida todo o processo da missão.

A ferramenta de registos (*Logging Tool*) é responsável pela criação de registos dos dados durante a simulação para uma análise do desempenho dos veículos envolvidos. Já o Agente de veículos representa os atores presentes nos veículos, como: pilotos, controladores de tráfego aéreo, registos de dados dos aviões e dentre outros.

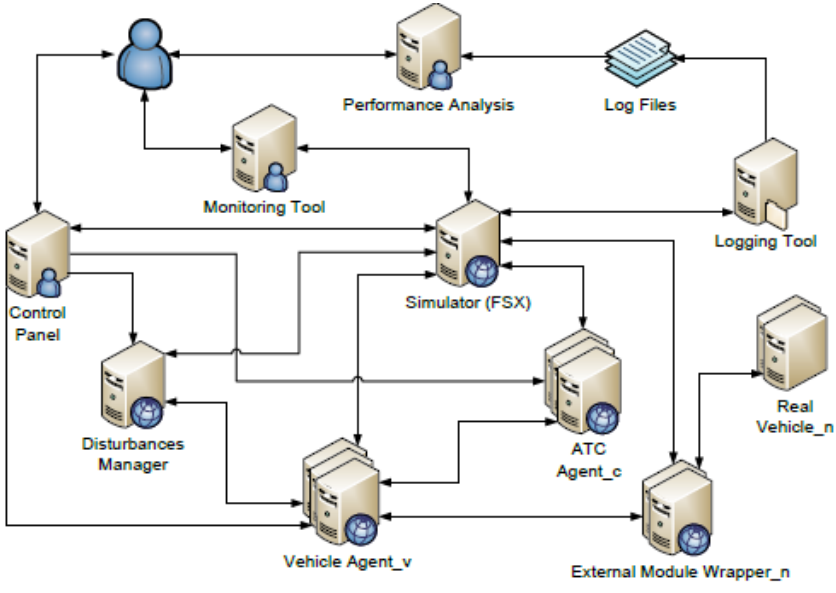

Figura 25 - Arquitetura Geral da Plataforma (Silva, 2011)

# **4.3 Arquitetura do Módulo ATC**

Nesta secção iremos abordar a estrutura interna do módulo ATC, para obter uma melhor compreensão deste projeto.

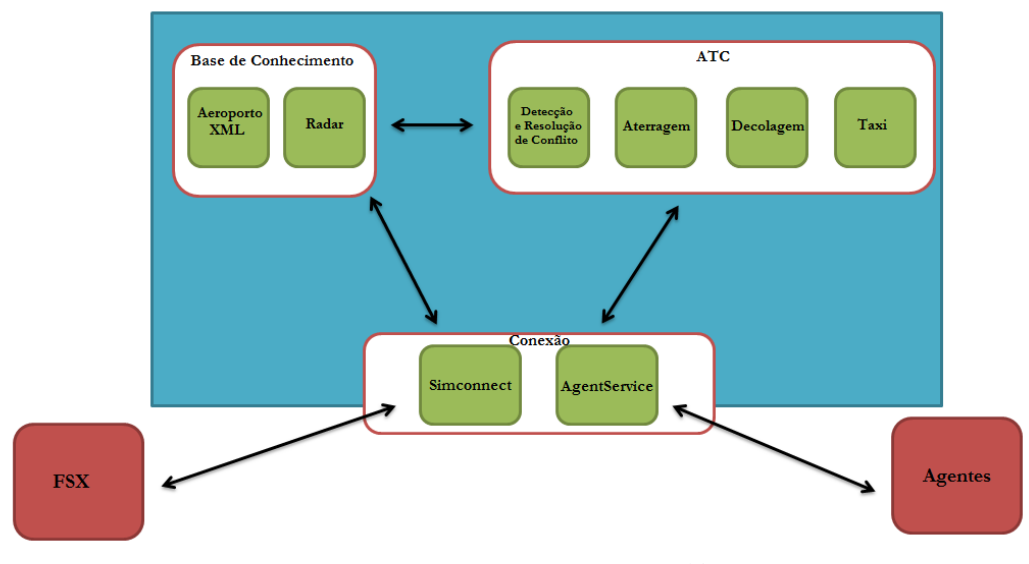

Figura 26 - Arquitetura do módulo ATC

O módulo ATC é dividido em três partes, estando às mesmas interligadas com o objetivo de realizar a troca de dados. Abaixo será realizada a descrição de cada módulo:

- **Base de Conhecimento:** Neste submódulo estão contidas todas as informações captadas do "mundo real", sendo utilizada principalmente pelo submódulo ATC para a realização de suas atividades de gerenciamento das aeronaves. Dentro deste submódulo, estão contidas 2 secções : "Aeroporto XML" e "Radar", sendo a primeira secção responsável por carregar as informações do arquivo de configuração do aeroporto, salvar os dados das *taxiway* e *runway* e manter a tabela de melhores caminhos entre as *taxiway* .Suas informações são exclusivamente carregadas no início da simulação e mantidas de forma estática durante os testes. Já a segunda secção denominada de "Radar" é responsável por monitorar em tempo de simulação todas as aeronaves, e armazenar seus respectivos dados de navegação (velocidade, altura, direção e etc). Seus valores são alterados de forma dinâmica durante a simulação, através do *Simconect* que realiza a comunicação com o FSX.
- **ATC:** Este submódulo é responsável pelo gerenciamento de todas as atividades relacionadas aos agentes durante a simulação. Dentro deste submódulo estão contidas quatro secções: "Detecção e resolução de conflitos", "Aterragem", "Decolagem", e "Taxi". Sendo a primeira secção responsável pelo monitoramento das aeronaves em fase de voo, a fim de evitar possíveis colisões aéreas. Esta secção é utilizada principalmente nas abordagens centralizada e híbrida. Já a segunda secção, é responsável pelo controle de aterragem das aeronaves, fornecendo assim a liberação das *runways*. Além disso, coloca as aeronaves em espera e realiza os procedimentos de reestruturação da fila de aterragem em caso de solicitação de prioridade.

A terceira secção é responsável por liberar a utilização das *runway* para decolagem e autorizar seu cruzamento, mesmo que uma segunda aeronave esteja em processo de aterragem. E por fim, a quarta secção é responsável pelo gerenciamento das aeronaves durante o processo de taxi.

 **Conexão**: Neste submódulo são realizadas comunicações entre as entidades externas ao módulo ATC. Dentro deste submódulo estão contidas 2 secções : "*Simconnec*t" e "*AgentService*". Sendo a primeira responsável pela troca de dados com o FSX e a segunda pela comunicação com os agentes.

## **4.4 Proposta de Solução**

Para o desenvolvimento desta aplicação utilizaremos os conceitos apresentados no capítulo 3 sobre a forma como agentes podem ser relacionados com o ATC, com o intuito de a partir destas pesquisas propor novas funcionalidades ou melhorar as já existentes neste projeto.

Para esta tese de mestrado é proposta a criação de duas novas funcionalidades e a melhoria de uma já existente, que são melhores descritas a seguir :

 **Taxi das aeronaves**: como descrito na seção 3.3 e suas subsecções, o gerenciamento das *taxiways* é importante para a segurança de todos que transitam por elas. Atualmente já existe uma funcionalidade neste software que aplica o gerenciamento das *taxiways*, entretanto se faz necessário realizar algumas melhorias neste módulo, um exemplo disso

é quando se aloca uma *taxiway* a uma aeronave, a mesma só é liberada quando a aeronave chega ao seu final, e em *taxiways* muito longas isso acaba subutilizando a pista em determinados pontos.

- **Filas de aterragem e decolagem:** como descrito na seção 3.4 para o auxílio nos processos de aterragem, são mantidas filas que possibilitam um melhor controle sobre as aeronaves que estão em fase de espera, aterragem ou decolagem. Atualmente neste projeto a primeira aeronave que solicita permissão para aterrar recebe autorização e a *runway* é automaticamente alocada para a aeronave, sendo assim, todos os outros pedidos são negados por falta de recurso (caso haja apenas uma *runway*). Com a criação desta funcionalidade, além de se criar filas que possibilitam um melhor gerenciamento das aeronaves, será possível em caso emergencial priorizar determinadas aeronaves.
- **Detecção e resolução de conflitos:** como descrito na secção 3.1 e suas subsecções, a detecção de possíveis conflitos de colisões são abordados principalmente com o objetivo de manter a segurança no espaço aéreo. Atualmente neste projeto não existe qualquer tipo de detecção e resolução de colisões aéreas, devido a isso foram implementados duas soluções semelhantes às descritas nas seções 3.1.2 e 3.1.3, onde é abordada a opção descentralizada e centralizada respectivamente.

## **4.5 Planeamento**

#### **4.5.1 1º Semestre**

As macro tarefas realizadas durante a fase inicial de desenvolvimento deste projeto estão representadas conforme o diagrama de Gantt abaixo (ver figura 27).

| $\overline{A}$ |                                                                                         |  |                     |  | 2012    |  |          |          |         |
|----------------|-----------------------------------------------------------------------------------------|--|---------------------|--|---------|--|----------|----------|---------|
|                | Nome                                                                                    |  | Data ini Data final |  | Outubro |  | Novembro | Dezembro | Janeiro |
|                | Estudo literário sobre o controle de Tráfego Aéreo<br>0                                 |  | 17/09/12 10/10/12   |  |         |  |          |          |         |
| 19             | Estudo sobre trabalhos correlatos                                                       |  | 11/10/12 19/11/12   |  |         |  |          |          |         |
|                | · Trajetória 4D                                                                         |  | 11/10/12 19/10/12   |  |         |  |          |          |         |
|                | · Abordagem Centralizada                                                                |  | 22/10/12 01/11/12   |  |         |  |          |          |         |
|                | · Abordagem Descentralizada                                                             |  | 02/11/12 09/11/12   |  |         |  |          |          |         |
|                | • Outras                                                                                |  | 09/11/12 19/11/12   |  |         |  |          |          |         |
|                | · Familiarização e Desenvolvimento inicial (Gerenciamento de Taxiway) 19/11/12 04/12/12 |  |                     |  |         |  |          |          |         |
|                | Escrita do relatório Intermédio                                                         |  | 05/12/12 18/01/13   |  |         |  |          |          |         |
|                |                                                                                         |  |                     |  |         |  |          |          |         |

Figura 27 - Gantt do Projeto 1º Semestre

Inicialmente foram realizados estudos literários sobre o controle de tráfego aéreo, para um melhor entendimento do cenário em que este projeto está inserido e a dinâmica com que eles se relacionam.

Após a pesquisa sobre o ATC, foi dado início o estudo sobre os trabalhos correlatos, onde foi possível identificar uma variedade de soluções com o intuito de resolver alguns dos problemas do ATM, dando destaque a detecção e resolução de conflitos.

Nesta fase também foi dado início a uma análise do código desenvolvido por (Sousa, 2010), onde foi estudada a comunicação entre os agentes, além também de estudos da estrutura das classes, e foi iniciado o desenvolvimento da funcionalidade de gerenciamento de *taxiway*.

## **4.5.2 2º Semestre**

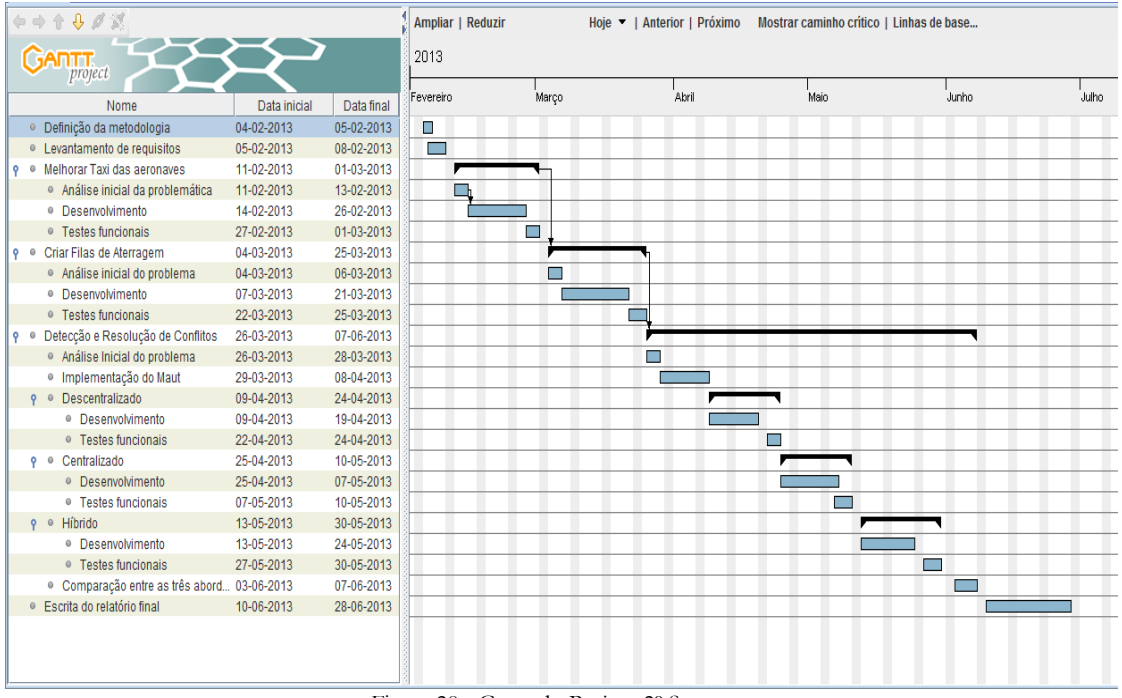

Figura 28 - Gantt do Projeto 2º Semestre

Inicialmente foi realizada a definição da metodologia de desenvolvimento de software seguida durante todo o projeto (mais bem descrita na secção 4.6). Após essa definição, foi realizado então o levantamento de requisitos funcionais e não funcionais para o projeto. Após essa fase inicial, deu-se início a primeira funcionalidade estabelecida para este trabalho, que era a optimização da Taxi das aeronaves. Dando início a essa tarefa, foi realizada uma análise da problemática, para assim traçar possíveis estratégias a serem adotadas na implementação de melhoria do gerenciamento das *taxiway*. Concluída esta etapa, foi realizado o desenvolvimento do sistema de taxi das aeronaves em solo. E após a concretização da etapa de desenvolvimento, foram realizados testes funcionais para averiguar e corrigir possíveis erros de implementação, para que posteriormente pudessem ser realizados testes de desempenho (melhor descrito no capítulo 6).

Já na funcionalidade de criação filas de aterragem, foi também realizada uma análise do problema e em seguida dado início a implementação da mesma, a fim de proporcionar um melhor sistema de pouso e aterragens, já que atualmente a primeira aeronave a realizar qualquer tipo de solicitação será atendida caso o recurso solicitado esteja livre, não sendo levado em consideração possíveis pedidos de emergências e priorização nas aterragens e decolagens. E por fim, foi realizado testes na aplicação.

A fase mais longa no desenvolvimento deste trabalho ocorreu na última funcionalidade que teve como objetivo a implementação da detecção e resolução de conflitos. Após passar pela análise da problemática, deu-se início a fase de desenvolvimento, onde foram realizadas as implementações de três abordagens: C**entralizada**, onde o agente responsável por todo o tráfego aéreo se encontra na torre de controle. **Descentralizada**, onde cada agente é responsável pelo monitoramento do seu entorno, e a abordagem **Híbrida**, que é a unificação das duas abordagens. Após a conclusão de casa abordagem, foi necessária a realização de testes funcionais, a fim de refinar e corrigir possíveis problemas na aplicação.

Por fim foram realizados testes comparativos entre as abordagens descritas anteriormente, objetivando verificar seus desempenhos e limitações. E na última tarefa, foi realizada a escrita deste relatório.

A tabela 4 apresenta os requisitos funcionais e não funcionais associado às fases de projeto onde foram implementados.

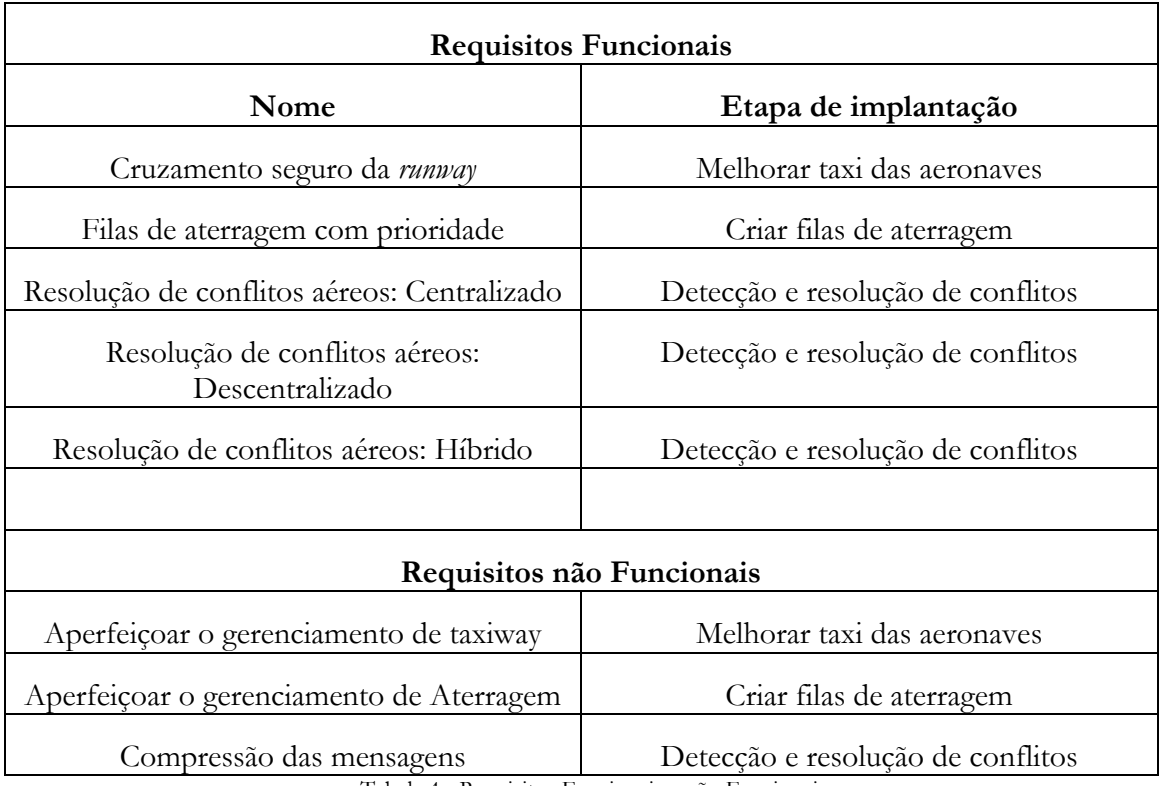

Tabela 4 - Requisitos Funcionais e não Funcionais

# **4.6 Metodologia de desenvolvimento**

Neste projeto utilizou-se alguns dos conceitos da metodologia de desenvolvimento de software OpenUp, que é um processo unificado e dentro de um ciclo de vida possui abordagens incrementais. Essa ferramenta geralmente é destinada a pequenas equipes que trabalham no mesmo local (Open UP, 2013).

Esta metodologia foi escolhida principalmente por proporcionar uma abordagem ágil no desenvolvimento de software, além dos membros da equipe terem experiências em sua utilização e por proporcionar uma estrutura de trabalho através de ciclos iterativos e incrementais.

Entre os quatro princípios que se baseia esta metodologia (Colaboração, Equilíbrio, Foco e Evolução), o princípio de evolução foi decisivo para a escolha do Openup, pois se adequou perfeitamente a forma com que os membros da equipe gostaria de desenvolver este projeto. Através desse princípio foi possível realizar o desenvolvimento iterativos do projeto, permitindo gerenciar o riscos de forma simplificada, além de gerenciar as alterações e principalmente avaliar o progresso deste trabalho.

# **Capítulo 5 Implementação**

Neste capítulo serão descritas as melhorias desenvolvidas durante este projeto, iniciando por descrever o funcionamento do gerenciamento de *taxiways* e suas modificações, a máquina de estados utilizados pelas aeronaves e a detecção e resolução de conflitos aéreos em sua forma centralizada, descentralizada e híbrida.

## **5.1 Gerenciamento de Taxiways**

Para dar início à simulação é solicitado pelo módulo ATC, um ficheiro em XML (*extensible markup language*). Neste ficheiro estão contidas as informações do cenário onde será efetuada a simulação (*taxiway*, *runway*, posição da torre de controle, terminais e outras). Após ser realizado a leitura do ficheiro, os dados são então processados e as *taxiways* são representadas dentro do ambiente de simulação, através de um grafo direcional com peso, onde cada nó ou vértice representa qualquer mudança de direção dentro de uma *taxiway*. De forma que as arestas são responsáveis por indicar secções dentro de uma *taxiway,* sendo seu peso o comprimento da respectiva secção. Dessa forma cada *taxiway* pode ser representada por uma ou mais arestas dentro do grafo (Sousa, 2010).

A figura 29 ilustra duas *taxiway* sendo transformadas em seguimentos de um grafo. Este procedimento é realizado até que toda a estrutura do aeroporto seja mapeada para o grafo.

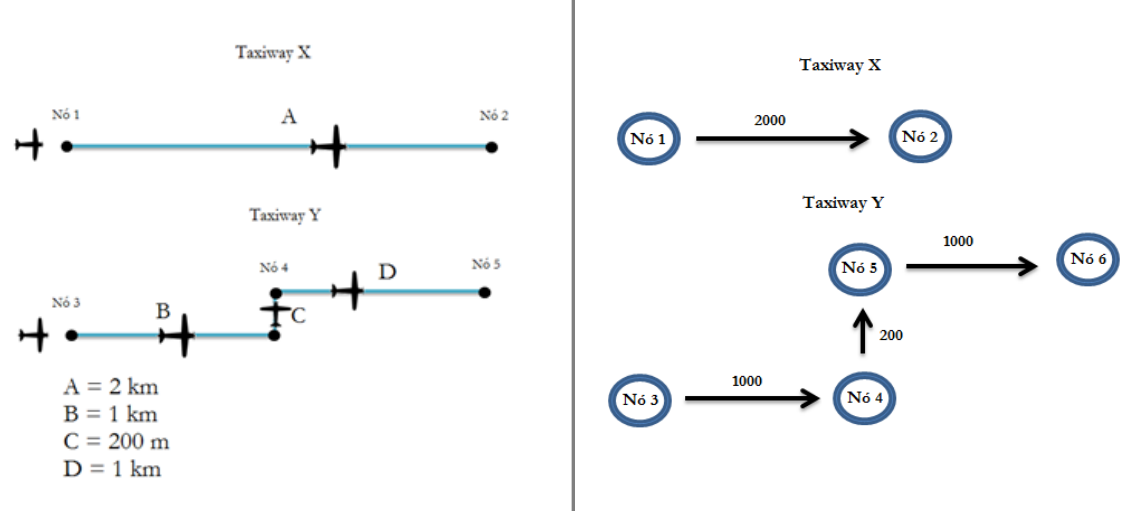

Figura 29 – Representação da formação do grafo

Com a montagem do grafo concluída, é criada assim uma tabela (ver figura 30) com o caminho mais curto entre cada nó do grafo, através da utilização do algoritmo de Dijkstra (Faria., 2006/2007). Por meio desta tabela, o agente ATCO pode sempre fornecer o caminho mais curto às aeronaves, tanto em fase de decolagem (*Terminal*/*Runway*), quanto aterragem (*Runway*/*Terminal*).

|           |                | Nó Destino  |                |             |                                        |             |  |  |  |  |
|-----------|----------------|-------------|----------------|-------------|----------------------------------------|-------------|--|--|--|--|
|           |                | $D_1$       | D <sub>2</sub> | $D_3$       | $\cdots$                               | $D_n$       |  |  |  |  |
|           | $O_1$          | $O_1 - D_1$ | $O_1 - D_2$    | $O_1 - D_3$ | $\mathbf{r} = \mathbf{r} - \mathbf{r}$ | $O_1 - D_n$ |  |  |  |  |
|           | O <sub>2</sub> | $O_2 - D_1$ | $O_2 - D_2$    | $O_2 - D_3$ | <b>All Angel</b>                       | $O_2 - D_n$ |  |  |  |  |
|           | $O_3$          | $O_3 - D_1$ | $O_3 - D_2$    | $O_3 - D_3$ | $\alpha$ , $\alpha$ , $\alpha$         | $O_3 - D_n$ |  |  |  |  |
| Nó Origem | ٠<br>۰<br>٠    | ٠<br>٠<br>٠ | ٠<br>٠<br>٠    | ٠<br>٠      | ٠                                      | ٠<br>٠      |  |  |  |  |
|           | $O_n$          | $O_n - D_1$ | $O_n - D_2$    | $O_n - D_3$ | <b>Contract</b>                        | $O_n - D_n$ |  |  |  |  |

Figura 30 - Tabela com Caminhos entre os nós do grafo (Sousa, 2010)

Ao receber a liberação para a fase de decolagem/aterragem o agente também recebe um conjunto de *taxiways* em que ele precisará utilizar para chegar ao seu destino. Durante o processo de deslocação entre as *taxiways* pode ocorrer de uma determinada secção da pista estar sendo utilizado por outro agente, e nestes casos, o agente deve aguardar a outra aeronave finalizar sua manobra. Esta medida é tomada principalmente para evitar colisões entre os agentes em fase de manobra em solo. Entretanto, essa medida de mitigação gerou um problema de subutilização das *taxiways*, aumentando assim o tempo de deslocação dentro do aeroporto.

Para resolver o problema de subutilização das *taxiways,* foram inseridos novos vértices nas arestas com grandes distâncias, a fim de aumentar o número de secções em cada *taxiway*, permitindo desta forma aumentar o número de aeronaves que transitam em uma *taxiway*. A figura 31 apresenta em pseudocódigo, o algoritmo utilizado para aumentar o número de secções das *taxiways,* e a figura 32 ilustra o resultado obtido com a utilização da nova funcionalidade.

```
Variáveis
Nº de midlePoints = Número de nós internos em uma taxiway
Tamanho Max = 500 // in meters
Nó Atual = Posição inicial da taxiway
Nó Final = Posição final da taxiway
Início
SE midlePoints for diferente de 0
    PARA i de 0 até Nº de midlePoints FAÇA
         SE a distância entre Nó Atual e midlePoints[ i ] > Tamanho Max
         InserirNovoNó()
        Nó Atual = middlePoints[i] FIM SE
    FIM PARA
FIM SE 
SE NÃO
     SE distância entre Nó Atual e Nó Final > Tamanho Max
        InserirNovoNó()
    FIM SE
FIM SE NÂO
```
Figura 31 - Pseudocódigo

Basicamente este algoritmo é utilizando durante o processo de montagem do grafo, em que é verificado se existe alguma aresta com comprimento maior que o desejado e a divide em secções menores, inserindo assim novos vértices. Dessa forma aumenta a capacidade de uma *taxiway*.

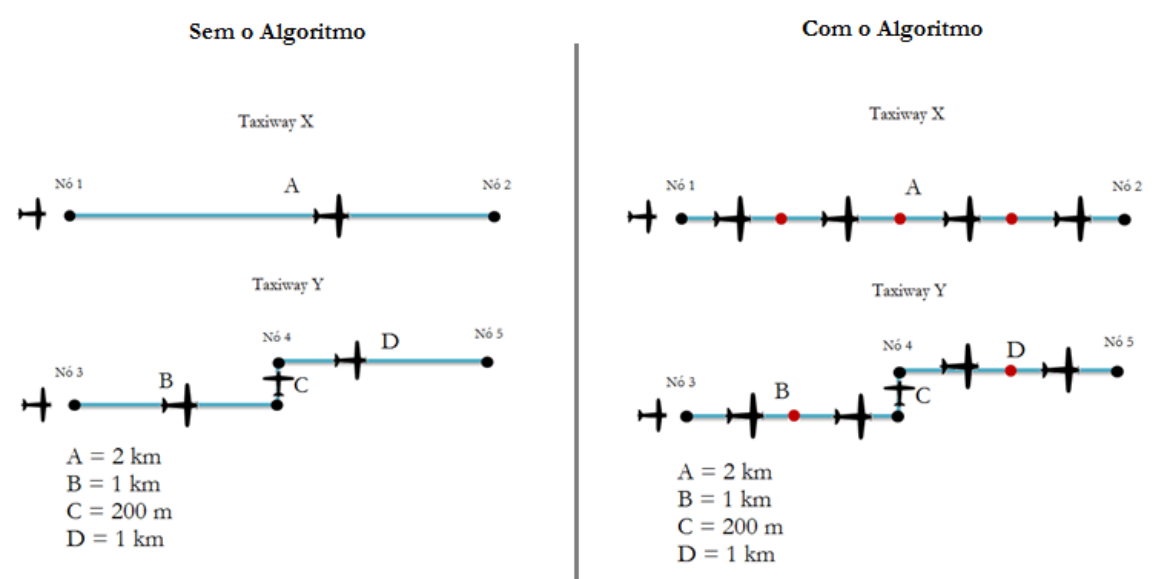

Figura 32 - Exemplo de um cenário onde foi aplicada a nova funcionalidade

Com o exemplo acima, podemos verificar o aumento de 1 para 4 aeronaves na *taxiway* "X" e de 3 para 5 na *taxiway* "Y", desta forma é otimizando o fluxo da aeronaves em solo e consequentemente há um aumento da taxa de decolagem e manobra.

# **5.2 Compactação de Mensagem**

Durante o desenvolvimento da melhoria de gerenciamento das *taxiways* houve a necessidade de realizar a compressão das mensagens trocadas entre os agentes. Uma vez que, com a fragmentação das *taxiways* o número de pontos (representados através de latitude e longitude) contidos nas rotas aumentou, de maneira que ultrapassou a capacidade máxima com que o *AgenteService* trabalha.

Para resolver o problema descrito acima, foram utilizadas as classes *DeflateStream* e *GzipStream* proporcionadas pela *.NET Framework,* através da qual é disponibilizado o *namespace Sytem.IO.Compression* para a compressão dos dados *.* Dentro do *Sytem.IO.Compression* foi utilizado a classe *DeflateStream* que utiliza o algoritmo Deflate*,* que é a combinação dos algoritmos LZ77 e a codificação de Huffman. Já a classe *GzipStream* fornece métodos de para compactar e descompactar *streams.*

## **5.3 Estados das Aeronaves**

Para que fosse possível verificar as ações e intenções que uma aeronave está desempenhando em um determinado instante da simulação, foi criado por (Sousa, 2010) um sistema de máquinas de estados capaz de auxiliar o agente ATCO nos processos de gestão de tráfego aéreo, como por exemplo: verificar se uma aeronave pode cruzar uma *runway* sem colidir com outras aeronaves, averiguar disponibilidade para pousos ou decolagens em uma

determinada *runway*, examinar se uma aeronave está em situação de chegada ou partida, e outros. No entanto, para realizar as melhorias propostas na secção 4.4 foi necessário remodelar o sistema de máquinas de estados (ver figura 33 e 34), para que o mesmo pudesse suportar as novas funcionalidades.

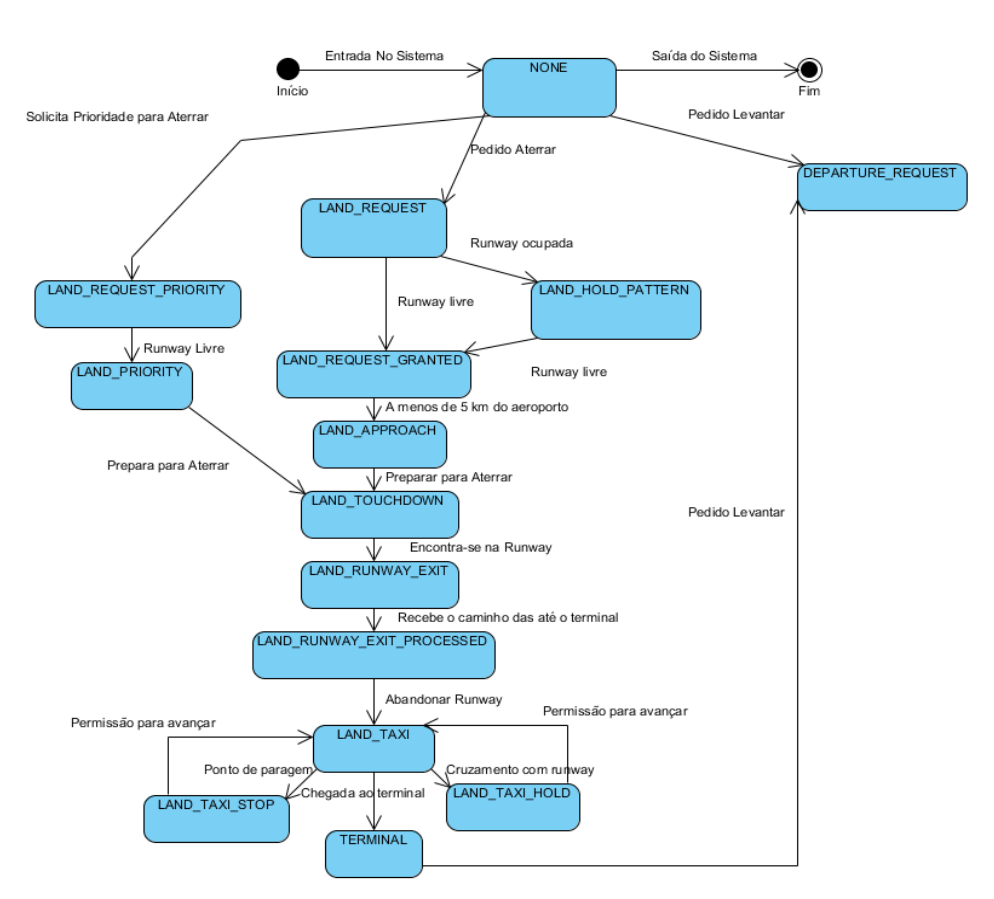

## **5.3.1 Aterragem**

Figura 33 - Máquina de Estado das Aeronaves (Aterragem)

Ao iniciar a simulação, todas as aeronaves são iniciadas com o estado "NONE", a partir deste estado é possível a aeronave requisitar dois tipos de ações (aterragem ou decolagem). Na solicitação de aterragem o agente pode realizar o pedido de duas formas :

 **Com prioridade**: Desta forma o agente solicita o pedido de aterragem com prioridade para o agente ATCO e seu estado transita para "LAND\_REQUEST\_PRIORITY", indicando desta maneira que o agente já solicitou o pedido de aterragem e está aguardado novas instruções do agente ATCO. Ao receber a mensagem, o agente ATCO irá automaticamente tentar liberar a *runway*. Esse processo pode resultar em algum cancelamento de aterragem por parte de outros agentes sem prioridade. Após as medidas de realocação dos agentes, o ATCO libera a *runway* para o agente que solicitou prioridade, e o seu estado transita para "LAND\_PRIORITY".

Assim que o agente prioritário toca o solo, automaticamente seu estado transita para "LAND\_APROACH" e retorna ao fluxo natural de uma aeronave sem prioridade, sendo mais bem descrito abaixo. Essa funcionalidade foi motivada principalmente

para aeronaves que estejam com algum problema técnico ou para aeronaves de chefes de estados ou que necessitem de algum tipo de prioridade sobre as demais aeronaves.

 **Sem prioridade**: Desta forma o agente solicita o pedido de aterragem sem prioridade para o agente ATCO e seu estado transita para "LAND\_REQUEST", indicando desta maneira que o agente já solicitou o pedido de aterragem e está aguardando novas instruções do agente ATCO, de forma parecida do que com prioridade.

Ao receber a solicitação, o agente ATCO irá verificar a disponibilidade da *runway,* e caso ela esteja ocupada será enviado uma mensagem para que o agente entre em manobra de *hold pattern*, que seria basicamente entrar em uma situação de espera, dando voltas em uma região próxima ao aeroporto, e seu estado irá transitar para "LAND\_HOLD\_PATTERN" até que a *runway* esteja disponível, e o agente ATCO lhe envie uma mensagem autorizando sua aterragem e consequentimente transitando seu estado para "LAND\_REQUET\_GRANTED".

Quando o agente ATCO verifica que a aeronave se encontra próximo a *runway* de destino é enviado uma mensagem informando sua mudança de estado para "LAND\_APPROACH", e iniciado as manobras de alinhamento com a *runway*. Assim que o agente entra em fase final de aterragem e toca o solo da *runway*, seu estado transita para "LAND\_TOUCHDOWN".

Após o agente receber seu estado de "LAND\_TOUCHDOWN", o agente ATCO verifica se existe mais alguma solicitação para aterrar, em caso positivo, o agente ATCO libera a aproximação do agente até a *runway*, com o intuito de melhorar a taxa de aterragens por hora, visto que anteriormente essa aproximação só era liberada quando o agente que realizou a aterragem chegava ao final da *runway*.

Dentro da *runway* o agente transita para "LAND\_RUNWAY\_EXIT", onde fica aguardando instruções do agente ATCO para deixar a *runway* e dirigir-se ao terminal. Após receber tais informações, seu estado transita para "LAND\_RUNWAY\_EXIT\_PROCESSED" onde se mantém até que o agente chegue ao fim da *runway* e entre na *taxiway*.

Ao entrar na *taxiway*, o agente transita para "LAND\_TAXI" e permanece nesse estado até a chegada ao terminal onde transita para "TERMINAL", entretanto durante o percurso caso ocorra alguma possível colisão entre os agentes, os estados de "LAND\_TAXI\_STOP" e "LAND\_TAXI\_HOLD" são utilizados, sendo o primeiro para conflitos entre *taxiways* e o segundo entre *taxiways* e *runways*. Com o objetivo de melhorar o desempenho do sistema caso o agente entre no estado de "LAND\_TAXI\_HOLD", o agente ATCO verifica se o agente em fase de aproximação se encontra a uma distância segura para que sejá possível realizar o cruzamento da pista, manobra esta que só seria possível anteriormente após a liberação completa da *runway*.

#### **5.3.2 Decolagem**

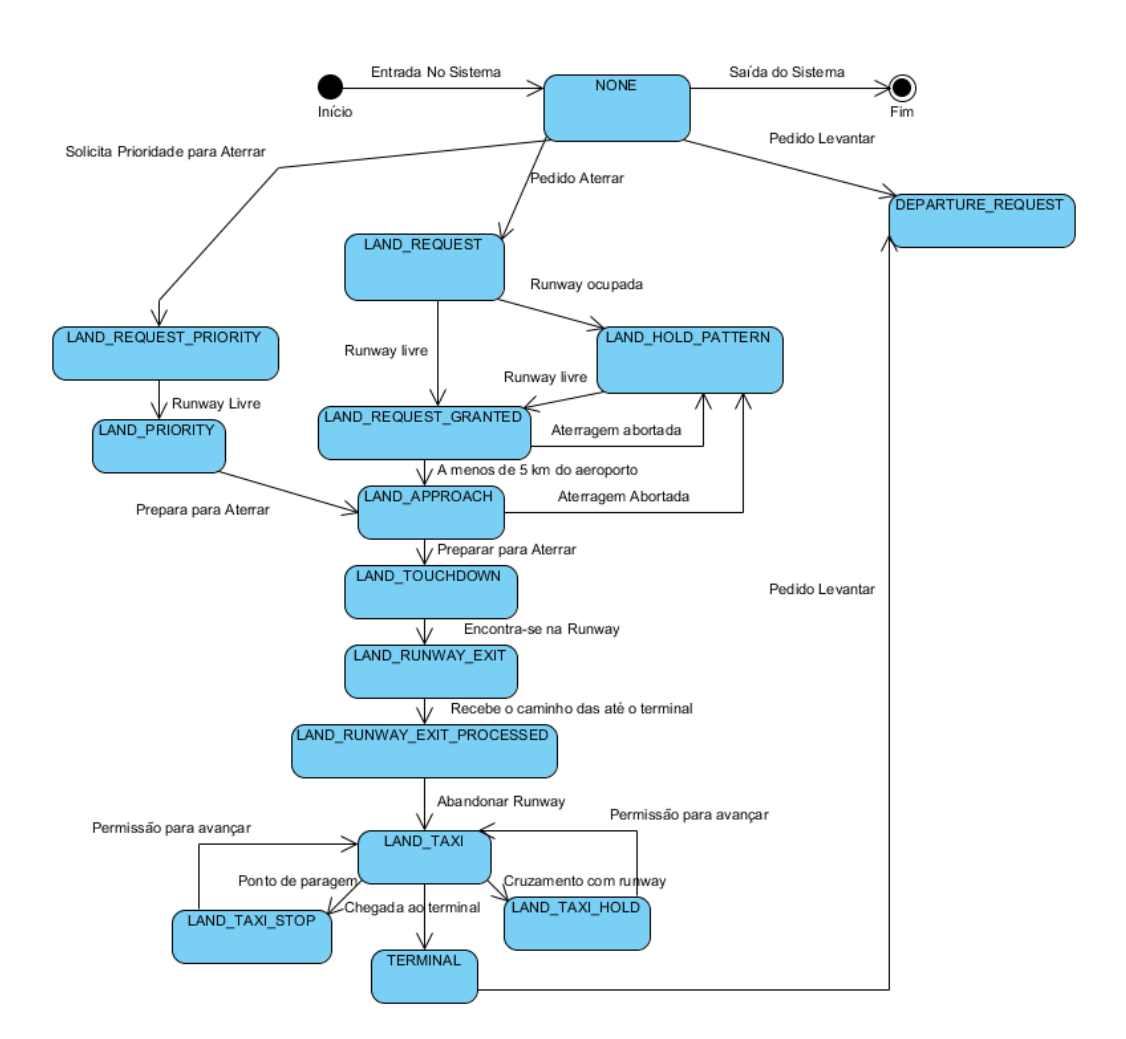

Figura 34 - Máquina de Estado das Aeronaves (Decolagem e Negociação)

O pedido de decolagem pode ser realizado a partir dos estados "NONE" e "TERMINAL", em que o agente solicita ao agente ATCO permissão para a decolagem e aguarda orientações, assim o seu estado transita para "DEPARTURE\_REQUEST". Caso as *taxiways* estejam ocupadas o agente transita para "DEPARTURE\_REQUEST\_PROCESSED" e fica aguardando sua liberação, em caso contrário o agente ATCO libera sua manobra até a *runway* e seu estado transita para "DEPAR-TURE\_TAXI, mas durante o percurso, pode ocorrer alguma possível colisão entre os agentes, os estados de "DEPARTURE\_TAXI\_STOP" e DEPAR-TURE\_TAXI\_HOLD" são utilizados, seguindo o mesmo intuito de "LAND\_TAXI\_STOP" e "LAND\_TAXI\_HOLD" descritos na secção anterior.

Após o término do percurso até a *runway,* seu estado transita para "DEPARTURE\_TAXI\_END\_HOLDING" e fica aguardando a liberação da *runway* por parte do agente ATCO. Ao ser liberada sua entrada, seu estado transita para "DEPARTURE\_ENTER\_RUNWAY" e se mantém até que o agente se encontre em posição para a decolagem, onde seu estado transita para "DEPARTURE\_RUNWAY\_HOLDING" e aguarda a confirmação final para o

procedimento de decolagem. Em seguida, ao receber a confirmação da autorização o agente inicia o processo de decolagem (acelera a aeronove) e seu estado transita para "DEPAR-TURE\_TAKEOFF\_ROLL". O último estado utilizado para a manobra de partida é o "DEPARTURE\_AIRBORNE" que indica que o agente já se encontra em fase inicial de voo, mas ainda está próximo ao aeroporto.

A partir do momento que o agente se encontra a uma distância de 2 km do aeroporto seu estado transita para "NONE", caso estejamos utilizando a abordagem centralizada, em que o agente ATCO monitora todos os agentes e em caso de uma possível colisão, são encaminhadas rotas alternativas para todos os agentes envolvidos. Caso contrário, na abordagem descentralizada ou híbrida seu estado transita para "FREE\_FLIGHT" e em alguma situação de possível colisão aérea seu estado transita para "NEGOTIATION" onde se inicia o processo de negociação entre os agentes. Após o término da negociação seus estados retornam ao "FREE\_FLIGHT".

# **5.4 Detecção e resolução de conflitos**

Nesta secção iremos descreve a forma com que foi implementado o MAUT (*Multi-Attribute Utility Theory*) e como são realizados os processos de resolução de conflitos das abordagens centralizada, descentralizada e híbrida.

## **5.4.1 MAUT**

A Teoria da Utilidade Multicritério (MAUT) é derivada da teoria da utilidade associada ao processo de tomada de decisão. Sendo empregado para definir a importância de atributos com maior prioridade sobre os de menor prioridade, através da construção de função matemática (Teixeira & Belderrain, 2011).

Para uma melhor compreensão desta técnica, será utilizado um exemplo (ver tabela 5) adaptado de (Lu, 2013), a fim de melhor ilustrar seu funcionamento.

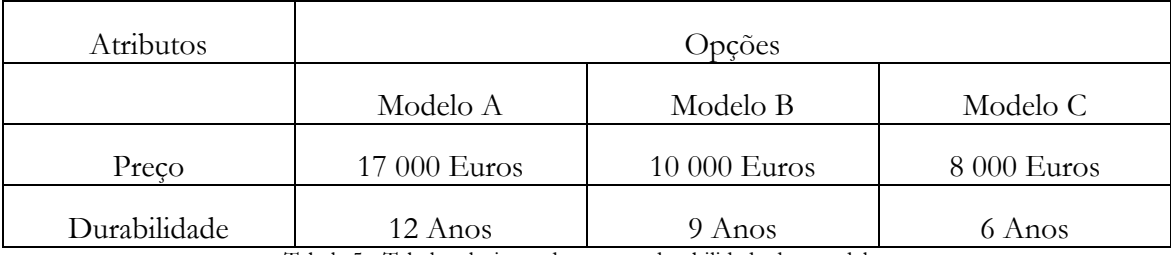

Tabela 5 - Tabela relacionando preço e durabilidade dos modelos

Acima temos três modelos de "máquinas A, B e C", onde iremos aplicar o MAUT com o intuito de identificar qual dos três modelos tem a melhor relação custo/benefício. Primeiramente são definidos os melhores e piores casos em cada atributo, atribuindo "0" para o pior caso e "1" para o melhor. Sendo os valores intermediários calculados através da equação (1) denominada de "Função de Utilidade".

$$
Ui(x) = \frac{x - piorvalor}{melhorvalor - piorvalor}
$$
 (1)

No primeiro atributo "Preço" a melhor opção seria o "modelo C", pois tem o menor valor e a pior opção seria o "modelo A" por ser o de valor mais alto. Mas no atributo "Durabilidade" o "modelo A" é a melhor escolha por ter uma maior durabilidade e o "modelo C" a pior opção pela baixa durabilidade. Tendo os resultados dos melhores e piores casos e calculando as opções intermediarias é montada a tabela com os valores de "Ui(x)" (ver tabela 6).

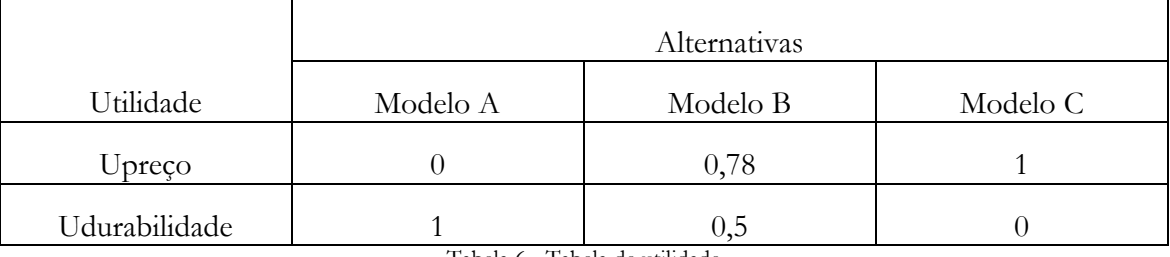

Tabela 6 - Tabela de utilidade

Para a próxima etapa será necessário definir o peso "K" de cada atributo, esse valor depende principalmente do nível de prioridade em que se pretende ter. Podemos ter situações em que o preço é o critério de maior valor e em outras a durabilidade. Para fins de testes utilizaremos a relação "K" preço = "2K" durabilidade.

Aplicaremos os resultados obtidos na função aditiva de utilidade (ver equação 2). Sendo os resultados contidos no intervalo entre 0 e 1 , onde zero é o pior resultado esperado e um o melhor.

$$
U(x1, x2, x3, ..., xn) = k1U1(X1) + k2U2(X2) + ... + KnUn(Xn) = \sum_{i=0}^{n} K_i U i(Xi) \quad (2)
$$

Os resultados apresentados na tabela abaixo podem ser usados para auxiliar o processo de tomada de decisão de um possível comprador , indicando a ele a melhor compra como sendo o "modelo B" com 0,69 unidades de medida.

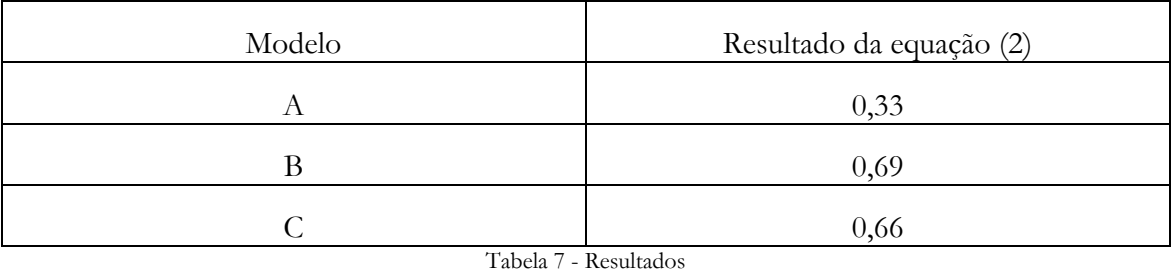

Neste projeto o MAUT foi empregado nos processos de negociação centralizada, descentralizada e híbrida, a fim de verificar se a nova rota gerada pela manobra de evasão se enquadra nas necessidades de cada agente. Necessidades estas que nem sempre podem ser cumpridas. Diferentemente do exemplo acima, cada agente poderá atribuir pesos distintos

aos atributos do sistema (velocidade, tempo e altura), garantindo desta forma uma maior autonomia entre as necessidades de cada agente.

Durante o processo de negociação, foram tomadas algumas medidas, a fim de evitar um longo processo de negociação, que acabasse levando a colisão aérea devido à falta de um acordo entre os agentes. Para tentar mitigar estes casos, foi definido que ao se atingir pelo menos o valor de 0,70 na função aditiva de utilidade em ambos os agentes, a negociação é encerrada e as devidas manobras são executadas, outra medida foi de limitar o número máximo de mensagens trocadas para três propostas de cada agente, sendo esgotado esse limite, é então utilizada forçadamente à execução das últimas propostas.

Outra questão a ser definida são os valores de melhor e pior situação (ver tabela 8). Esses valores foram utilizados devido às características das simulações aplicadas (regiões de tráfego aéreo de pequenas dimensões), entretanto podem assumir valores diferentes.

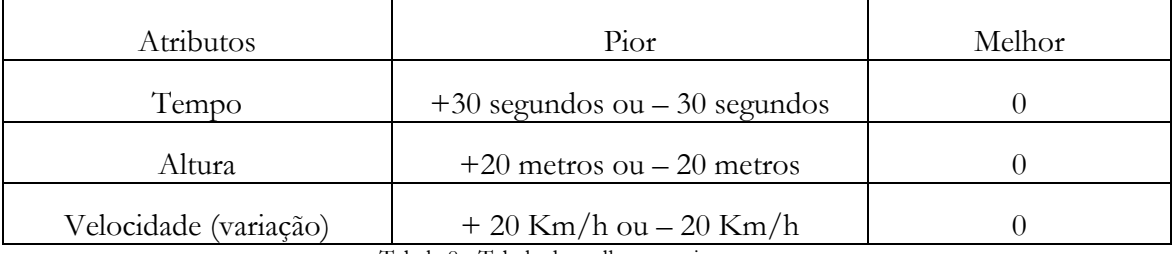

Tabela 8 - Tabela de melhores e piores casos

#### **5.4.2 Centralizada**

Nesta abordagem, o agente ATCO centraliza todas as atividades necessárias para a resolução de conflitos aéreos, restando apenas às aeronaves sobre seu domínio executarem suas ordens. Esta técnica tem como principal vantagem uma melhor visão do espaço aéreo e na identificação de regiões problemáticas. Entretanto, sua desvantagem reside no fato de uma falha no dispositivo central de controle paralisar todo o espaço aéreo sobre seu domínio.

Para que fosse possível monitorar as aeronaves, o agente ATCO tem a sua disposição um "Radar", em que é possível consultar a todo o momento a distância entre os agentes, desta forma são simuladas duas esferas de raio "R" e "2R" ao entorno da aeronave (ver figura 35), sendo a "Zona Vermelha" responsável por iniciar o processo de geração de rotas alternativas, caso ultrapassado por outras aeronaves e a "Zona Azul" na detecção de novas colisões geradas pela manobra de evasão.

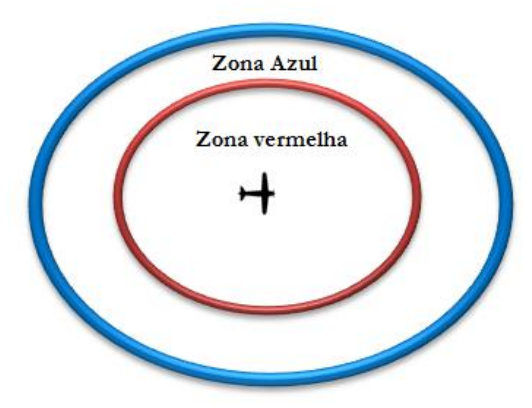

Figura 35 - Visão 2D das zonas vermelha e azul

Através da utilização destas duas zonas é esperado que mesmo durante o processo de manobras evasivas não sejam geradas outras possíveis colisões, visto que o agente ATCO utiliza uma "janela temporal" de sessenta segundos, levando em consideração velocidade, direção e altura das aeronaves, desta forma é possível prever a geração de novas colisões. Abaixo segue o diagrama de sequência do procedimento de comunicação entre o agente ATCO e os demais evolvidos.

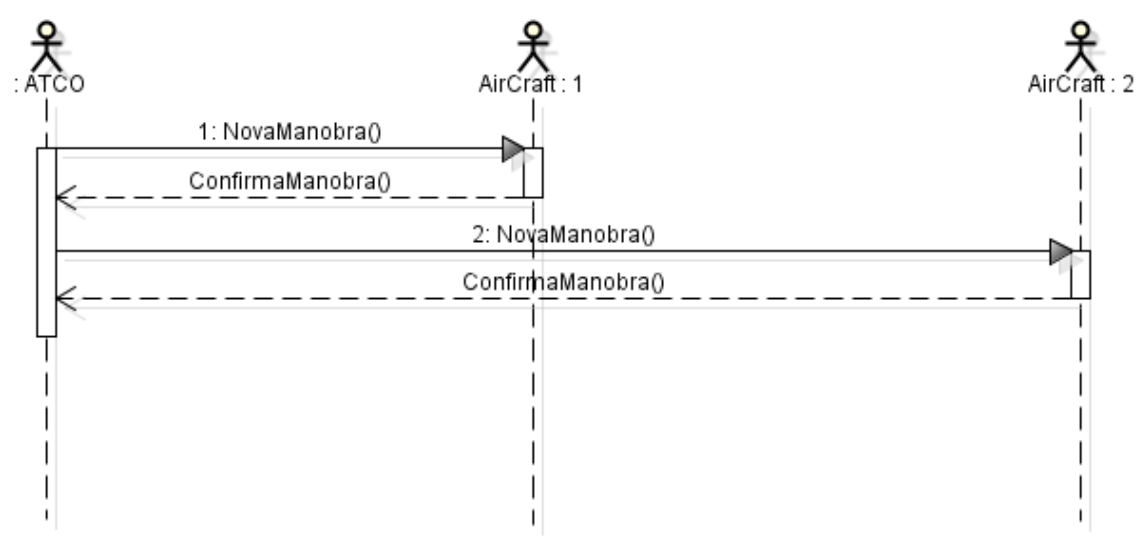

Figura 36 - Diagrama de sequência, abordagem Centralizada.

A mensagem que da início ao processo de resolução de conflito é partida do agente ATCO , em que é enviada uma nova rota para os agentes envolvidos. Recebida essa mensagem os agentes executarão imediatamente as novas instruções.

#### **5.4.3 Descentralizada**

Através desta técnica cada agente é responsável por monitorar as aeronaves ao seu entorno e em caso de uma possível colisão aérea, é iniciado o processo de negociação entre eles. Esta abordagem tem como principal vantagem a maior autonomia dos agentes e independência do agente ATCO. No entanto, sua desvantagem é associada ao baixo alcance de monitorização do espaço aéreo, comparada à abordagem centralizada.

Para simular as limitações reais das aeronaves, foi implementado apenas uma única esfera de raio "R" ao redor da aeronave (ver figura 37), sendo essa, a única zona utilizada para o processo de negociação e na detecção de possíveis colisões geradas pela manobra de evasão.

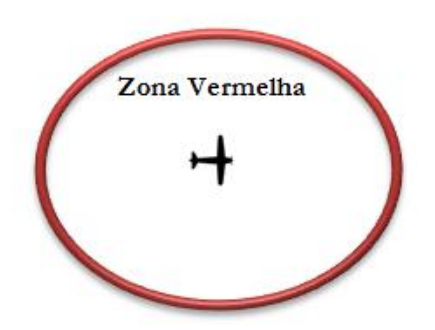

Figura 37 - Visão 2D das zonas vermelha

Através desta abordagem espera-se proporcionar ao tráfego aéreo uma maior liberdade e flexibilidade na escolha das rotas, quebrando-se desta forma o conceito de "rodovias aéreas". Ficando a cargo das aeronaves a definição de qual a melhor rota a ser usada para que seus objetivos sejam atingidos.

Abaixo segue o diagrama de sequência do procedimento de comunicação entre os agentes durante o processo de negociação.

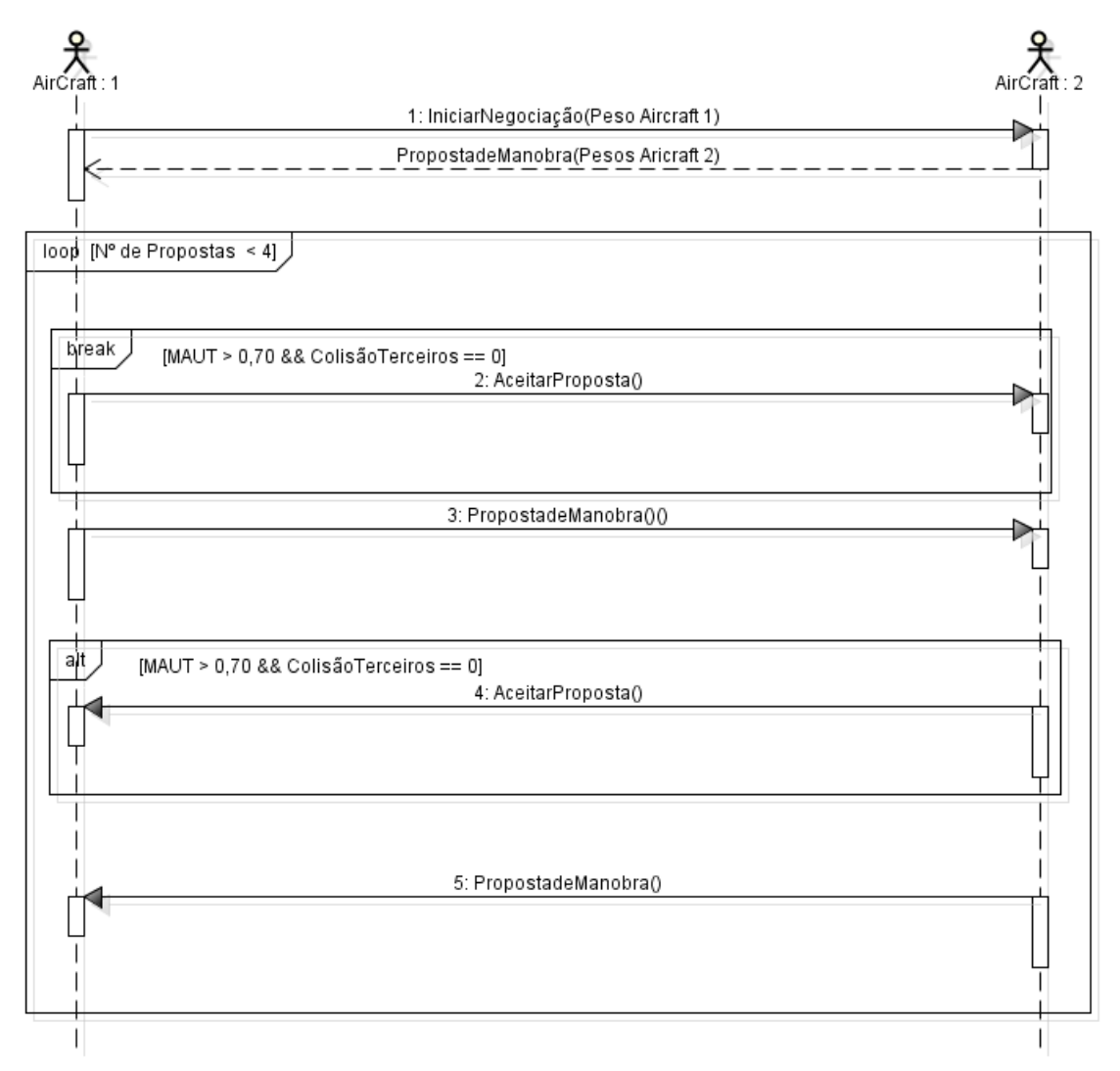

Figura 38- Diagrama de sequência, abordagem Descentralizada

A mensagem que da início ao processo de resolução de conflito é partida do primeiro agente que identifica a invasão de sua zona vermelha. Essa mensagem solicita a abertura de negociação e encaminha os valores dos pesos de cada atributo deste agente. Ao receber a mensagem, o segundo agente gera uma proposta para a manobra de evasão e encaminha ao primeiro agente com os seus respectivos pesos dos atributos. Após receber a proposta, o primeiro agente verifica se ela satisfaz o MAUT mínimo de 0,70 e se ocorrerá alguma nova colisão gerada pela manobra, caso as duas condições sejam satisfeitas será enviado uma mensagem aceitando a proposta e a negociação é encerrada , caso contrário será enviada uma nova proposta para o segundo agente. Esse processo é repetido por duas vezes totalizando um número de quatro propostas mais uma. No caso de não haver um acordo entre os agentes, a última proposta será executada forçadamente.

#### **5.4.4 Híbrida**

Esta abordagem tem como objetivo principal mesclar os modelos centralizados e descentralizados, mantendo uma certa autonomia aos agentes e proporcionar a eles uma melhor visão do espaço aéreo. Essa implementação híbrida foi idealizada para que em caso de uma possível colisão aérea, os agentes envolvidos entrem em processo de negociação e após atingido o valor mínimo do MAUT o agente ATCO é consultado, a fim de verificar se novos conflitos irão ocorrer.

Abaixo segue o diagrama de sequência do procedimento de comunicação entre os agentes durante o processo de negociação e consulta ao agente ATCO.

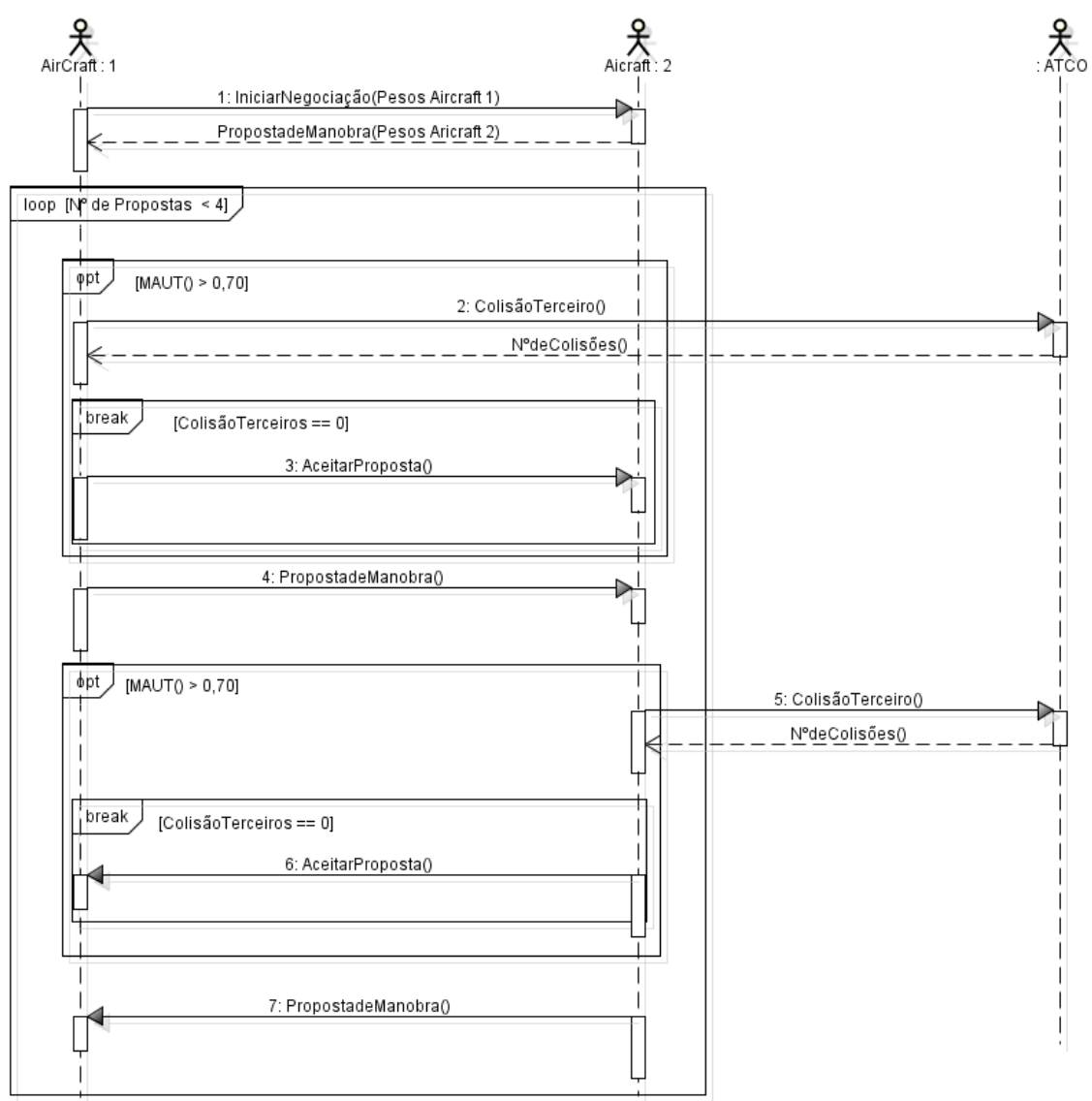

Figura 39 - Diagrama de sequência, abordagem híbrida.

A mensagem que da ínicio ao processo de resolução de conflito é partida do primeiro agente que identificar a invasão de sua zona vermelha, essa mensagem solicita a abertura de negociação e encaminha os valores dos pesos de cada atributo deste agente. Ao receber a mensagem, o segundo agente gera uma proposta para a manobra de evasão e encaminha ao primeiro agente. Entretanto, essa mensagem diferentemente da abordagem centralizada e descentralizada contém a rota das duas monabras de evasão, sendo uma de cada agente. Após receber a mensagem, o primeiro agente verifica se ela satisfaz o MAUT mínimo de 0,70 e caso seja aprovada, a mensagem é encaminhada ao agente ATCO, caso contrário são geradas novas rotas e encaminhada a nova proposta.

Ao ser solicitado, o agente ATCO verifica o número de possíveis colisoes geradas pelas duas manobras e encaminha esse número ao agente solicitante. Após receber a mensagem do ATCO, o agente solicitante verifica se o número de conflitos é igual a zero , caso seja, é encaminhado o aceite da proposta ao outro agente e é finalizada a negociação, caso contrário novas propostas são geradas. Esse processo é repetido por duas vezes totalizando um número de quatro propostas mais uma. No caso de não haver um acordo entre os agentes a última proposta será executada forçadamente.

# **Capítulo 6 Resultados Experimentais**

Neste capítulo serão descritas as infraestruturas e entidades utilizadas durante os testes, o cenário em que cada simulação foi efetuada e os resultados alcançados com as melhorias implementadas neste projeto. Além do mais, serão comparados os resultados obtidos com de outras soluções, a fim de averiguar qual obteve um melhor desempenho.

# **6.1 Infraestrutura e Entidades utilizadas**

Para uma melhor compreensão dos testes realizados durante este projeto será descrito nesta secção todas as infraestruturas e entidades necessárias para a realização das simulações e as variáveis que as envolvem durante os testes.

#### **6.1.1 Aeroportos**

Durante os teste foram utilizados dois aeroportos, o *Friday Harbor Airport* (KFHR) (ver figura 40) e *Whidbey Island Naval Air Station* (KNUW) (ver figura 41). Em ambos os aeroportos as *taxiway*s são representadas pela cor azul , os *parkins spaces* pela cor verde , as *runways* pela cor branca e a torre de controle pelo ícone em preto.

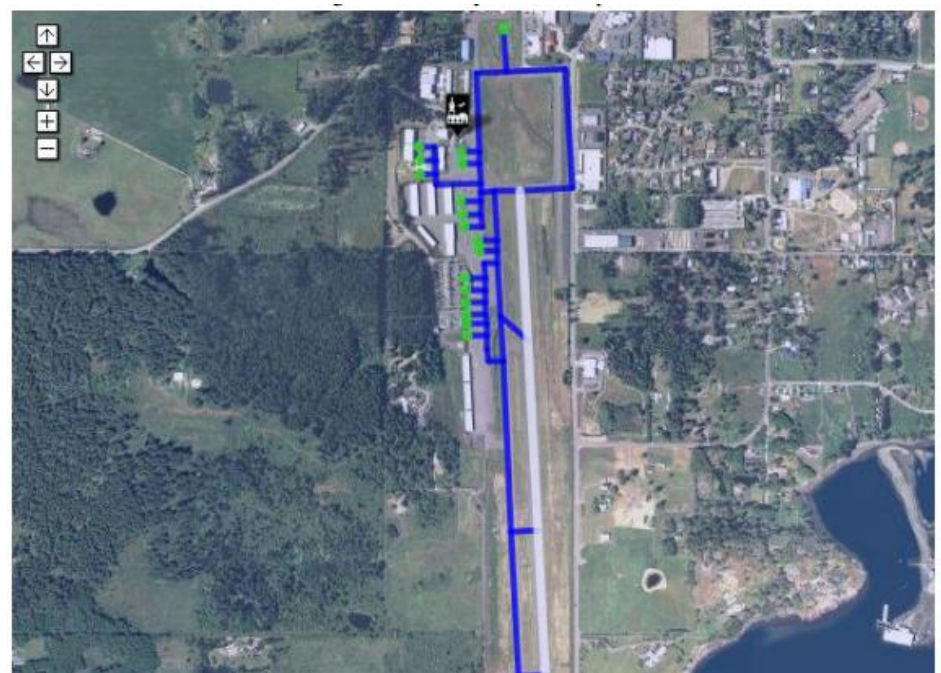

Figura 40 - Infraestrutura do *Friday Harbor Airport*

Este aeroporto tem uma infraestrutura simples de apenas uma única *runway*. Foi utilizado apenas como apoio a um dos testes, servindo apenas como ponto de partida das aeronaves durante o teste de chegadas no aeroporto KNUW.

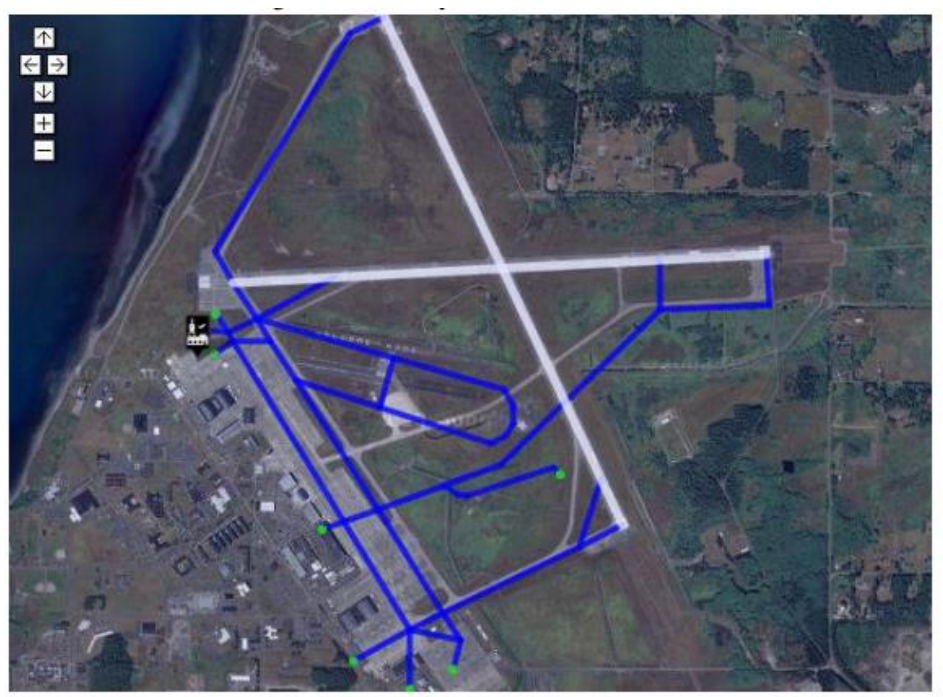

Figura 41 - Infraestrutura do *Whidbey Island Naval Air Station*

Diferentemente do KFHR este aeroporto tem em sua torre de controle um agente ATCO que é responsável pelo controle do espaço aéreo num raio de 5 km. Sua estrutura é composta por duas *runways* com intercecção e ele foi utilizado por todas as simulações deste projeto.

#### **6.1.2 Aeronaves**

As aeronaves utilizadas neste projeto foram o *beech baron 58* (ver figura 42) e o *cessna skyhawk* 172 (ver figura 43), ambas de pequeno porte e tradicionais na aviação mundial. Essas aeronaves foram escolhidas principalmente por sua utilização em trabalhos anteriores e também para que fosse possível realizar comparações entre seus resultados.

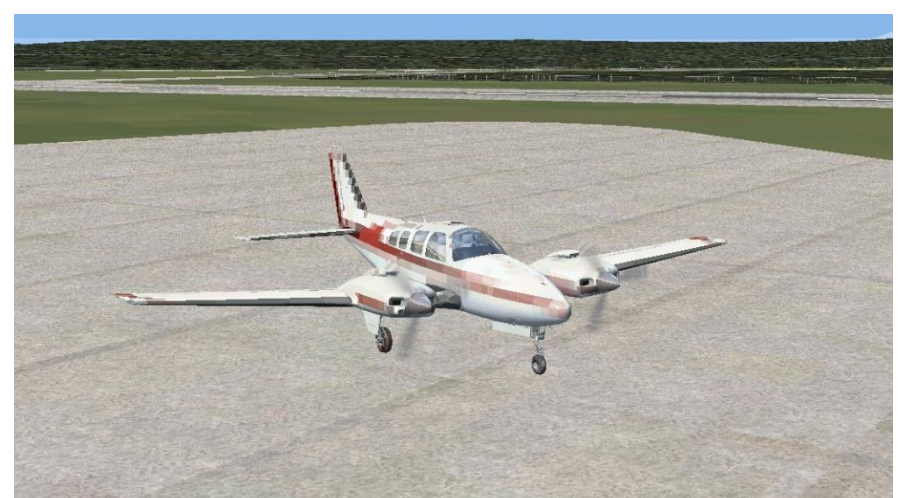

Figura 42 - *beech baron 58* em ambiente de simulação

Durante os teste o *beech baron 58* comportou-se seguindo os valores de velocidades conforme a tabela 9.

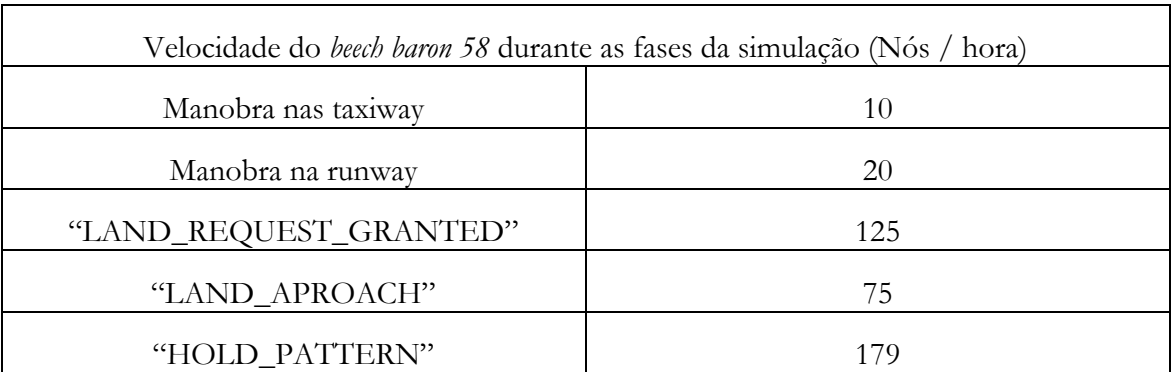

Tabela 9 - Valores de velocidades utilizados pelo *beech baron* 58

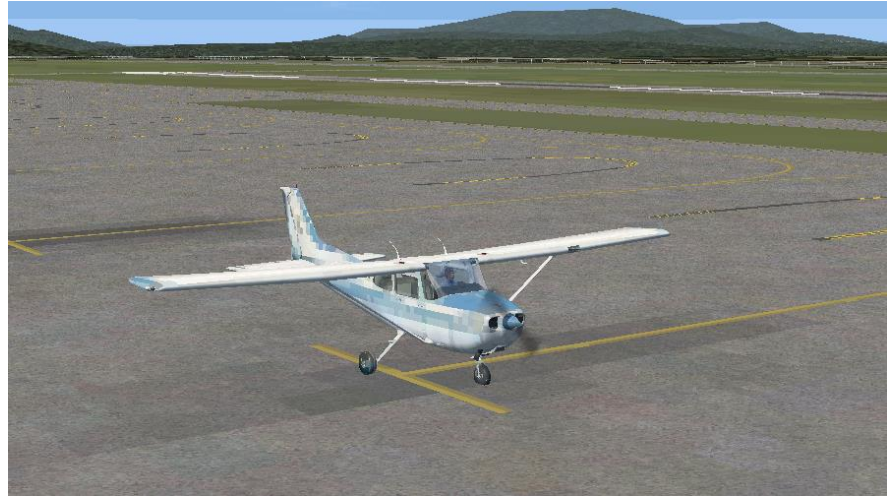

Figura 43- *cessna skyhawk* em ambiente de simulação

Já o *cessna skyhawk,* comportou-se seguindo os valores de velocidades descritos na tabela 10.

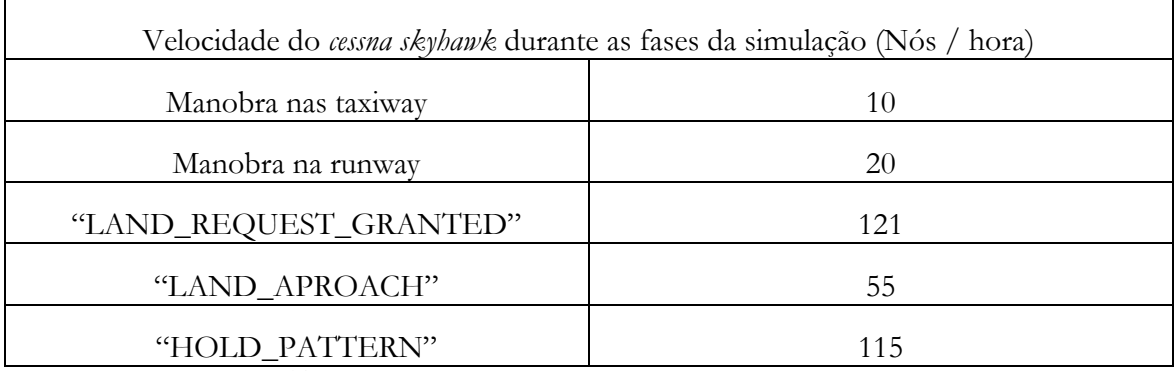

Tabela 10 - Valores de velocidades utilizados pelo *cessna skyhawk*

## **6.2 Gerenciamento das Taxiways**

Para que fosse possível verificar as melhorias implementadas no processo de gerenciamento das *taxiway*, foram realizadas 10 simulações para cada comprimento máximo das *taxiway*  (500m, 400m, 300m, 200m e 100m). A quantidade dos testes realizados foi motivado

principalmente pelo baixo desvio padrão entre os resultados obtidos. Nos testes realizados foi identificada uma média de 1,49 minutos do desvio padrão.

Nas subsecções abaixo serão descritos os cenários de testes e os resultados alcançados com as melhorias realizadas.

## **6.2.1 Cenário**

A simulação foi realizada no *Whidbey Island Naval Air Station* com 24 aeronaves (12 *cessna skyhawk e* 12 *beech baron 58)*, onde foram distribuídas de forma homogênea entre os 8 *parking spaces* do aeroporto. Durante a simulação, cada aeronave irá solicitar ao agente ATCO um pedido para decolagem, seguindo o diagrama de máquina de estados apresentado na secção 5.3.

Ao ser realizada o primeiro pedido de decolagem, é dado início a contagem de tempo, sendo que esta contagem só é interropida após a última aeronave alcançar pelo menos o estado de "DEPARTURE\_AIRBORE", ou seja, quando todas as aeronaves estiverem em fase de voo.

## **6.2.2 Resultados**

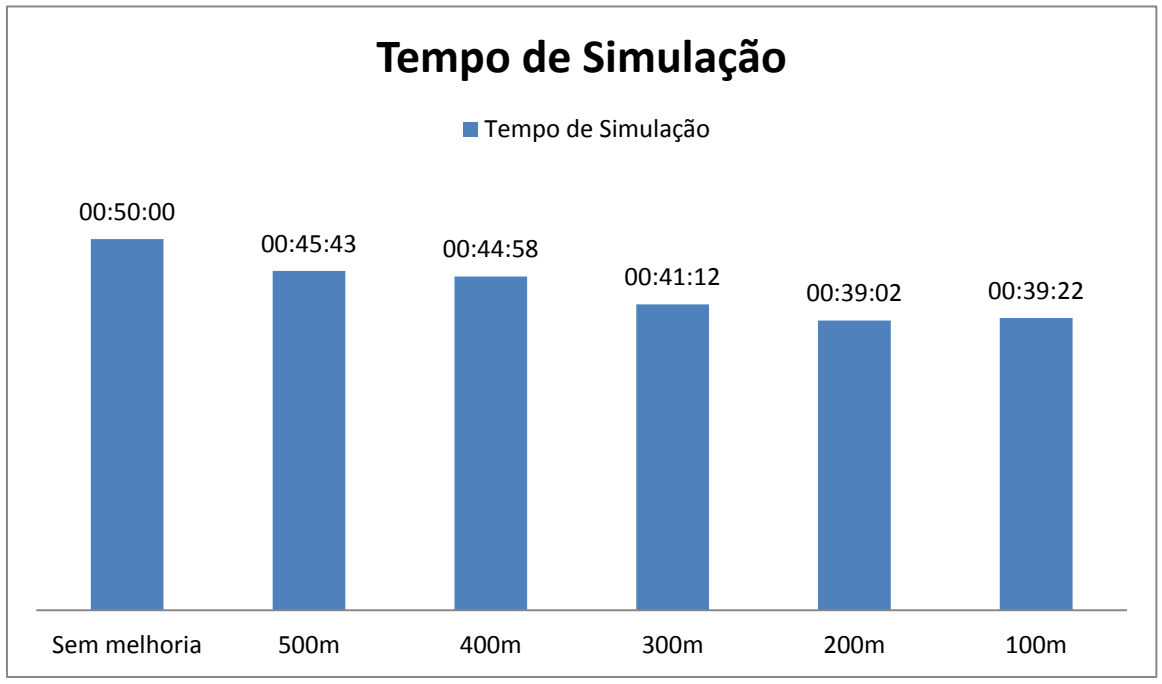

A figura 44 representa os resultados obtidos com a fragmentação das secções de uma *taxiway*.

Figura 44 – Resultados obtidos com a fragmentação da *taxiway*

Neste teste foi possível identificar o impacto na fragmentação das *taxiways* sobre a taxa de decolagem. Obtendo-se um ganho de até 22% com a fragmentação das secções em 200 e 100 metros. No entanto, para que fosse possível uma maior compreensão dos resultados apresentados, será exposto abaixo o número de secções contidas em todas as *taxiways* do aeroporto, com o intuito de relacionar os resultados e identificar os motivos de cada desempenho obtido.

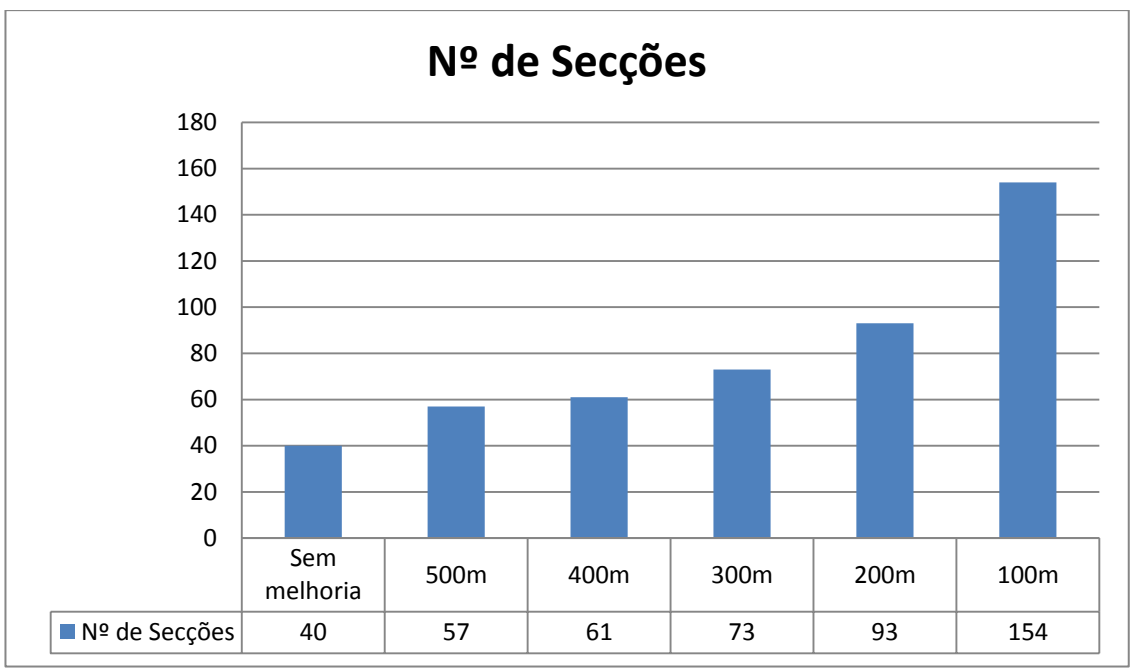

Figura 45 – Número de secções

Inicialmente, entre as 11 *taxiways* contidas no KNUW, 4 delas eram compostas por secções únicas e as demais responsaveis pelas 36 secções restantes. Com a inserção de um limite máximo de 500 metros entre os seguimentos, foram criadas 17 novas secções, sendo a maior parte delas adicionadas nas taxiways de grande comprimentos, onde foi possível diminuir em aproximandamento 9% o tempo gasto para a decolagem de todas as 24 aeronaves.

Com secções de 400 metros os resultados alcançados foram praticamente os mesmo do que com 500 metros, isso pode ser explicado devido à pequena diferença entre o número de secções. Contudo, com a utilização de 300 metros podemos verificar uma nova queda acentuada no tempo gasto para decolagem. Nesta configuração as *taxiways* já fragmentadas por diversas secções começam a ficar ainda mais fragmentadas, aumentando assim cada vez mais sua capacidade de tráfego.

A partir de 200 metros os resultados alcançados foram considerados iguais, tendo em vista a variação contida durante as simulações. Entretanto, vale salientar que, esta afirmação só pode ser tida como verdade tendo em vista a carga de tráfego proposta (24 aeronaves), pois se estima que com cargas maiores os testes com secções de 100 metros obtenham um resultado melhor comparado aos demais.

#### **6.3 Filas de Aterragem e Decolagem**

Para averiguar o desempenho das melhorias implementadas no número de aterragens por hora em um aeroporto, foram realizados 10 simulações. A quantidade dos testes realizados foi motivado principalmente pelo baixo desvio padrão entre os resultados obtidos. Nos testes realizados foi identificada uma média de 1,34 minutos do desvio padrão.

Nas subsecções abaixo serão descritos os cenários de testes e os resultados alcançados com as melhorias realizadas.

#### **6.3.1 Cenário**

Para verificar os resultados obtidos com as melhorias no processo de aterragem, cruzamento das pistas e liberação antecipada das *runways*, foi realizado dois cenários de teste. O primeiro cenário foi criado exclusivamente para identificar a taxa de aterragem por hora e o segundo cenário para as demais implementações.

#### **Primeiro Cenário**

Nesta simulação foram utilizados os aeroportos *Friday Harbor Airport* e o *Whidbey Island Naval Air Station.* No KFHR a aproximadamente 8 km do KNUW, foram posicionadas 20 aeronaves em solo, que terão como destino o KNUW.

Ao iniciar a simulação é dada a ordem para que as 20 aeronaves decolem. Após a ordem de decolagem em menos de 30 segundos todas as aeronaves já se encontram indo em direção ao KNUW.

Ao se aproximar do KNUW (menos de 5 km), as aeronaves são detectadas pelo agente ATCO e em seguida os agentes solicitam o pedido de aterragem. Neste dado momento, após a primeira solicitação de aterragem que é dado início a contagem de tempo, sendo que esta contagem só é interropida após uma hora de simulação e averiguado quantas aeronaves se encontram em solo.

#### **Segundo Cenário**

Nesta simulação foram utilizados os aeroportos *Friday Harbor Airport* e o *Whidbey Island Naval Air Station.* Foram posicionados 4 aeronaves no KFHR , que terão como destino o KNUW, sendo no mesmo colocadas outras 4 aeronaves.

Ao iniciar a simulação é dada a ordem para que as 4 aeronaves decolem do KFHR . Após a ordem de decolagem em menos de 15 segundos todas as aeronaves já se encontram indo em direção ao KNUW.

Ao se aproximar do KNUW (menos de 5 km), as aeronaves são detectadas pelo agente ATCO e em seguida os agentes em aproximação solicitam o pedido de aterragem. Após todas as aeronaves em aproximação realizarem seus pedidos, as aeronaves no KNUW solicitam ao agente ATCO o pedido de decolagem.

Nesta simulação foi dado início a contagem de tempo após a primeira solicitação de aterragem, e foi finalizada a contagem após todas as aeronaves que solicitaram a aterragem estivessem em solo e as que solicitaram a decolagem em fase de voo.

#### **6.3.2 Resultados**

A figura 46 representa os resultados obtidos utilizando o primeiro cenário, a fim de identificar a nova taxa de aterragem.

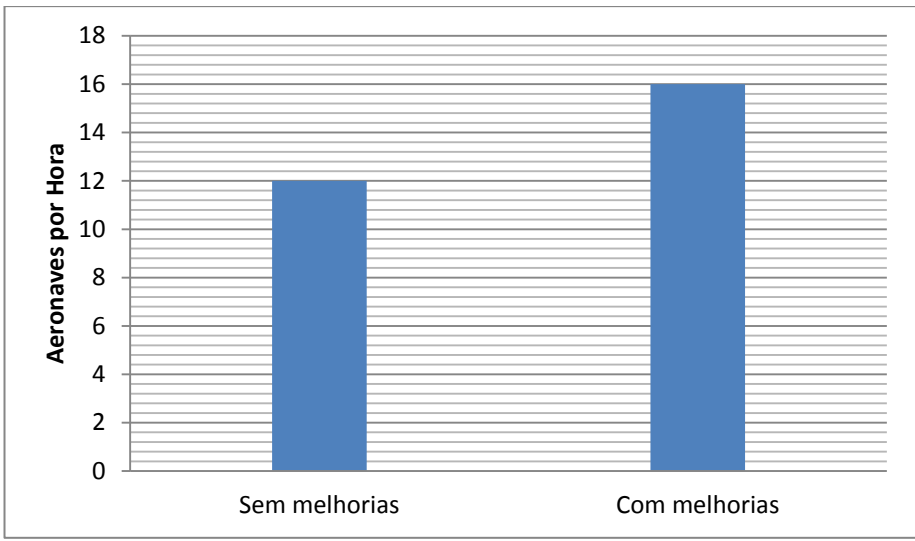

Figura 46 - Resultados obtidos utilizando na taxa de aterragem

Neste teste foi possível identificar uma melhoria na taxa de aterragem das aeronaves de 12 para 16 aeronaves por hora, obtendo-se um ganho de 33,33 %. Este resultado deu-se ao fato de o agente ATCO liberar a aproximação antecipada de outras aeronaves, logo após a primeira aeronave tocar o solo. Essa medida foi necessária devido a grande demora das aeronaves abandonarem a *runway*, tendo-se em conta que anteriormente a aproximação de outras aeronaves só era permitida após a liberação total da pista de pouso.

Contudo, mesmo obtendo-se um melhor desempenho, ainda ficou abaixo da média praticada em aeroporto por controladores de tráfego aéreos humanos. Este resultado pode ser explicado devido a uma falta de uma componente temporal, visto que dentro do ambiente de simulação as ações são geradas exclusivamente através de ações espaciais.

A figura 47 representa os resultados obtidos utilizando o segundo cenário, a fim de identificar o impacto de cada melhoria nos resultados finais.

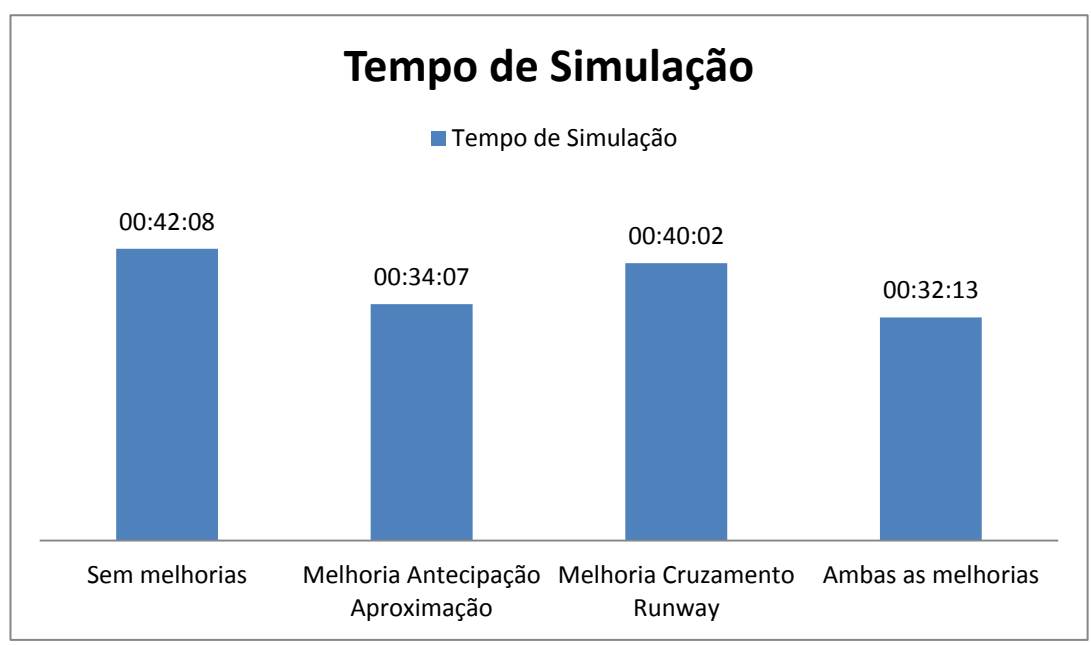

Figura 47 - Resultados obtidos utilizando com cada melhoria

Neste teste foi possível identificar o real impacto de cada melhoria em um ambiente onde existem aeronaves querendo decolar e outras aterrarem. Destacando-se a antecipação da aproximação como responsável por 8 dos 10 minutos ganhos com a utilização das melhorias, tendo em vista o motivos apresentados no primeiro cenário.

Os problemas apresentados no cruzamento das *runways*, já haviam sido cogitados por (Sousa, 2010) e (Silva, 2011) como sendo um dos motivos na perda da taxa de decolagem. Mas, a partir dos testes realizados, identificou-se que este problema é responsável por menos de 5% do tempo gasto durante as simulações, sendo considerada uma pequena melhoria neste projeto tendo em vista os resultados alcançados na secção 6.2 com a fragmentação das *taxiways*. Contudo, mesmo não sendo um resultado expressivo, em um ambiente real isso pode ser responsável pela economia de milhões de dólares ao ano.

Com a implantação das duas melhorias, pode-se obter um ganho de 24 % no tempo de simulação, motivado principalmente pela antecipação da aterragem, como dito anteriormente.

# **6.4 Detecção e resolução de conflitos**

Para verificar os resultados desta nova funcionalidade, foram realizadas 5 simulações em cada uma das abordagens (centralizado, descentralizado e híbrido). Sendo possível averiguar através dos testes as principais características de cada abordagem.

Nas subsecções abaixo serão descritas os cenários de testes e os resultados alcançados nas abordagens centralizados, descentralizada e híbrida.

### **6.4.1 Cenário**

Nesta simulação foi utilizado o aerporto *Whidbey Island Naval Air Station* com um número variado de aeronaves (2, 4, 6, 8, 10 e etc.). Sendo a mesma proporção de *cessna skyhawk* e *beech baron 58*. Ao iniciar a simulação as aeronaves irão solicitar ao agente ATCO um pedido para decolagem seguindo o diagrama de máquina de estados apresentado na secção 5.3, logo após a primeira solicitação é dado início a contagem de tempo.

As aeronaves ao alcançarem o estado de "DEPARTURE\_AIRBORE", são encaminhadas para uma região próxima ao aeroporto, com aproximadamente 18840 km ² (esfera de 6 km de raio), com o objetivo de gerar possíveis colisões aéreas e identificara forma com que cada abordagem tenta solucionar este problema. Caso uma das aeronaves saia da região de teste é gerado de forma aleatória uma nova rota dentro da respectiva zona.

Dentro da zona de testes caso duas aeronaves estejam a menos de 500 metros uma da outra é iniciado o processo de negociação. No decorrer da simulação só será contabilizado um evento como colisão caso a distância entre as aeronaves seja menor que 100 metros. Entretanto, as aeronaves envolvidas nestes acontecimentos não serão excluídas da simulação, mantendo-se desta forma um número fixo de aeronaves durante todo o teste que terá a duração de uma hora.

#### **6.4.2 Resultados**

A figura 48 apresenta os resultados obtidos com a utilização das abordagens centralizada, descentralizada e híbrida.

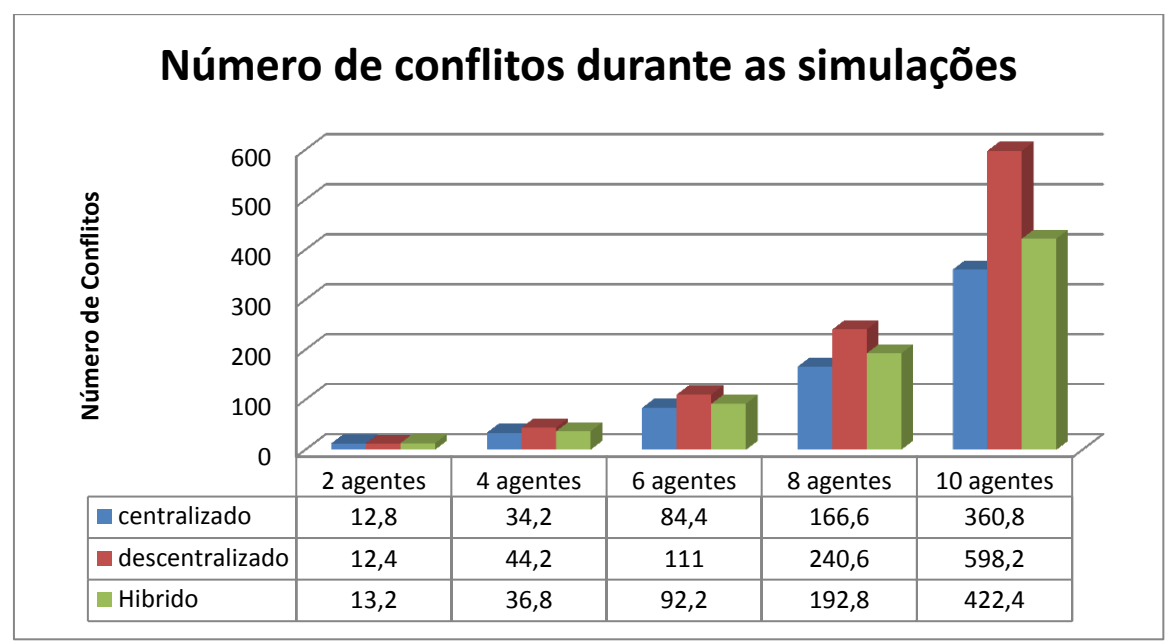

Figura 48 – Número de conflitos gerados durante a simulação

Como pode ser constatado pelo gráfico com densidades pequenas (2 e 4 agentes), as três abordagens se comportam de forma semelhante, tendo em vista suas diferentes características apresentadas na capítulo 5. Mas, com a inserção de 6 agentes, é verificado uma maior variação no número de conflitos entre as três abordagens.

Nos cenários de maiores densidades (8 e 10 agentes) as diferenças entre as três abordagens são claramente identificáveis, como por exemplo a diferença de 65% no número de conflitos entre a abordagem centralizada e descentralizada. Essa divergência pode ser explicada devido à baixa área de monitoramento do espaço aéreo na abordagem descentralizada ou ao aumento no número de mensagens trocadas (descrita na secção 5.4.4).

Para uma maior compreensão, a figura 49 irá ilustrar uma situação onde a baixa capacidade de monitoramento pode gerar medidas ineficientes para a resolução de conflitos.

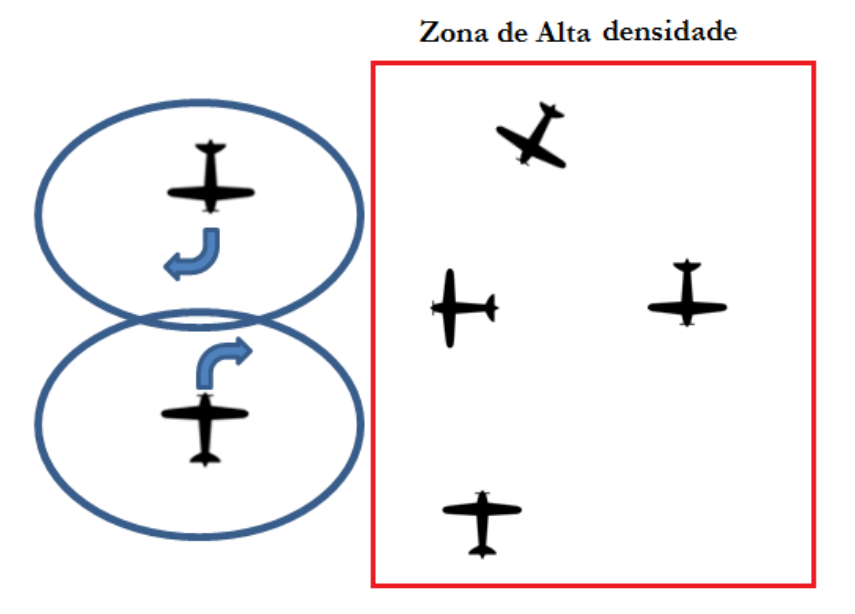

Figura 49 – Ilustração de um processo de negociação descentralizado

Na figura ilustrada acima, duas aeronaves em processo de colisão geraram duas rotas alternativas para evitar um acidente. No entanto, devido suas limitações de monitoramento, elas não conseguem identificar que uma das aeronaves (poderia ser ambas) irá entrar em uma zona de alta densidade, onde possivelmente irão ocorrer outros conflitos. Uma medida para solucionar este problema, seria o aumento das zonas de monitoramento das aeronaves, porém, esta medida pode vir associada a autos investimentos.

Para que fosse possível identificar quais dos dois fatores contribuíram para uma diferença de 65% entre a abordagem centralizada e descentralizada, serão comparados os resultados obtidos com a abordagem centralizada e híbrida.

A abordagem híbrida obteve 17% a mais no número conflitos do que a abordagem centralizada. Essa diferença é exclusivamente motivada pelo tempo gasto durante o processo de negociação entre os dois agentes (aeronaves) e o agente ATCO. A partir destes dados e levando-se em consideração que o tempo de negociação na abordagem híbrida é relativamente maior do que na abordagem descentralizada devido o número de agentes envolvidos, estimasse que pelo menos 48% dos 65% sejam motivados pela baixa área de monitoramento do espaço aéreo.

Durante os testes, foi contabilizado o número de colisões aéreas dentre o número de conflitos registrados. A figura 50 representa estes resultados durantes às simulações.

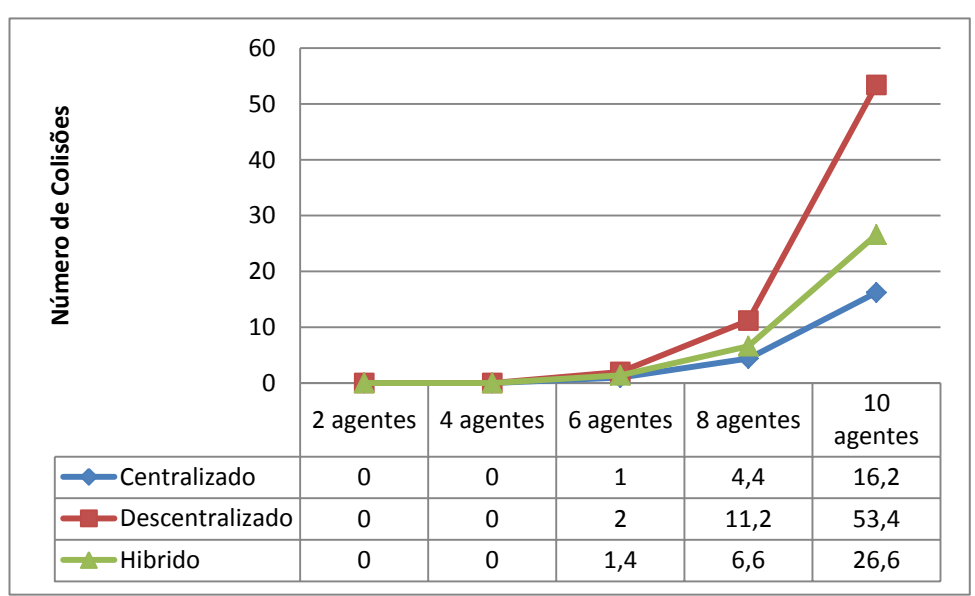

Figura 50 - Número de colisões durante as simulações

Da mesma forma que no gráfico anterior, nas simulações iniciais as três abordagens se comportam de forma semelhante. Mas com o aumento da densidade pode-se identificar que a abordagem descentralizada obteve 229% a mais colisões do que a abordagem centralizada. Já a abordagem híbrida obteve 64% a mais das colisões comparada com a abordagem centralizada.

Através dos dados apresentados, a figura 51 representa o nível de eficiência das abordagens durante cada simulação.

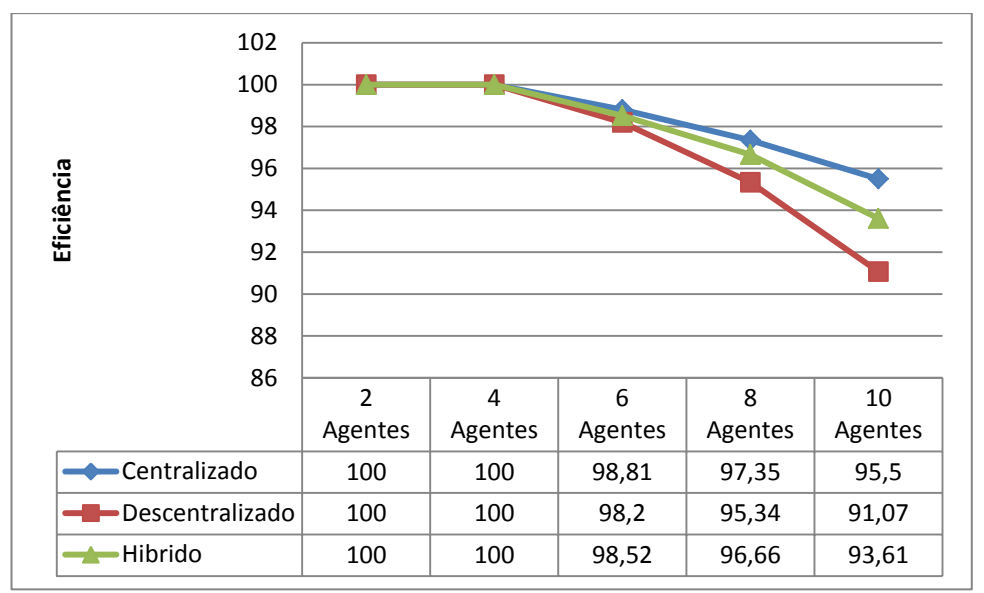

Figura 51 – Eficiência durante as simulações

Com os resultados obtidos nos três gráficos apresentados acima, podemos identificar o impacto de cada limitação durante o processo de resolução de conflito. Destacando-se a baixa área de monitoramento do espaço aéreo como sendo o principal motivo pelo aumento do número de ocorrências, colisões aéreas e consequentemente pela baixa eficiência da abordagem descentralizada com 91,07%.

Mesmo com 1,89 % de eficiência a menos do que a abordagem centralizada, a abordagem híbrida vem sendo uma possível solução para lidarmos com as novas demandas mundiais do setor da aviação. Visto que essa abordagem concentra as principais vantagens das demais abordagens.

Através da abordagem híbrida espera-se uma maior flexibilidade na forma com que as aeronaves transitam, quebrando-se desta forma os conceitos de *Jetways*, e aplicando-se a proposta de "*Free Flight*" com segurança devido o aumento da área de controle aéreo. Permitindo desta forma a utilização mais eficiente do espaço aéreo

# **Capítulo 7 Conclusão e Trabalhos Futuro**

Neste capítulo serão apresentadas as conclusões finais deste trabalho, juntamente com as propostas para trabalhos futuros na área de sistemas multiagente para o controle de tráfego aéreo.

# **7.1 Conclusões**

Com o aumento do tráfego aéreo nas últimas décadas, motivados principalmente pela popularização da aviação como meio de transporte rápido e seguro, vem havendo uma preocupação por parte de vários órgãos governamentais, como por exemplo, a FAA em que a infraestrutura aérea possa acompanhar este crescimento, que está estimado em 150% a 250% durante as próximas duas décadas.

Outra grande preocupação dos órgãos governamentais é a respeito da sobrecarga de trabalho nos controladores de tráfego aéreo, tendo em vista que habitualmente esta profissão já é bastante desgastante. Por esses motivos, vários estudiosos dos mais diversos seguimentos da aviação vêm pesquisando soluções para ajudar o controlador de tráfego aéreo em seus processos de tomada de decisão ou até mesmo a automatização de umas tarefas.

Neste trabalho foi realizado um estudo através de um sistema multiagente para o controle autônomo do tráfego aéreo. Onde foi possível implementar melhorias em um sistema automatizado de gerenciamento das *taxiway*, através da fragmentação das secções das *taxiways* em pequenas dimensões, proporcionando desta forma um aumento da capacidade de fluxo das aeronaves em solo. Esta melhoria demonstrou-se ser ainda mais eficaz do que do que a utilização de *taxiways* de grandes comprimentos.

No processo de gerenciamento de aterragem, foram realizadas melhorias com o intuito de tornar a simulação ainda mais próxima do aplicado por controladores humanos. No entanto, as taxas alcançadas ainda se encontram distantes das aplicadas em aeroporto. Mas este resultado foi motivado principalmente pela falta de uma componente temporal durante as simulações, visto que somente é levando em conta a componente espacial dos agentes.

A tarefa de desenvolver um ambiente de simulação capaz de simular processos de decolagem e aterragem como desenvolvida no mundo real, levou a implantação de um sistema de filas com prioridade, que demonstrou ser eficaz em simular o trabalho de realocação das filas e liberação para pouso. Outra medida para aumentar o realismo da simulação foi possibilitar o cruzamento nas *runway,* mesmo que outras aeronaves estejam em processo de aterragem. Esta medida demonstrou-se ser satisfatória, mas espera-se que com a implantação da componente temporal, suas ações sejam ainda mais precisas.

Apesar de todas as melhorias e funcionalidades desenvolvidas neste trabalho e por (Sousa, 2010) ainda não havia um controle maior sobre as aeronaves em fase de voo. Com o objetivo de melhorar este cenário foram criadas três abordagens de resolução de conflitos, que demonstraram a utilização de sistemas multiagentes para o controle automático do tráfego aéreo como sendo uma abordagem viável para uma possível solução que irá eliminar o conceito de *Jetways* e trazer à aviação mundial novos paradigmas.
### **7.2 Trabalhos Futuro**

Para possíveis trabalhos futuros, destaca-se a inserção de uma componente temporal no ambiente de simulação, que poderá contribuir para um aumento da segurança das aeronaves em solo ou em fase de voo, assim como outras propostas não exploradas neste ambiente de simulação como, por exemplo, o ATFM em que seria possível realocar o fluxo das aeronaves para aeroportos com menores demandas de aterragem.

Na resolução de conflitos aéreos propõe-se o estudo de novas metodologias para o apoio a tomada de decisão dos agentes como AHP (*Analytic Hierarchy Process*), MCDA (*Multicriteria Decision Aid*) e outras metodologias. O estudo dessas novas metodologias teria o objetivo de identificar o impacto de cada uma delas na eficiência das abordagens. Outra possível melhoria na resolução de conflitos seria o desenvolvimento de novos métodos capazes de gerar manobras evasivas mais complexas.

Como este projeto faz parte de um projeto maior que engloba veículos terrestres e marítimos a replicação das técnicas de sistemas multiagentes utilizadas na gestão autónoma do tráfego aéreo seria indicada.

### **Bibliografia**

- Aérea, A. F. (02 de 06 de 2011). Acesso em 11 de 06 de 2013, disponível em Poder Aereo: http://www.aereo.jor.br/tag/departamento-de-controle-do-espaco-aereo/
- AgentService. (27 de 12 de 2012). Acesso em 27 de 12 de 2012, disponível em http://www.agentservice.it
- ANAC. (16 de 12 de 2010). *ABETAR.* Acesso em 12 de 11 de 2012, disponível em http://www.abetar.com.br/estudos/arquivos/93.pdf
- ANAC. (01 de 12 de 2012). *Regulamento Brasileiro da Aviação Civil.* Acesso em 01 de 12 de 2012, disponível em Agência Nacional de Aviação Civil: http://www2.anac.gov.br/biblioteca/rbac/RBAC154EMD01.pdf
- ASA. (17 de 02 de 1984). *ASA*. Acesso em 13 de 10 de 2012, disponível em Empresa Nacional de Aeroportos e Segurança Aérea: http://www.asa.cv/index.php?option=com\_content&view=article&id=155&Itemid  $=203$
- C. Hill, J., J. F., J. K., R. L., & W. C. (2005). A cooperative multi-agent approach to free flight. *roceedings of the fourth international joint conference on Autonomous agents and multiagent systems*, (pp. 1083-1090 ). New York.
- Camargo, G. M. (2006). *Controle de Pressão Seletiva em Algoritmo Genético Aplicado a Otimização de Demanda em Infra-Estrutura Aeronáutica. Tese de Mestrado.*
- CGNA. (21 de 11 de 2012). Acesso em 21 de 11 de 2012, disponível em Centro de Gerenciamento da Navegação Aérea: http://www.cgna.gov.br/wpcontent/themes/cgna/arquivos/ica\_100-22.pdf
- Chiang, Y.-J., Klosowski, J. T., & Lee, C. (1997). Geometric Algorithms for Conflict Detection/Resolution in Air Traffic Management. *Conference on Decision and Control - CDC*, (pp. 1835-1840 vol.2). Atlanta.
- CNSATM. (23 de 11 de 2012). Acesso em 23 de 11 de 2012, disponível em Comunicação.Navegação.Vigilância.Gerenciamento de Tráfego Aéreo: http://www.decea.gov.br/cnsatm/glossario/atfm-gerenciamento-de-fluxo-detrafego-aereo/
- Costa, L. C., & Merino, E. (1997). Avaliação do Posto de Trabalho de um Controlador de Voo em Torre de Controle. *Encontro Nacional de Engenharia de Produção.* Gramado.
- DECEA. (1941). Acesso em 17 de 10 de 2012, disponível em Departamento de Controle do Espaço Aéreo: http://www.decea.gov.br/espaco-aereo/gerenciamento-de-trafegoaereo/
- Dermody, J. R. (10 de 10 de 2012). Acesso em 10 de 10 de 2012, disponível em FAA Federal Aviation Aviation Administration: http://www.faa.gov/airports/engineering/engineering\_briefs/media/EB\_89.pdf
- Dib, M. V., Weigang, L., & Melo, A. C. (09 de 2007). Abordagem de Balanceamento de Negociação entre Agentes em Sincronização de tráfego. *IEEE Latin America Transactions Vol. 5, No. 5*.
- EUROCONTROL. (10 de 01 de 2013). *EUROCONTROL.* Acesso em 12 de 01 de 2013, disponível em EUROCONTROL: http://www.eurocontrol.int/sites/default/files/content/documents/officialdocuments/forecasts/long-term-forecast-2010-2030.pdf
- FAA. (17 de 11 de 2012). *NextGen.* Acesso em 17 de 11 de 2012, disponível em Federal Aviation Administration: http://www.faa.gov/nextgen/
- Faria., J. P. (2006/2007). Algoritmos em Grafos: Caminho mais curto. *CPAL*.
- Gimenes, R., Silva, D. C., Reis, L. P., & Oliveira, E. (2008). Using Flight Simulation Environments with Agent-Controlled UAVs. *Autonomous Robot Systems and Competitions: Proceedings of the 8th Conference*, (p. 21). Aveiro, Portugal.
- Guerrero, J. A., Gudwin, R. R., Domínguez, L. A., & Gomide, F. A. (2002). Controle de Tráfego de Trens utilizando Sistemas Multiagentes. *Agent's Day – CBComp.* Itajai, Santa Catarina, Brasil.
- Hexmoor, H., & Heng, T. (2000). Air Traffic Control and Alert Agent. *Proceedings of the fourth international conference on Autonomous agents*, (pp. 237-238). New York, NY, USA.
- JCIA. (15 de 11 de 2012). Acesso em 15 de 11 de 2012, disponível em Jefferson County International Airport: http://www.portofpt.com/Chapter\_4\_Facility\_Requirements.pdf
- K. J., P. M., K. B., C. L., & J. M. (2001). System performance characteristics of centralized and decentralized air traffic separation strategies. *Fourth USA/Europe Air Tra*ffi*c Management Research and Development Seminar.*
- Lu, Y. (12 de 06 de 2013). Acesso em 12 de 06 de 2013, disponível em http://www.docstoc.com/docs/52240455/Multi-Attribute-Utility-Theory-(MAUT)
- Majumdar, A., & Ochieng, W. Y. (2002). The factors affecting airspace capacity in Europe: A Framework Methodology based on Cross Sectional Time-Series Analysis usingSimulated Controller Workload Data. *EUROCONTROL DAS/AFN Division.* Brussels, Belgium.
- Majumdar, A., & Polak, J. W. (2001). A Framework for the Estimation of European Airspace Capacity Using a Model of Controller Workload. *Selected Proceedings of the 9th World Conference on Transport Research.* Seoul, Korea.
- Microsoft. (20 de 12 de 2012). Acesso em 20 de 12 de 2012, disponível em Microsoft Flight Simulator X: http://www.microsoft.com/brasil/games/fsx/default.htm
- Microsoft. (10 de 01 de 2013). *MSDN*. Acesso em 10 de 01 de 2013, disponível em http://msdn.microsoft.com/en-us/library/cc526983.aspx
- NASA. (05 de 11 de 2012). *Air Traffic Management System*. Acesso em 05 de 11 de 2012, disponível em National Aeronautics and Space Administration: http://virtualskies.arc.nasa.gov/atm/index.html
- NASA. (20 de 10 de 2012). *Airport Design*. Acesso em 20 de 10 de 2012, disponível em National Aeronautics and Space Administration: http://virtualskies.arc.nasa.gov/airport\_design/index.html
- Open UP. (01 de 07 de 2013). Acesso em 01 de 07 de 2013, disponível em eclipse: http://epf.eclipse.org/wikis/openup/
- Oxner, M. (5 de 10 de 2012). Acesso em 5 de 10 de 2012, disponível em Bathursted: http://bathursted.ccnb.nb.ca/vatcan/fir/moncton/WeeklyTopics/Archives/200309 21/CurrentTopic.html#MultipleTaxis
- Pogianelo, M. L., & Müller, C. (2008). Espaço Aéreo Brasileiro Análise da Carla de Trabalho dos Controladores de Tráfego Aéreo por meio de Simulação "Fast Tima" - Estudo de Caso na Terminal Recife. *VIII SITRAER - simpósio de transporte aéreo.* Rio de Janeiro.
- Popescu, V., Clarke, J.-P. B., Feigh, K. M., & Feron, E. (2011). ATC Taskload Inherent to the Geometry of Stochastic 4-D Trajectory Flows with Flight Technical Errors. *9º USA/Europe ATM R&D Seminar.* Berlin.
- Ray, E. L. (s.d.). Acesso em 10 de 11 de 2012, disponível em Federal Aviation Administration **Exercise State:** United State: http://www.faa.gov/documentLibrary/media/Order/FAC.pdf
- Ray, E. L. (12 de 10 de 2012). Acesso em 12 de 10 de 2012, disponível em Federal Aviation Administration and the united States: http://www.faa.gov/documentLibrary/media/Order/ATC.pdf
- Silva, D. C. (2011). *Cooperative Multi-Robot Missions: Development of a Platform and a Specification Language. Tese de Doutorado.*
- Sousa, P. D. (2010). *Controlo Autónomo de Tráfego Aéreo para Veículos Inteligentes Utilizando o Microsoft Flight Simulator X. Tese de Mestrado.*
- Souza, B. B. (2008). *Modelo de Balanceamento com Multi-fluxos para Aplicação em Gerenciamento de Tráfego Aéreo.* Brasília.
- Teixeira, J. E., & Belderrain, M. C. (2011). Aplicabilidade da Teoria de Utilidade Multicritério (MAUT) na Seleção de Sistemas de Ensino Brasileiro. *XXXIX Congresso Brasileiro de Educação em Engenharia.* Blumenau - SC.
- Wollkind, S., Valasek, J., & Ioerger, T. R. (2004). Automated Conflict Resolution for Air Traffic Management Using Cooperative Multiagent Negotiation. *AIAA Guidance, Navigation, and Control Conference and Exhibit.* Rhode Island.

# **Anexos A**

#### **Resultados obtidos durante as simulações**

Neste anexo são apresentados os resultados obtidos durante as simulações apresentadas no capítulo 6.

## **A.1 Gerenciamento das Taxiways**

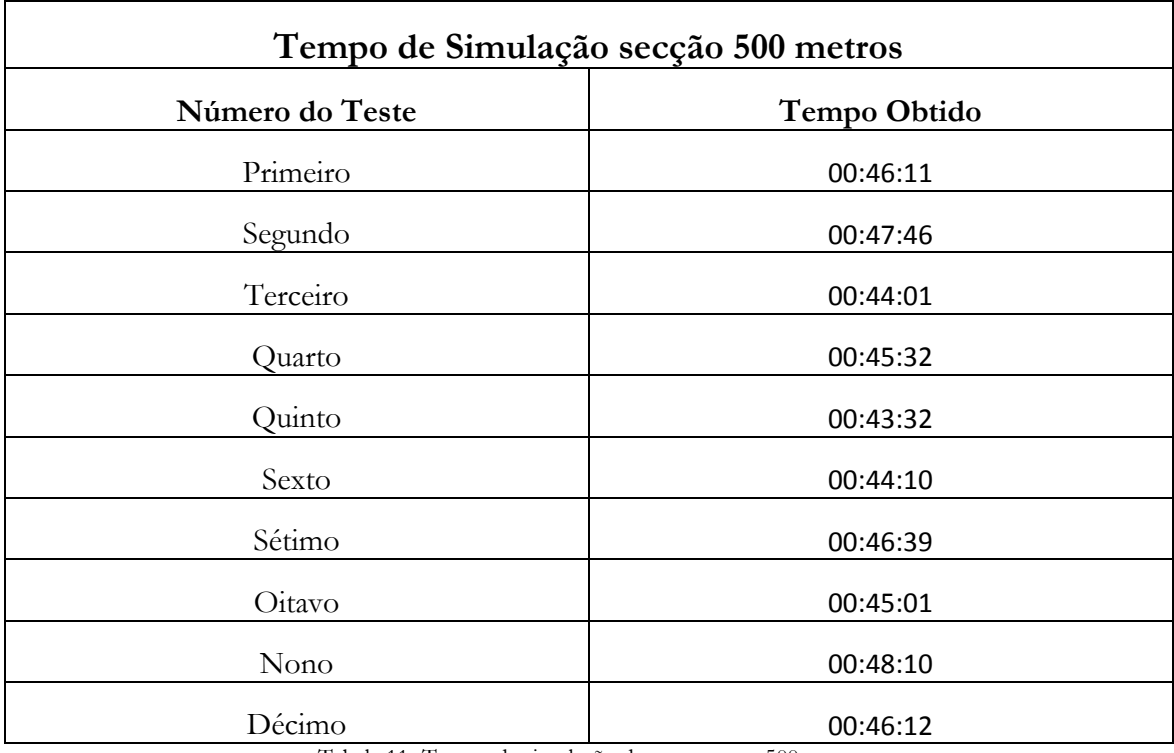

Tabela 11- Tempo de simulação dos testes com 500 metros

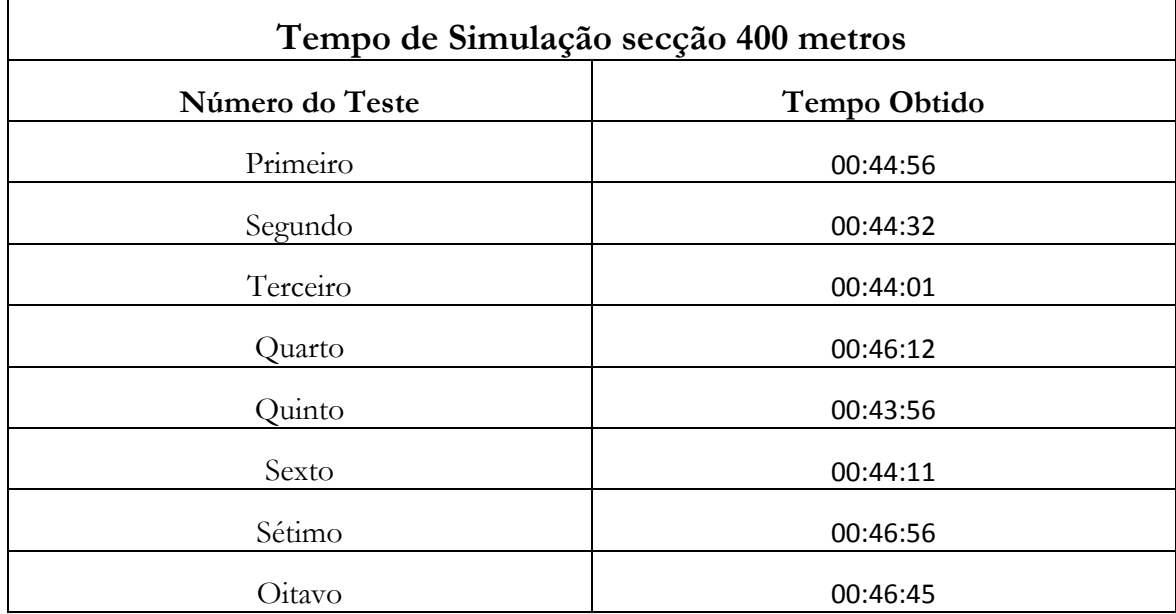

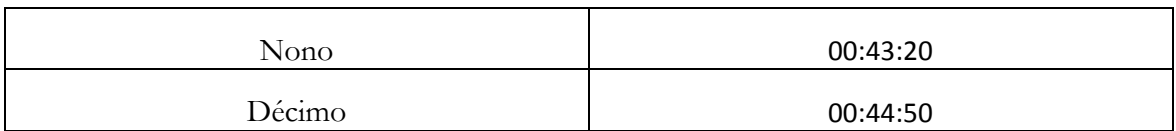

Tabela 12 - Tempo de simulação dos testes com 400 metros

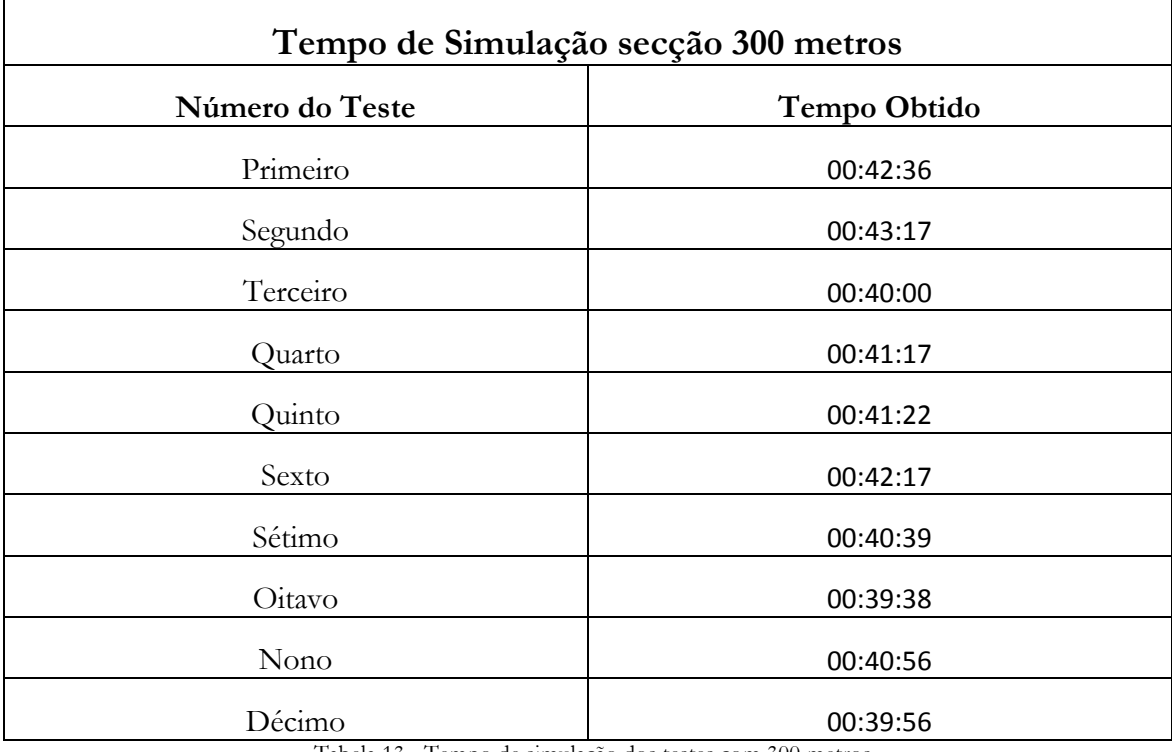

Tabela 13 - Tempo de simulação dos testes com 300 metros

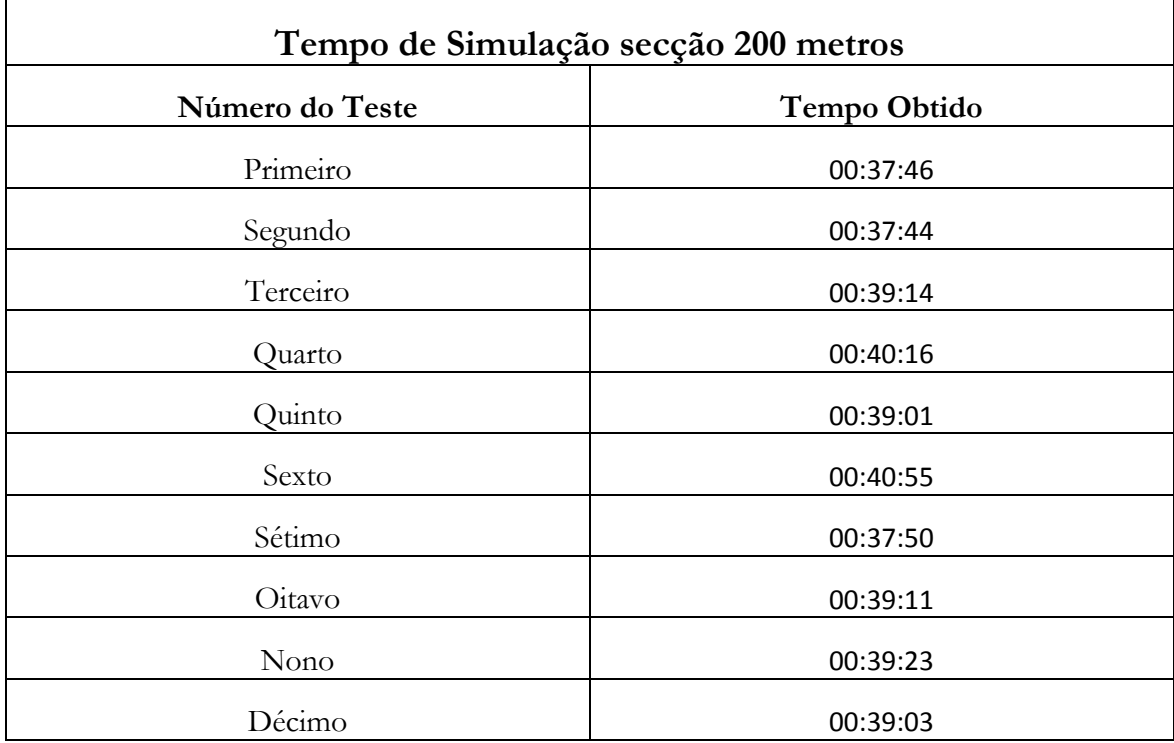

Tabela 14 - Tempo de simulação dos testes com 200 metros

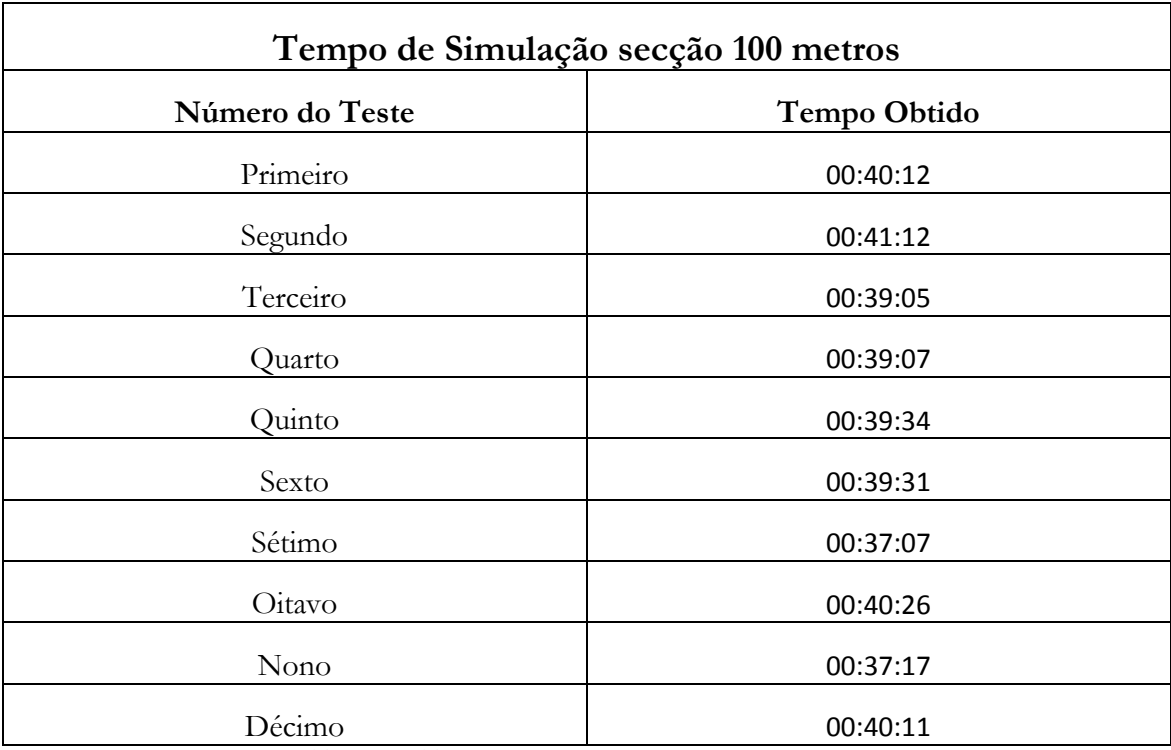

Tabela 15 - Tempo de simulação dos testes com 100 metros

## **A.2 Filas de Aterragem e Decolagem**

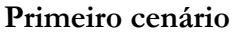

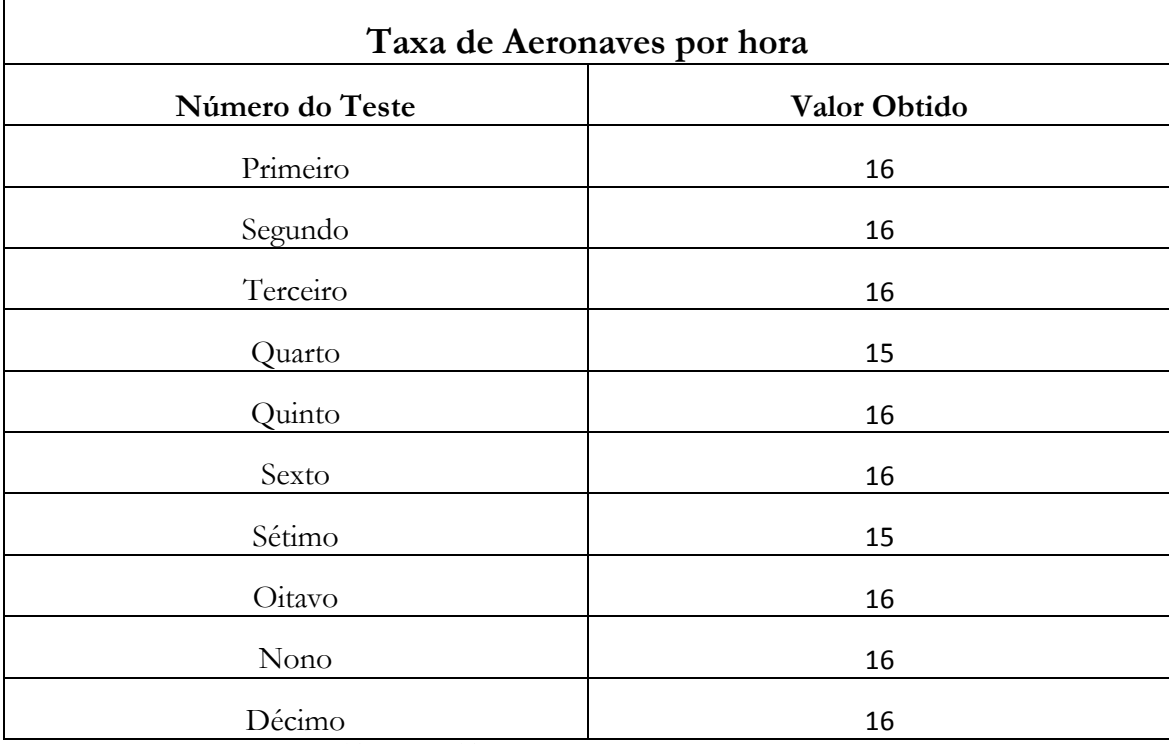

Tabela 16 – Taxa de aterragem durante as simulações

#### **Segundo cenário**

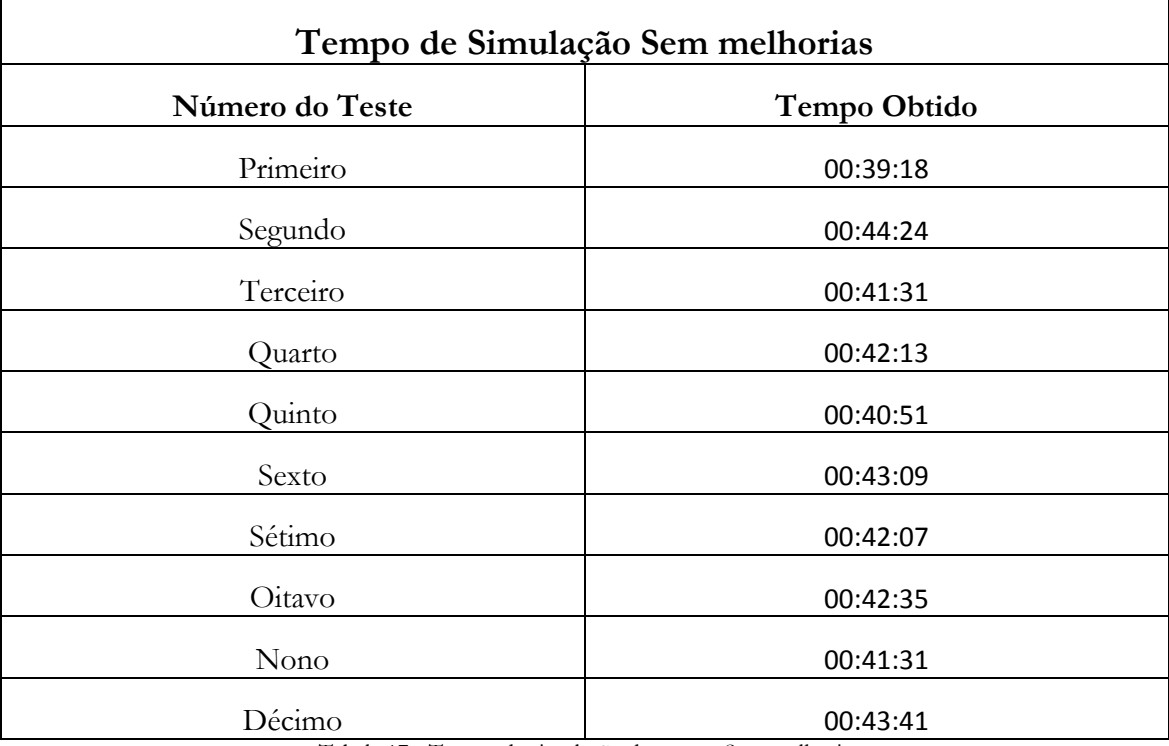

Tabela 17 - Tempo de simulação dos testes Sem melhorias

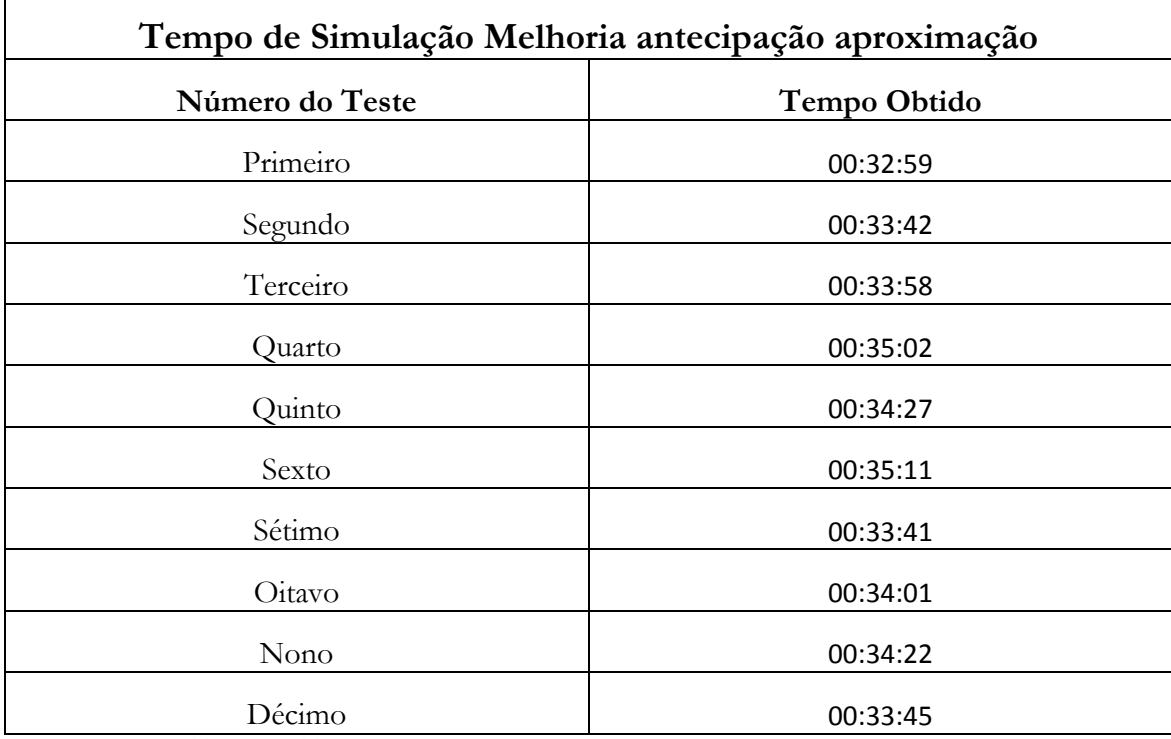

Tabela 18 - Tempo de simulação dos testes com melhoria de antecipação aproximação

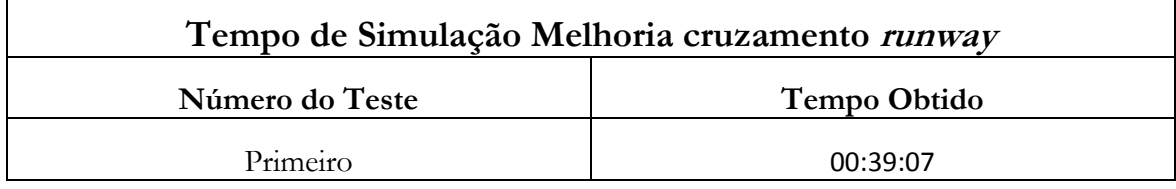

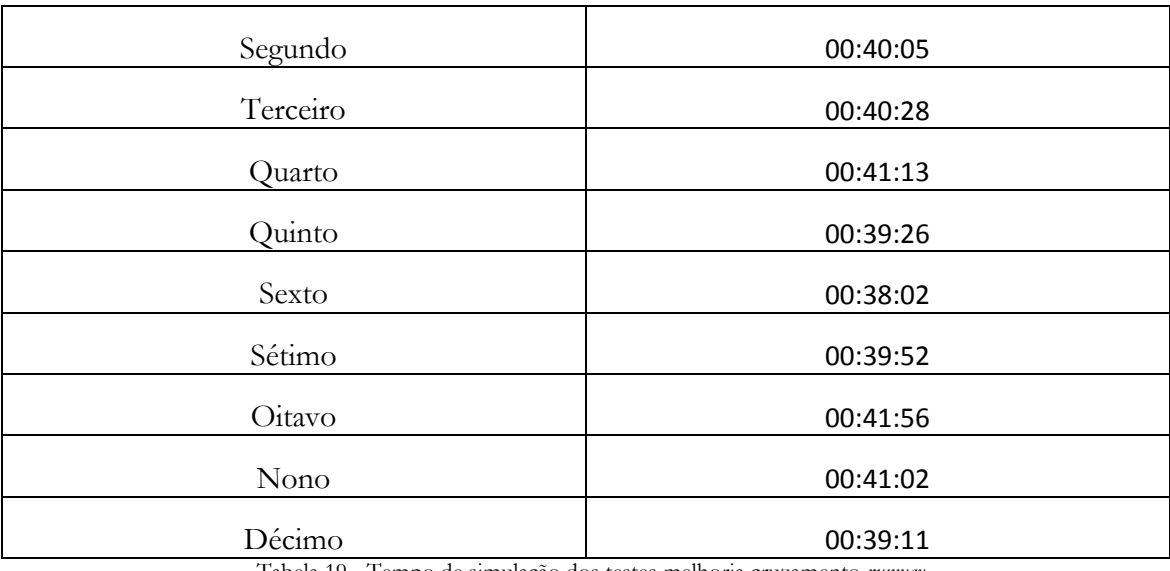

Tabela 19 - Tempo de simulação dos testes melhoria cruzamento *runway*

## **A.3 Detecção e resolução de conflitos**

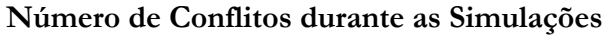

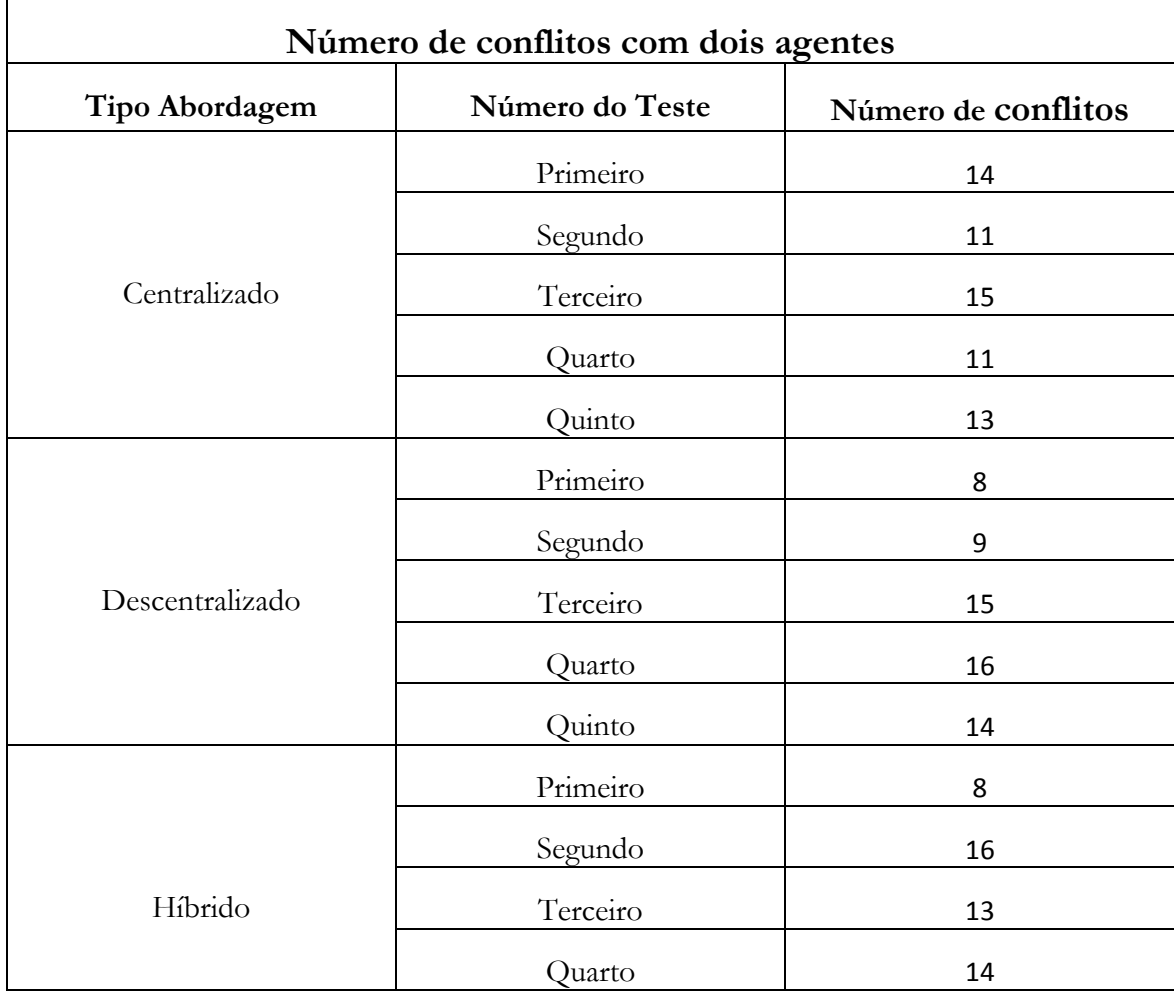

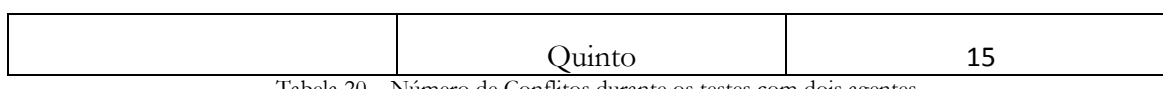

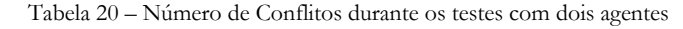

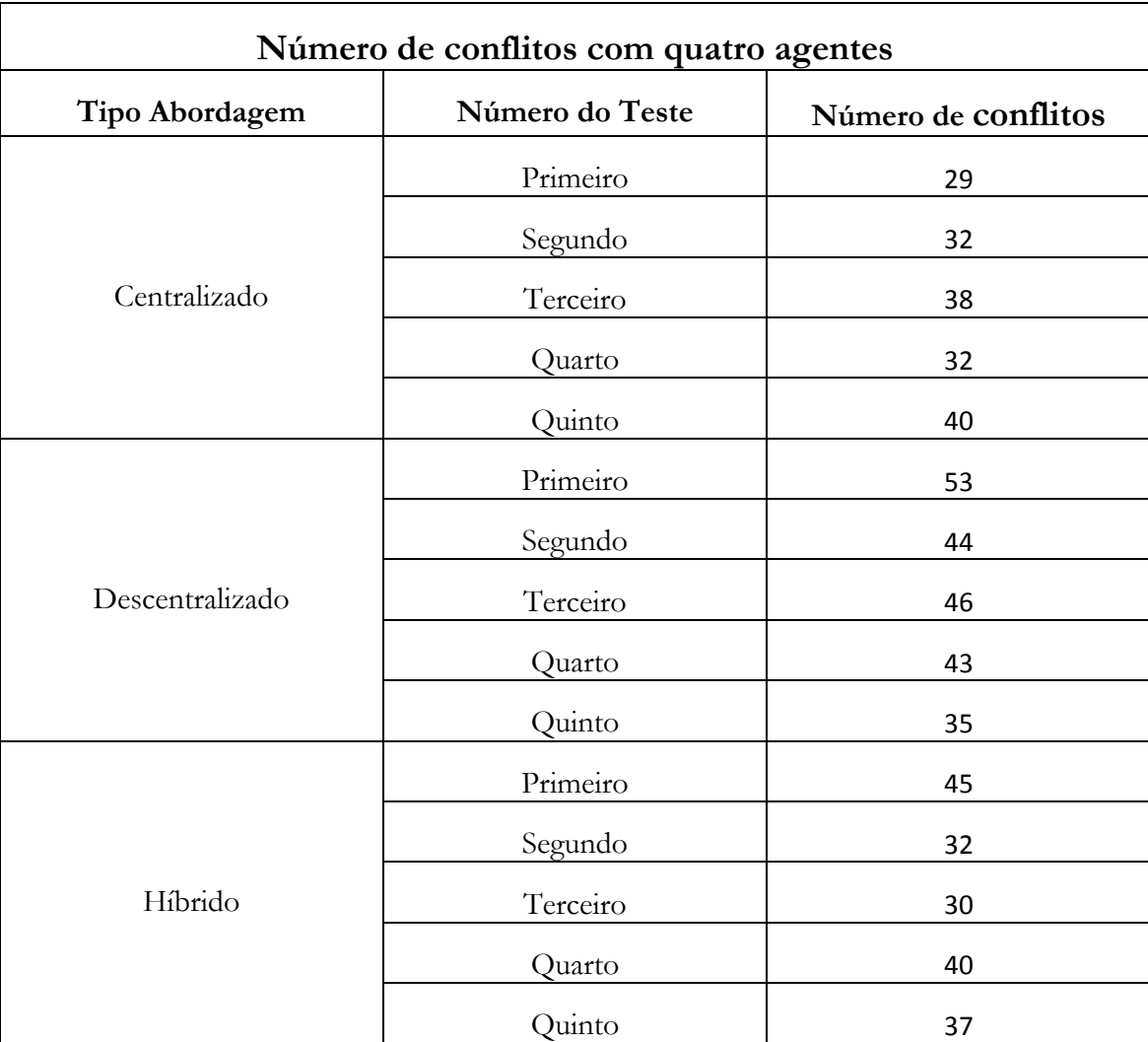

Tabela 21 - Número de Conflitos durante os testes com quatro agentes

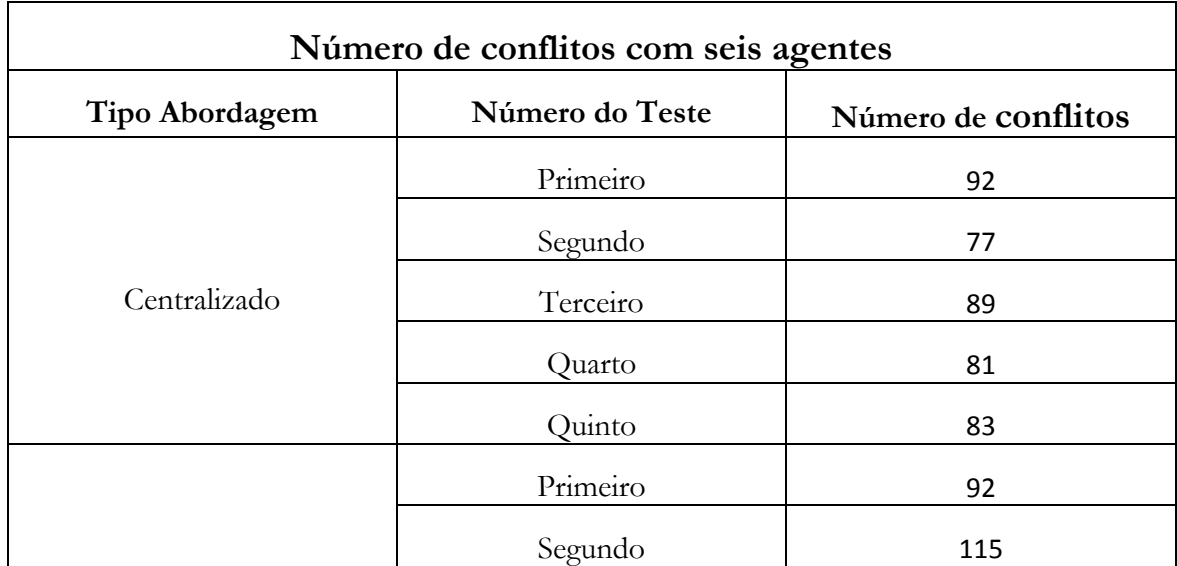

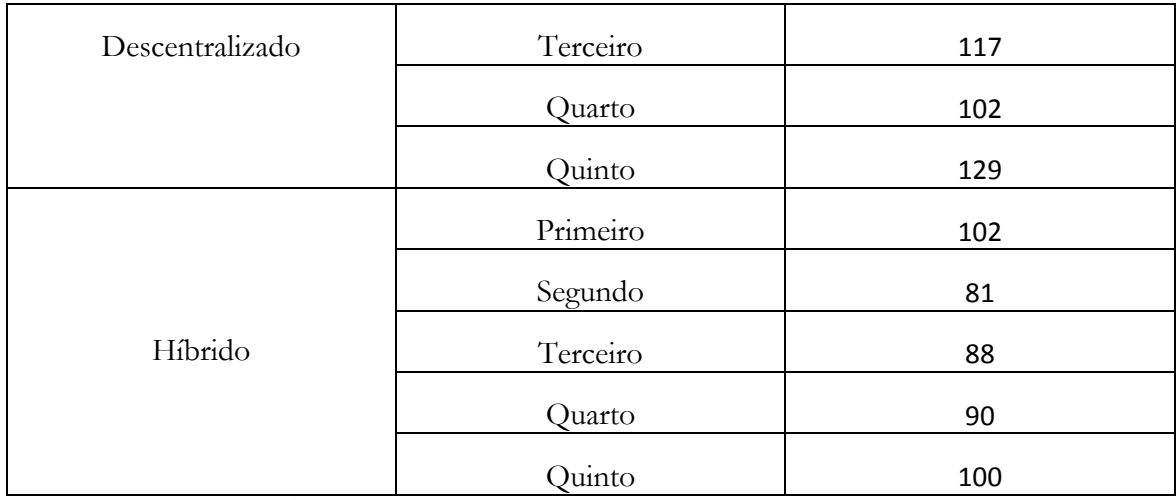

Tabela 22 - Número de Conflitos durante os testes com seis agentes

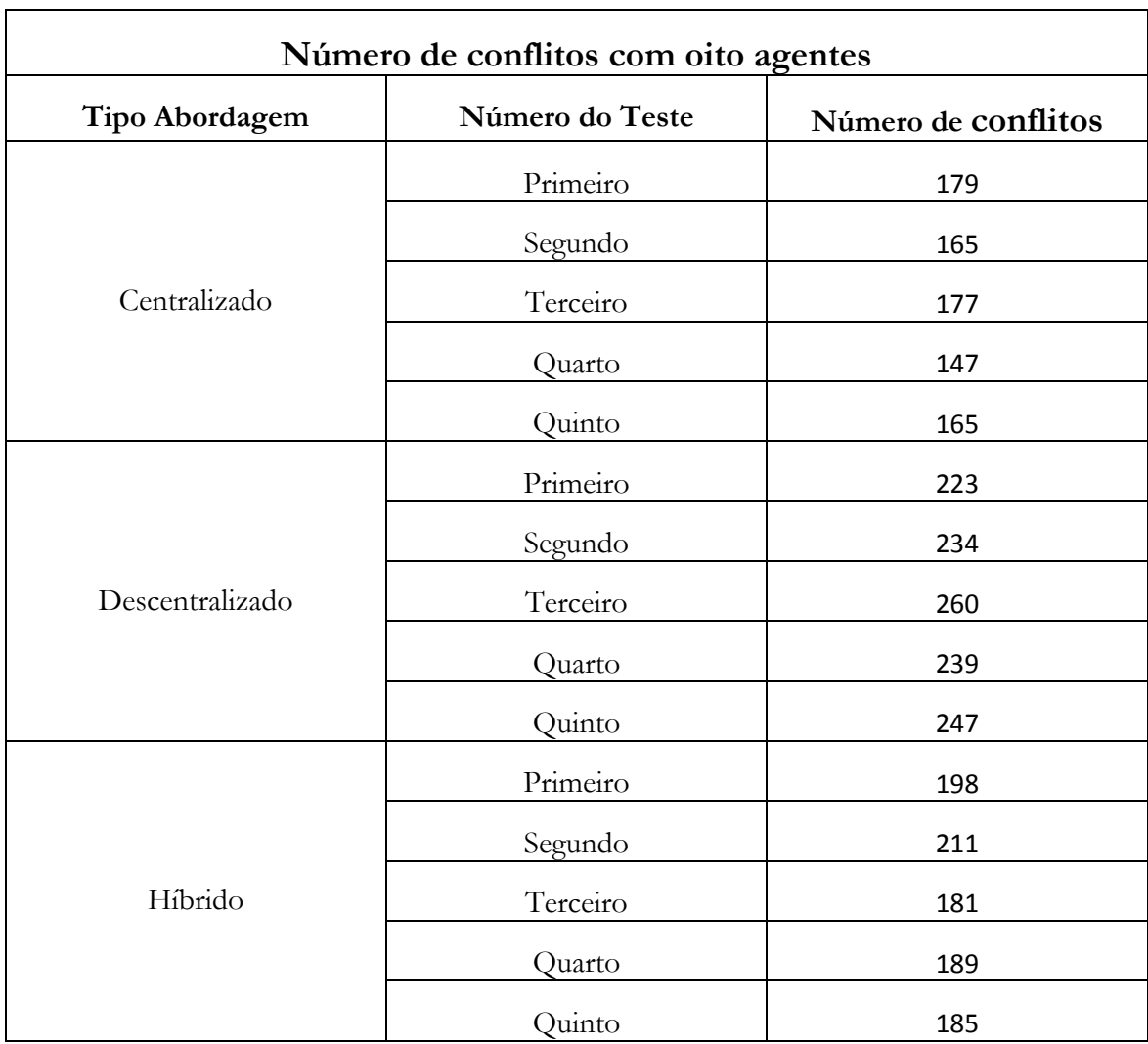

Tabela 23 - Número de Conflitos durante os testes com oito agentes

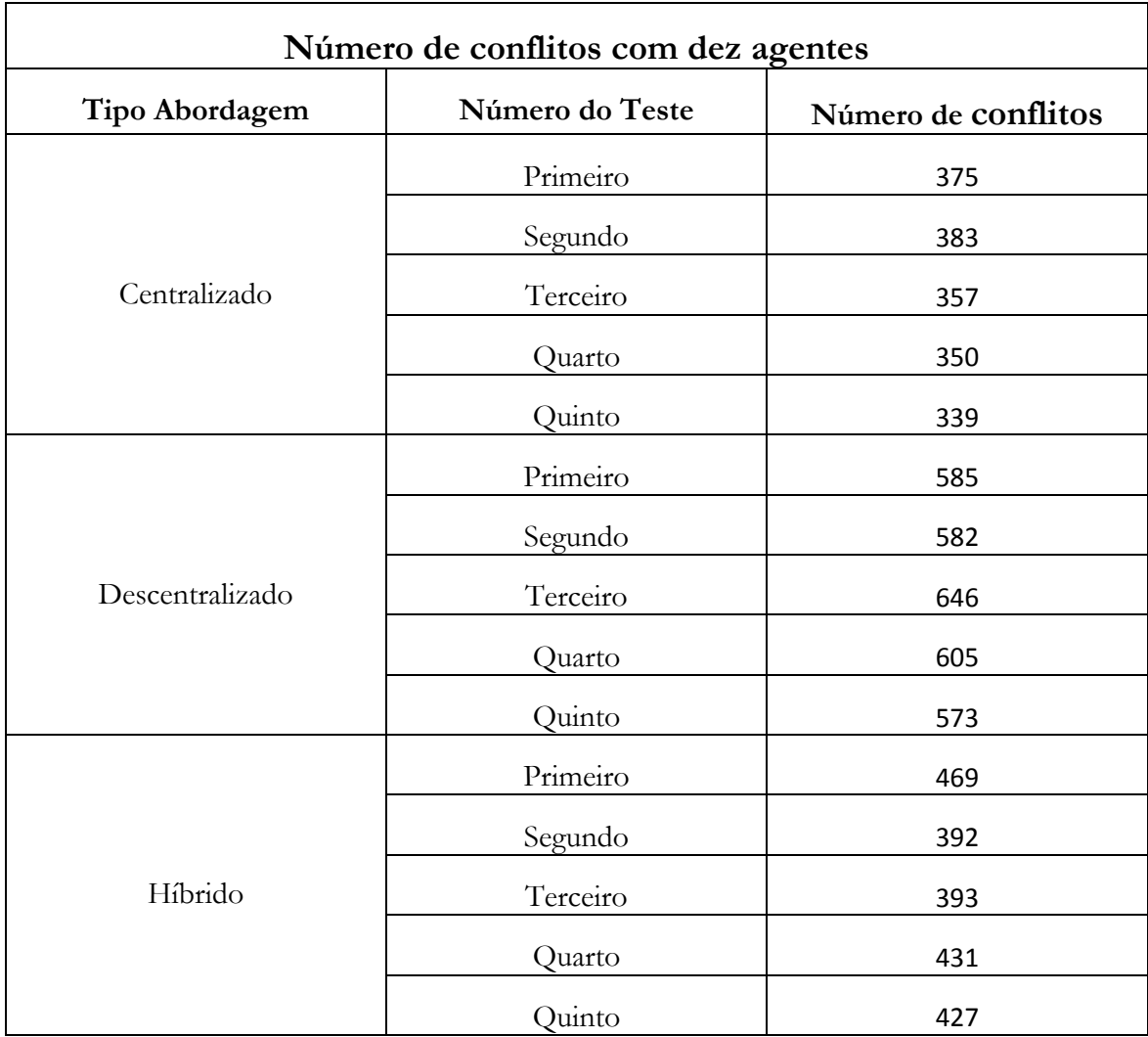

Tabela 24 - Número de Conflitos durante os testes com dez agentes

#### **Número de Colisões durante as Simulações**

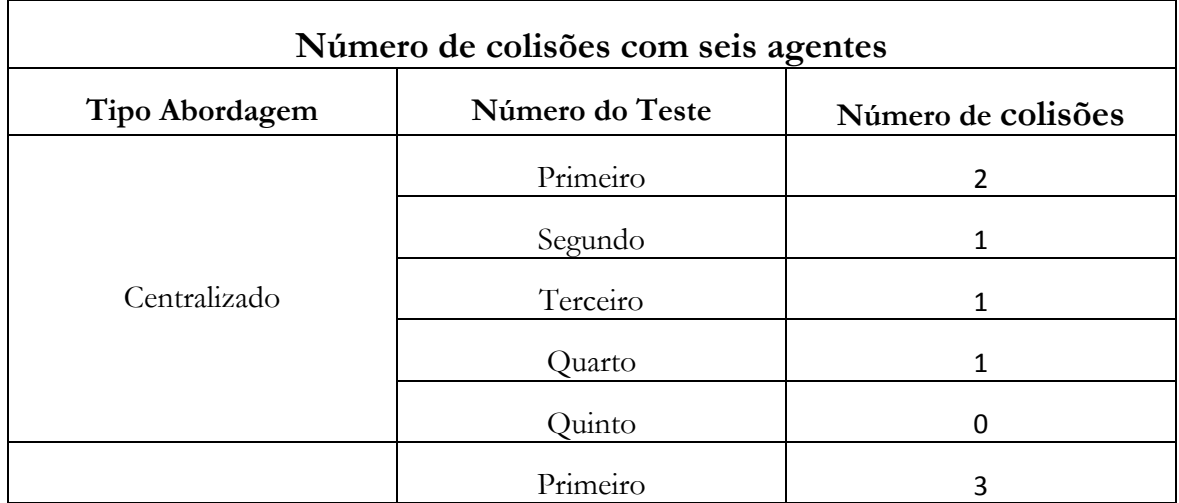

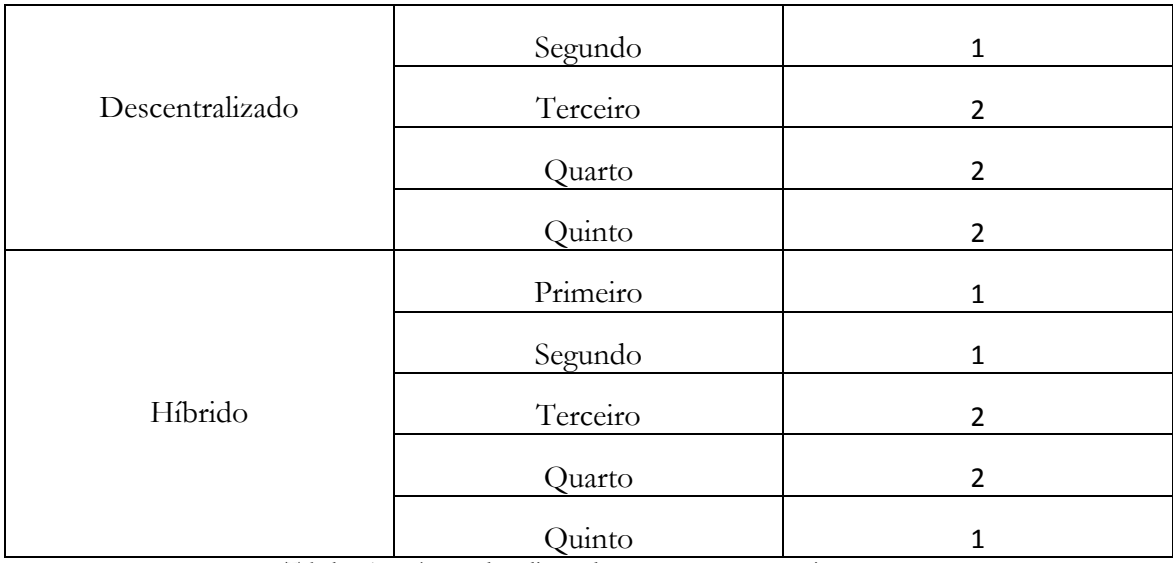

Tabela 25 - Número de colisões durante os testes com seis agentes

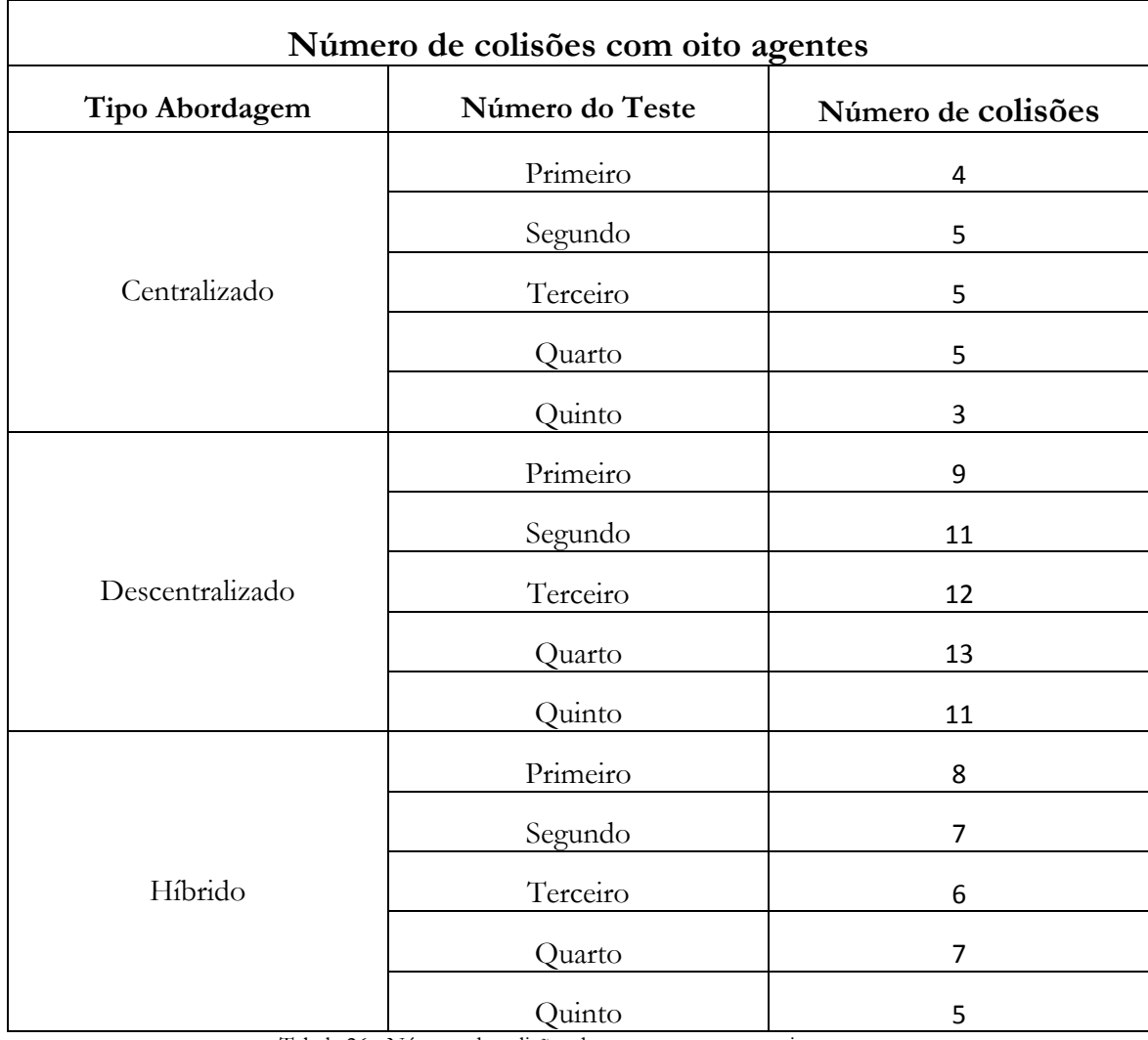

Tabela 26 - Número de colisões durante os testes com oito agentes

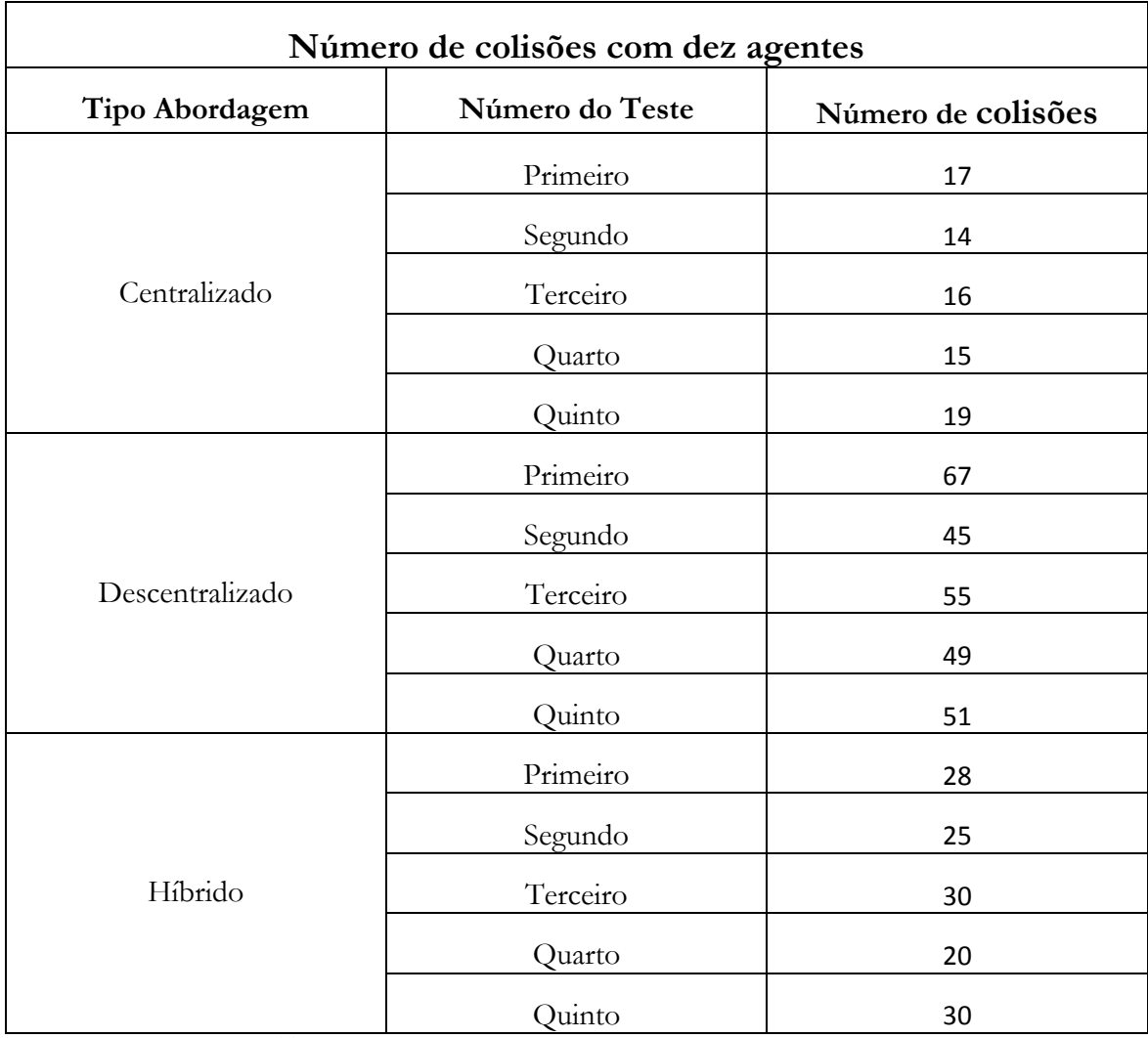

Tabela 27 - Número de colisões durante os testes com dez agentes